# DISEÑOEDITORIAL

Manual de conceptos básicos

# LAURA SILVIA IÑIGO DEHUD **ANTONIO MAKHLOUF AKL**

Universidad Autónoma del Estado de Morelos / Facultad de Artes

# **DISEÑO EDITORIAL**

Manual de conceptos básicos

LAURA SILVIA IÑIGO DEHUD **ANTONIO MAKHLOUF AKL** 

Universidad Autónoma del Estado de Morelos / Facultad de Artes

Esta publicación fue financiada con recursos del Programa Integral de Fortalecimiento Institucional (PIFI) 2013. Este programa es público ajeno a cualquier partido político. Queda prohibido el uso para fines distintos a los establecidos en el programa.

Iñigo Dehud, Laura Silvia

Diseño editorial : Manual de conceptos básicos / Laura Silvia Iñigo Dehud, Antonio Makhlouf Akl. - - México : Universidad Autónoma del Estado de Morelos, 2014. 128p.:il.col.

ISBN 978-607-8332-47-2 UAEM

1. Diseño 2.Diseño gráfico 3. Artes visuales I. Makhlouf Akl, Antonio II.tit.

LCCNC703 DC 741.6

#### *Diseño Editorial. Manual de conceptos básicos*

Primera edición, 2014 D.R. 2014, Universidad Autónoma del Estado de Morelos Av. Universidad 1001, Col. Chamilpa, C.P. 62210, Cuernavaca, Morelos, México

**Autores** D.R. 2014, Laura Silvia Iñigo Dehud / Antonio Makhlouf Akl

**Diseño editorial** Antonio Makhlouf Akl / Laura Silvia Iñigo Dehud

**Cuidado Editorial** Lorena Noyola Piña / Héctor Ponce de León Méndez

**Ilustraciones y fotografías** Dreamstimes / IngImage / Antonio Makhlouf Akl

· Ver fuentes de imágenes

**Corrección de estilo** Liliana Iñigo Dehud

**ISBN** 978-607-8332-47-2 (impreso) 978-607-8519-43-9 (digital)

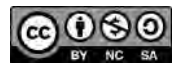

Esta obra está bajo una licencia de Creative Commons Reconocimiento-NoComercial-CompartirIgual 4.0 Internacional.

#### **PRESENTACIÓN**

Este manual está basado en la experiencia docente para alumnos de nivel medio y superior en el área de Diseño Gráfico y Editorial.

Su elaboración tiene el objetivo de utilizarse como un material didáctico que facilite el proceso de enseñanza-aprendizaje en dicha área.

Se realizó con base en la práctica docente, por lo que retoma conceptos básicos de diversos autores, los cuales se citan y enuncian en la bibliografía.

Uno de los aspectos que consideramos de vital importancia al realizar este material es la inclusión de actividades puestas en práctica con alumnos, las cuales han dado buenos resultados.

Esperamos que este manual sea una guía que facilite la enseñanza y el aprendizaje de los conceptos básicos dentro del diseño gráfico y editorial.

Los autores

# **CONTENIDO**

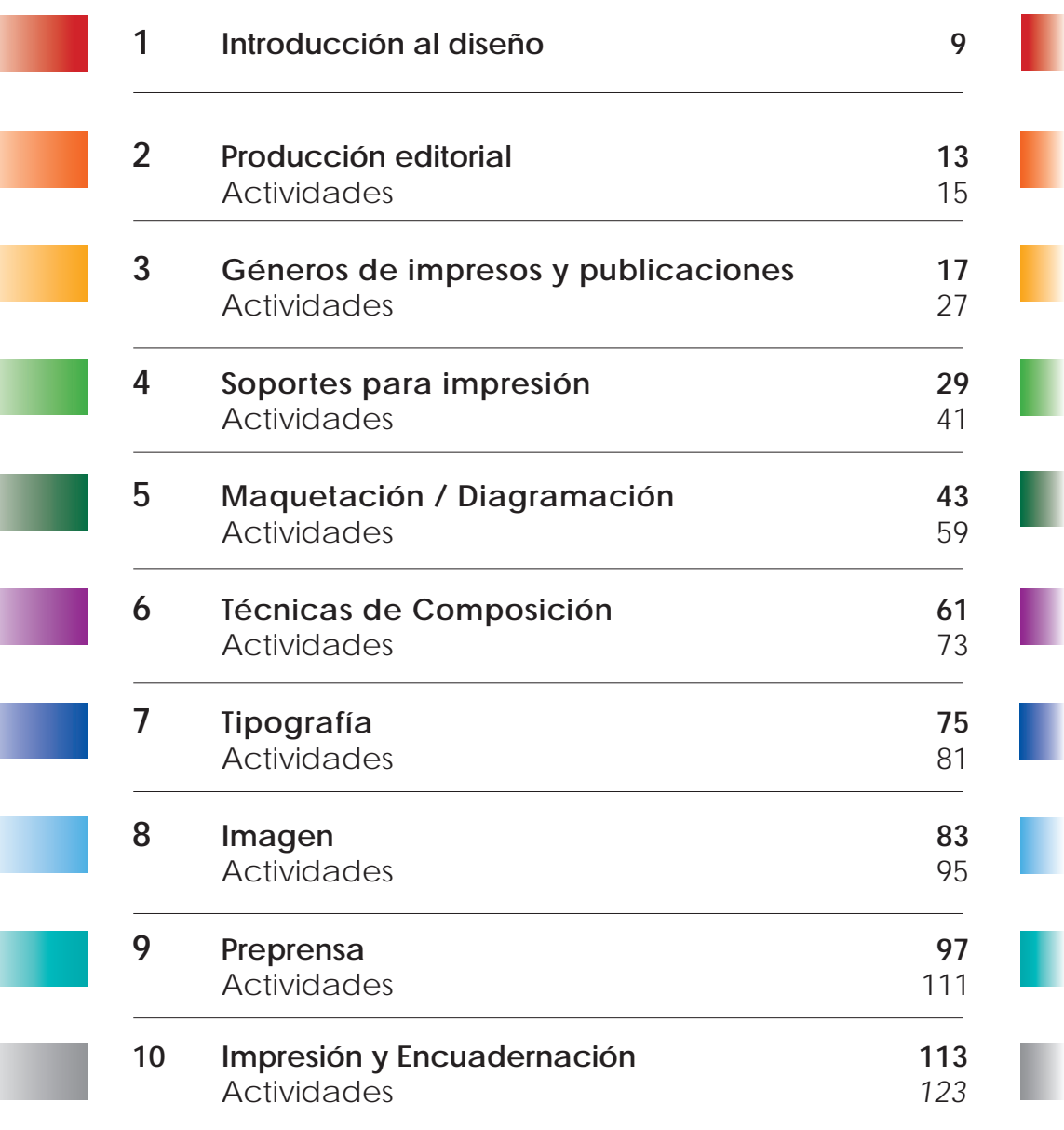

#### **CAPÍTULO 1**

#### **INTRODUCCIÓN AL DISEÑO**

Toda creación artística, lo que se fabrica y se construye, necesita ser diseñado. Por tanto, el diseño se encuentra en todo lo que nos rodea. Por ejemplo, en carteles, revistas, portadas de discos, libros, ropa, vivienda y otras más, las cuales son producto de un trabajo previo de diseño.

Para el ser humano diseñar es fundamental: diseñamos cada vez que hacemos algo con un propósito definido, es decir, diseñar significa toda acción creadora que cumple una finalidad. La creación forma parte del ser humano y siempre hacemos algo para satisfacer nuestras necesidades, ya sean de orden espiritual o material.

#### **Diversos tipos de diseño**

Desde la antigüedad, el ser humano ha sentido la necesidad de identificarse dentro de un grupo con una indumentaria concreta, atendiendo a condicionantes como el clima, el nivel social y económico o incluso a las necesidades simbólicas. Por ejemplo, actualmente, la ropa identifica profesiones con uniformes o reglas en la indumentaria que relacionamos con una actividad laboral específica, como: obreros, ejecutivos y otros, que son abarcados por el diseño de moda.

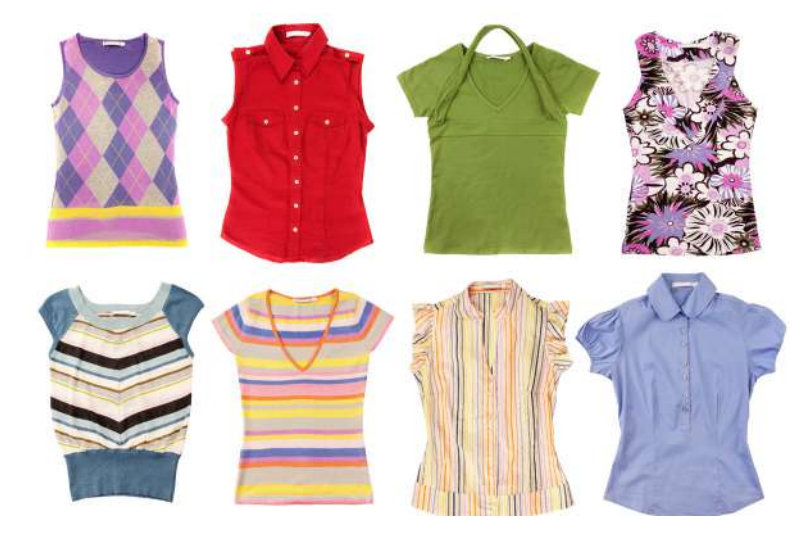

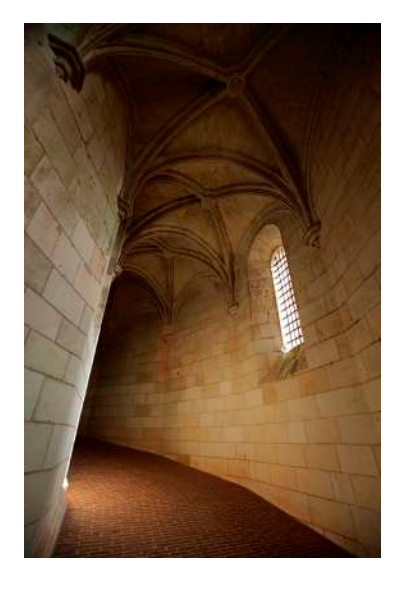

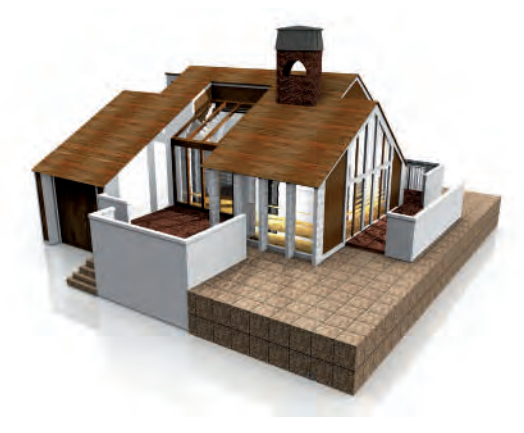

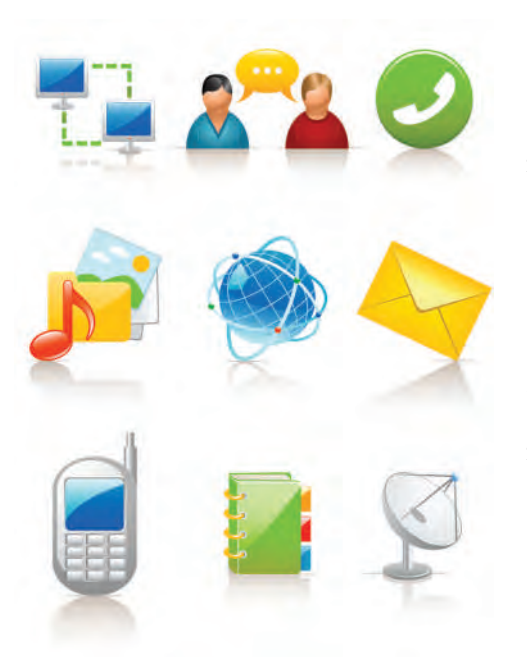

Asimismo, las necesidades familiares, sociales, climáticas y económicas han repercutido en la construcción y articulación de los espacios de nuestras viviendas y espacios públicos. A esto lo llamamos diseño arquitectónico y diseño de interiores.

Por otra parte, a lo largo de su historia, el ser humano ha creado utensilios, herramientas y maquinarias para realizar diversas actividades. Esto, que en inicio no se hacía de forma programada, ha evolucionado hasta nuestros días, en donde se realizan producciones en serie de diferentes artículos, como: cubiertos, muebles, transportes, etcétera; en los que es necesario hacer estudios previos, tanto ergonómicos, funcionales y/o de adaptación al uso, como lo hace el diseño industrial.

Otro aspecto es aquel en el que el ser humano, en su actividad social, requiere: señalar peligros y lugares, publicitar artículos, anunciar eventos. Esto lo hace por medio de símbolos, carteles, señalizaciones, ofertas de productos y otros, que dieron origen al diseño gráfico.

El diseño gráfico nos rodea a través de la comunicación, la decoración o la identificación. Lo encontramos por todas partes: en calles, en señales de tránsito, en publicidad, revistas, libros, periódicos, paquetes de alimentos, logotipos e Internet, entre otros.

#### **Diseño Editorial**

Nuestro interés principal en el contenido de este libro es el diseño editorial que es una rama del diseño gráfico, el cual consiste en la formación o diagramación de textos e imágenes incluidas en publicaciones como: folletos, revistas, gacetas, periódicos o libros.

El diseño de cualquier publicación o producto editorial tiene que seguir ciertas características en cuanto a formato, maquetación, composición, textos e imágenes, por lo que en este manual abarcaremos varios aspectos del diseño editorial considerando también los procesos que lleva el hacer una publicación impresa.

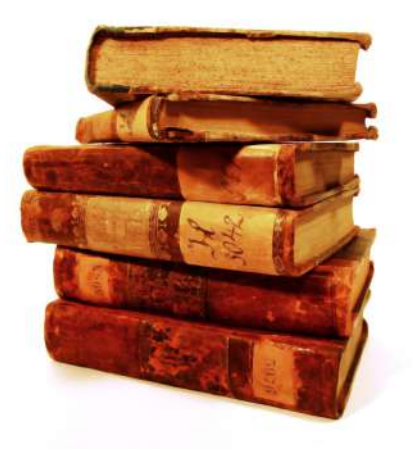

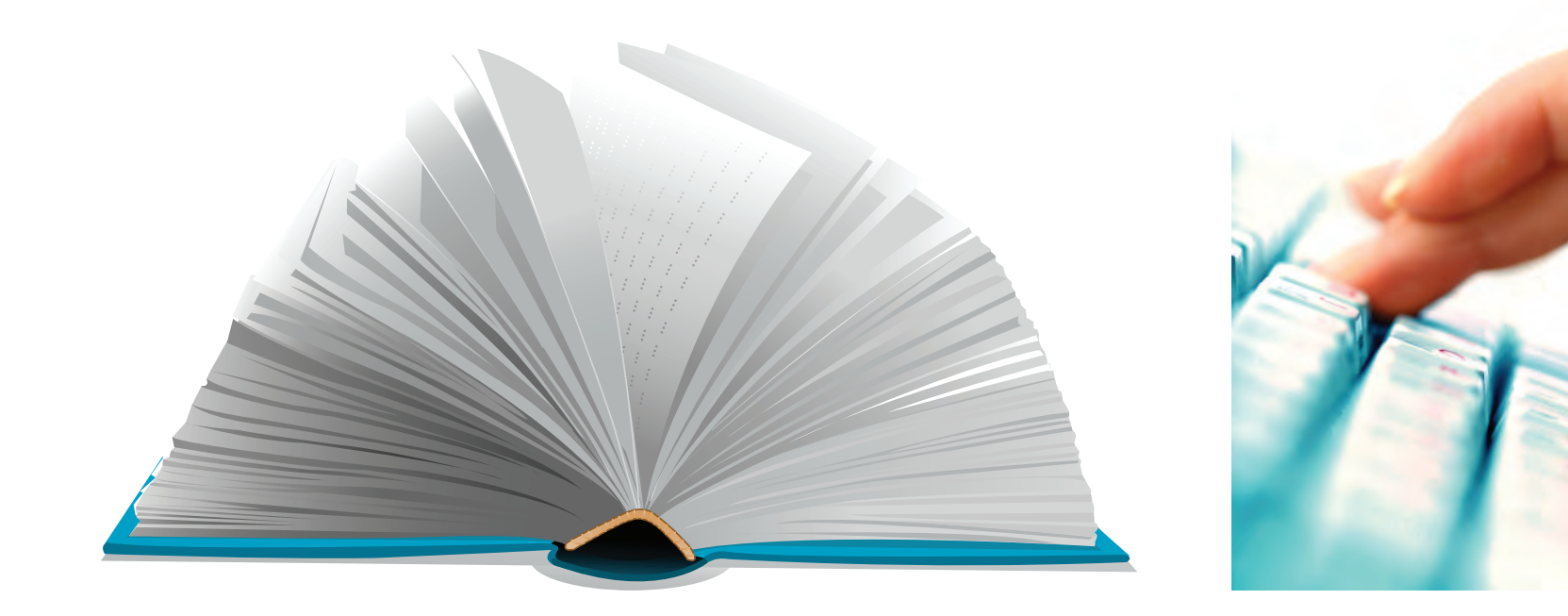

# **CAPÍTULO 2**

# **PRODUCCIÓN EDITORIAL**

La producción editorial es un proceso compuesto de diversos pasos, los cuales van desde la creación de un producto editorial por parte del autor, en este caso un libro, hasta el consumo del mismo por parte del lector. Cada paso del proceso se realiza por personal especializado. A continuación se describe el trabajo de cada uno de ellos:

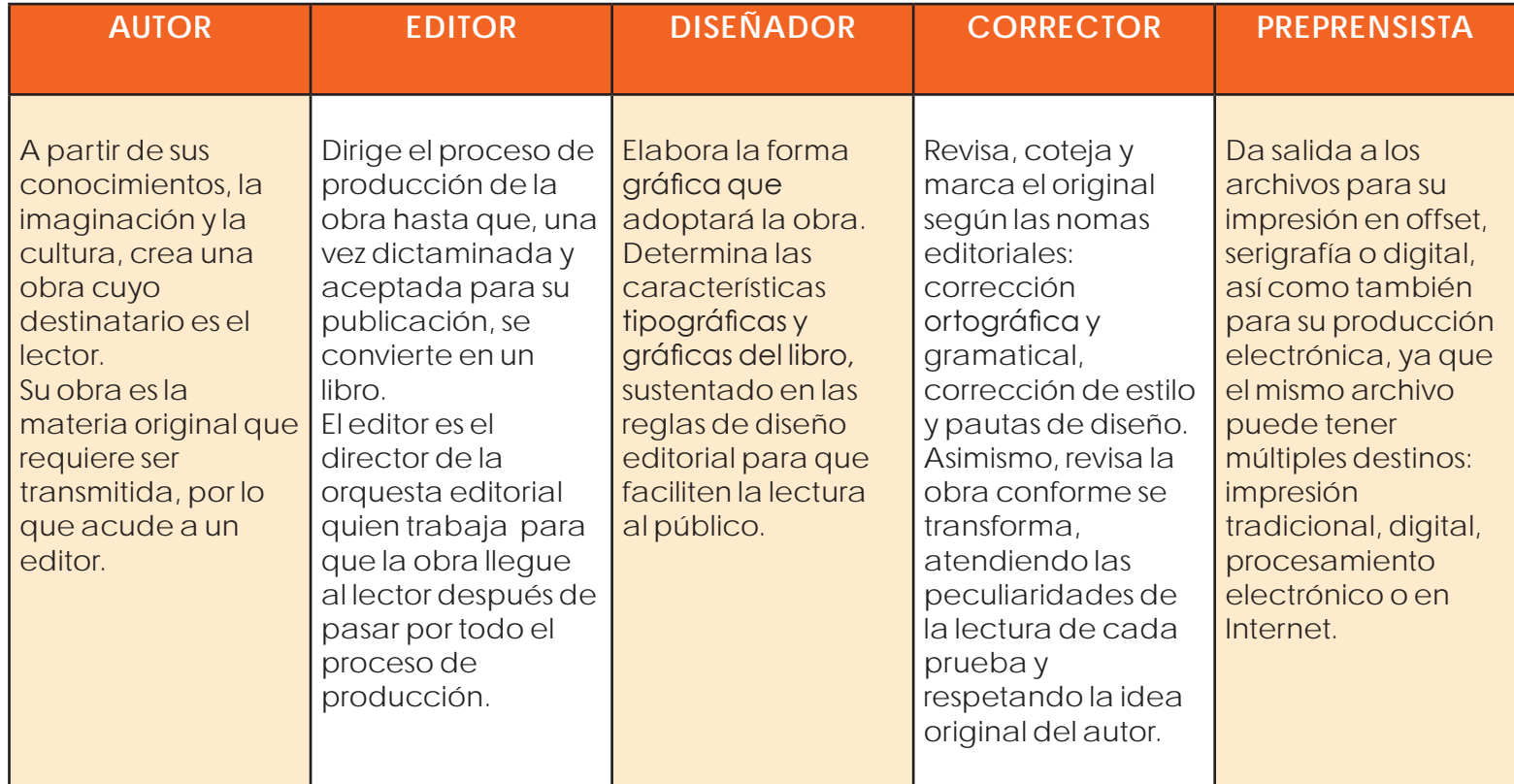

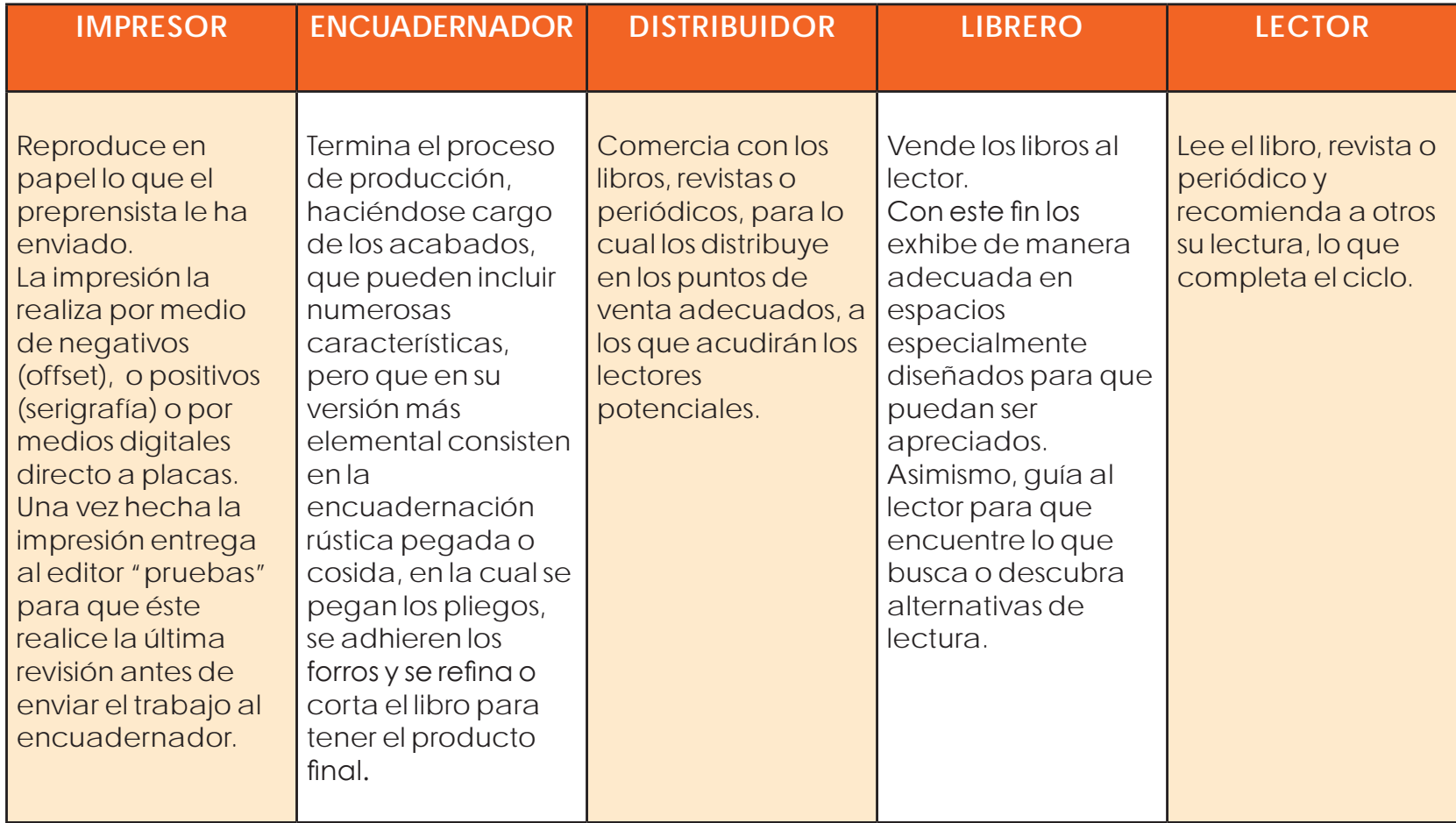

De esta manera, la creación inicial del autor se transforma, con la ayuda de un equipo de trabajo que dirige el editor, en un producto cultural que busca siempre nuevos lectores.

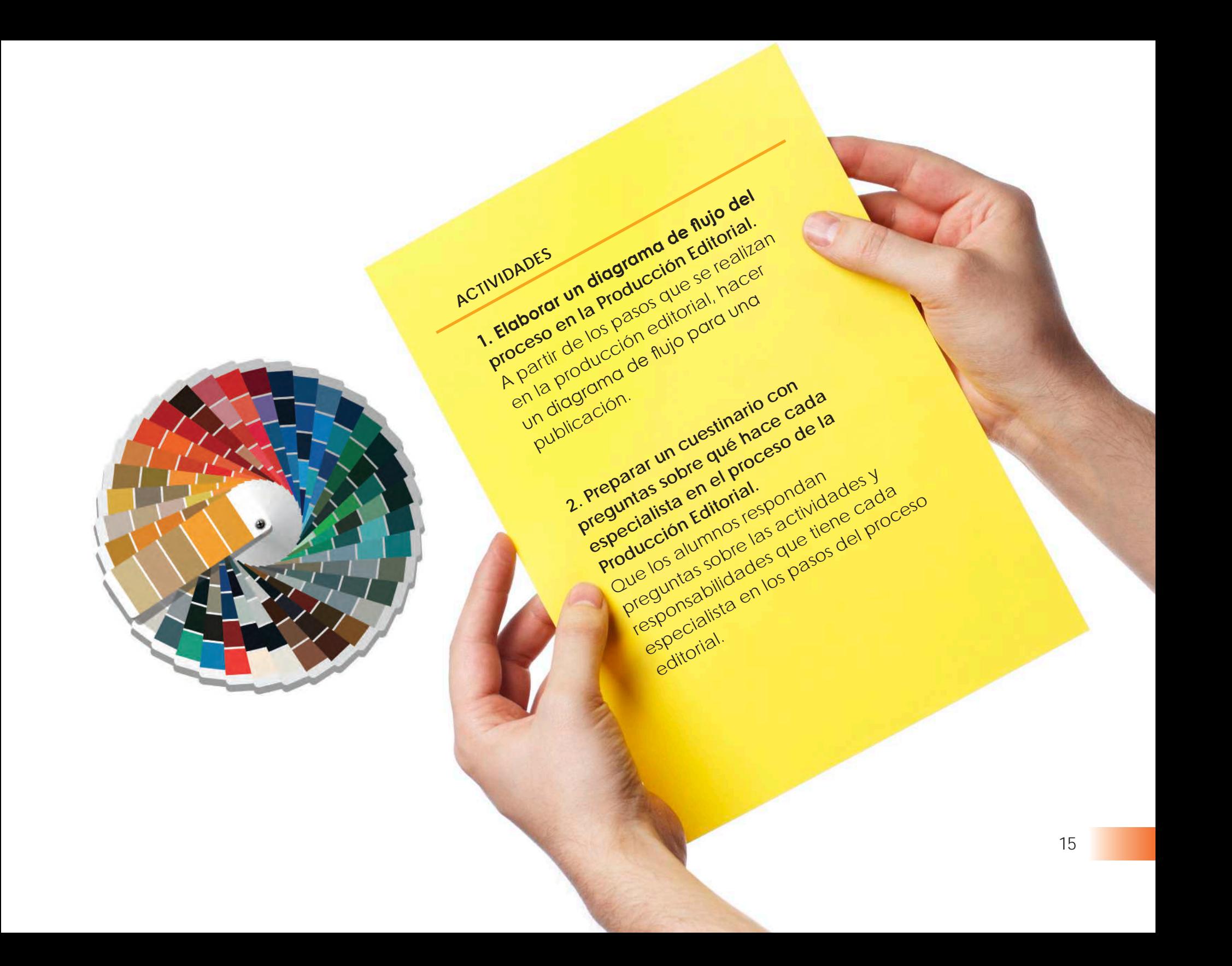

#### **CAPÍTULO 3**

#### **GÉNEROS DE IMPRESOS Y PUBLICACIONES**

Existen diferentes géneros de impresos y publicaciones, los cuales podemos dividir en dos grandes áreas:

#### **Los publicitarios**

- **·** Volante
- **·** Folleto (díptico o tríptico)
- **·** Cartel
- **·** Espectacular

#### **Las publicaciones**

- **·** Periódico
- **·** Gaceta
- **·** Revista
- **·** Libro

A continuación se hará una descripción breve de cada uno de ellos.

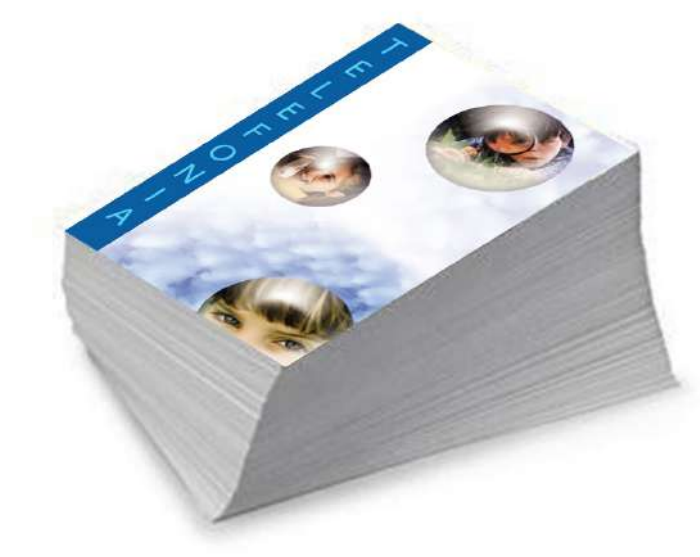

**·** Volante

Un volante es un papel impreso, generalmente de tamaño de media carta o medio oficio, que se distribuye directamente de mano en mano a las personas en las calles y en el cual se anuncia, pide, cuestiona o hace constar algo.

Su mensaje es breve y conciso, por lo cual se diferencia del folleto.

Se conoce en inglés como *flyer*.

**·** Folleto

Es un impreso de un número reducido de hojas que sirve como instrumento divulgativo o publicitario.

En *marketing*, el folleto es una forma sencilla de hacer publicidad a una compañía, producto o servicio. Su forma de distribución es variada: se puede situar en el punto de venta, mediante envío por correo o incluyéndolo dentro de otra publicación de venta.

Para la elaboración efectiva de un folleto se recomienda: incluir títulos y subtítulos breves y atractivos. Explicar claramente los beneficios del producto o servicio y hacer un resumen de los mismos. Incluir fotografías en las que aparezcan los productos, así como su funcionamiento, y adjuntar pies de foto explicativos.

Existen diversos tipos de folletos: dípticos, trípticos, tetrápticos y polípticos o multipágina.

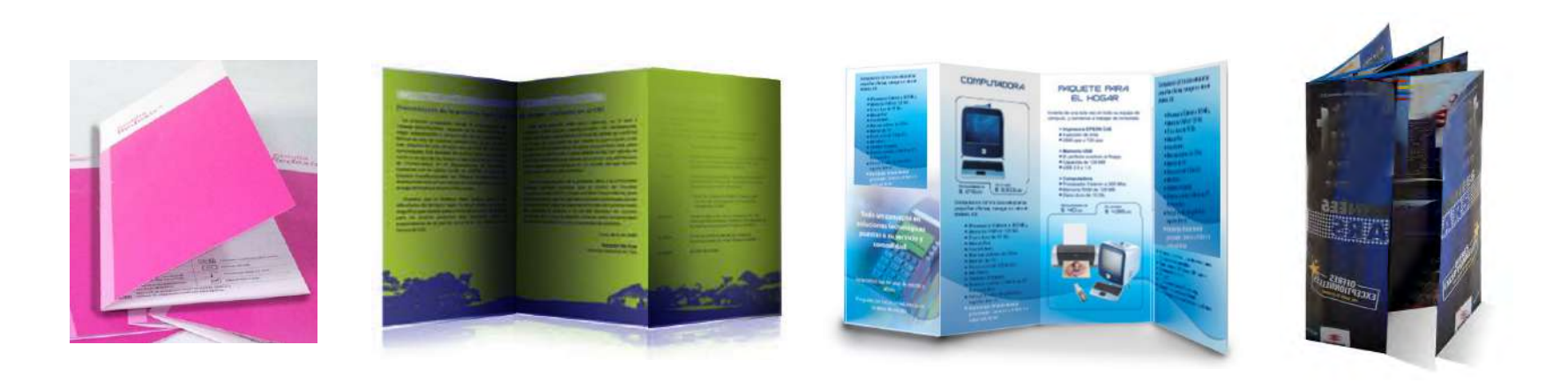

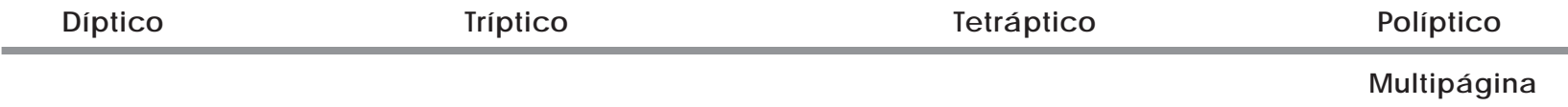

**·** Cartel

Transmite un mensaje, está integrado por imágenes y textos breves de gran impacto.

Se describe como "un grito en la pared", que capta la atención del transeúnte, obligándolo a percibir el mensaje.

Los carteles se utilizan para diversos propósitos, entre ellos: divulgar y apoyar campañas comerciales, anunciar espectáculos o eventos culturales (conciertos, recitales, encuentros deportivos, películas, obras de teatro y exposiciones, entre otras), así como también se han utilizado como medio de propaganda y protesta.

Los carteles se pueden clasificar en: promocionales, decorativos, políticos, educativos, etcétera; sin embargo, los englobaremos en dos tipos: cartel informativo y cartel formativo.

El **cartel informativo** es aquel que presenta un mensaje donde se da a conocer algo para que la gente acuda, adquiera o participe.

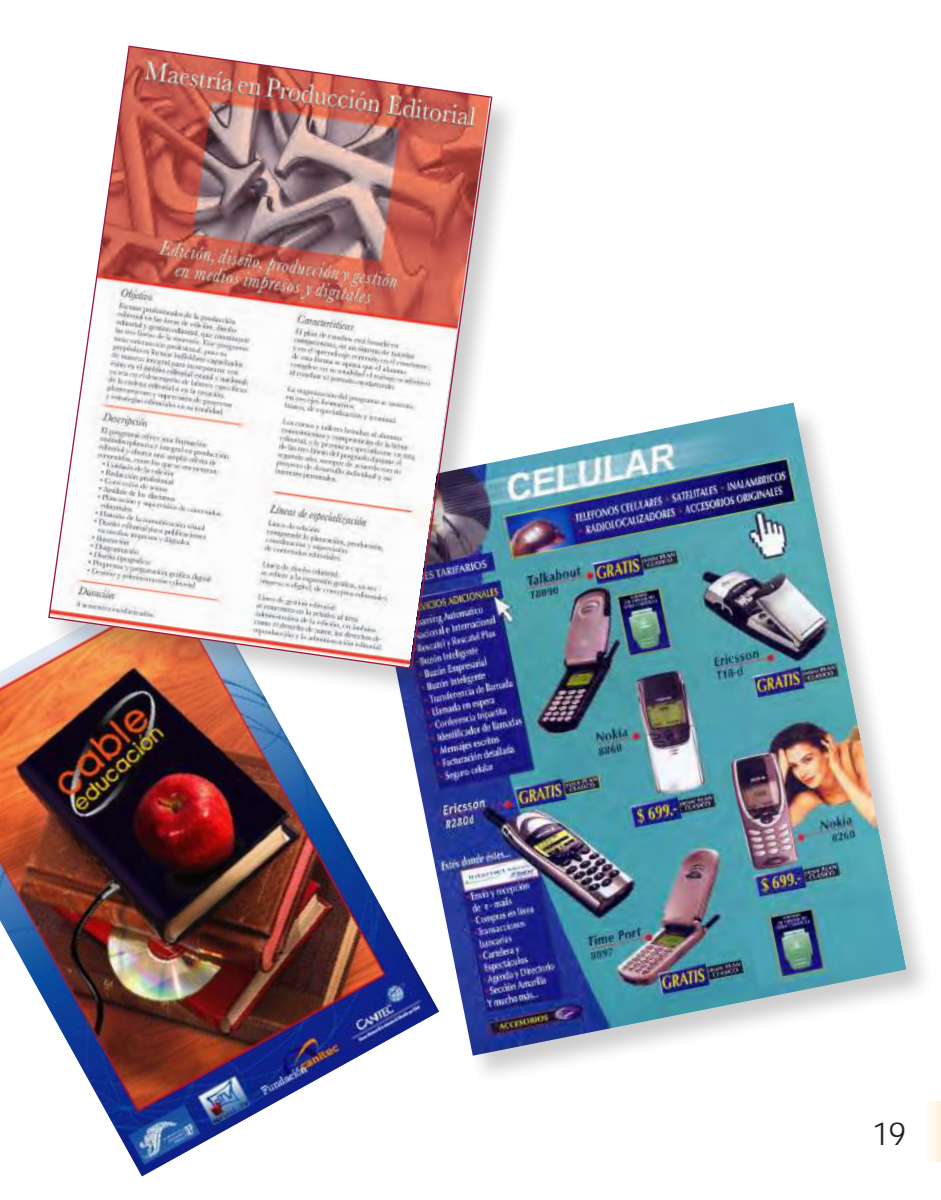

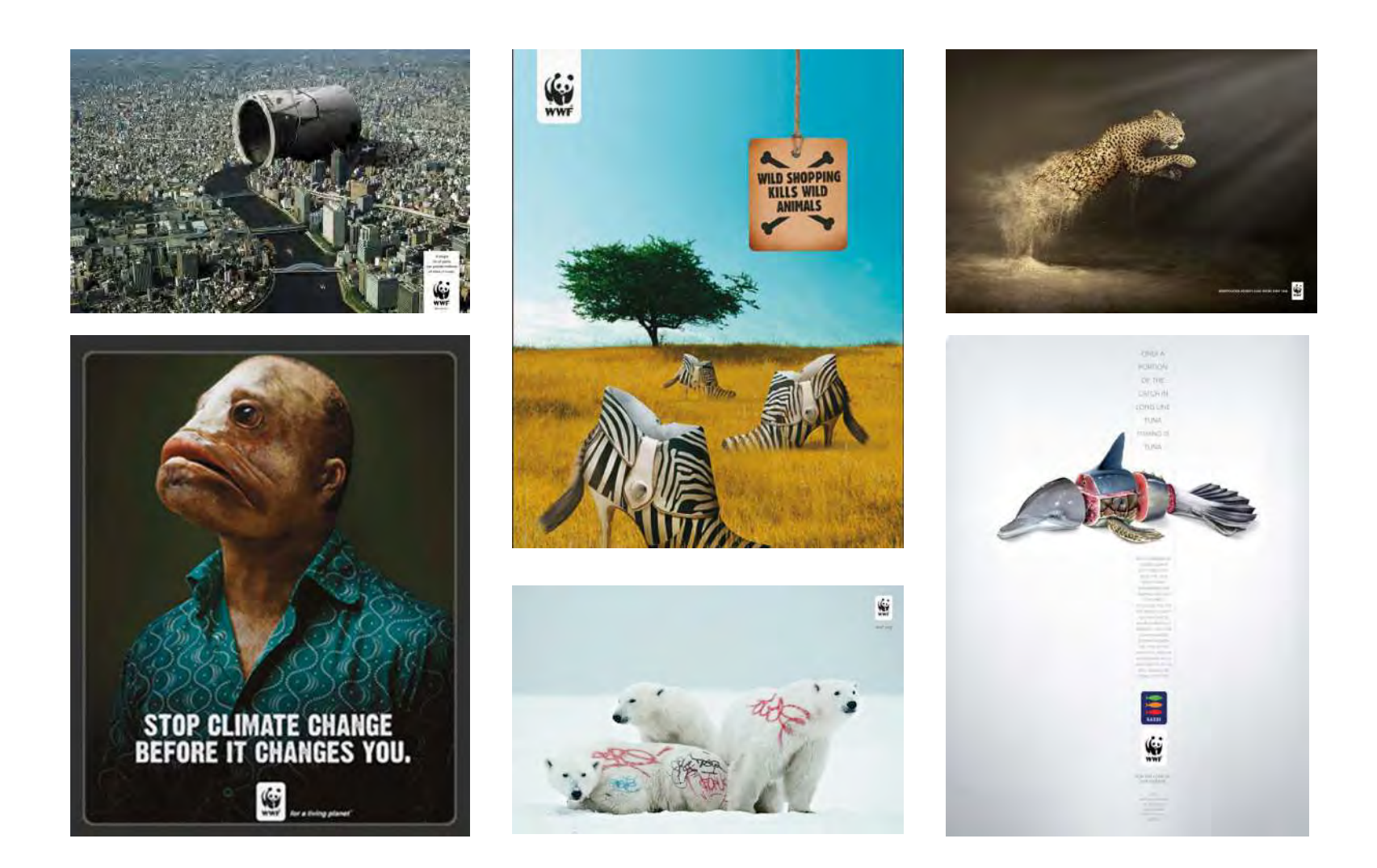

El **cartel formativo** es aquel capaz de producir conocimiento, cambio de actitudes y valores; en otras palabras, es el que propicia educación (por ejemplo: cambiar hábitos, fomentar o rechazar actitudes).

**·** Espectacular

Llamado también Valla o *Billboard* es un cartel de grandes dimensiones expuesto en lugares exteriores con alto tráfico.

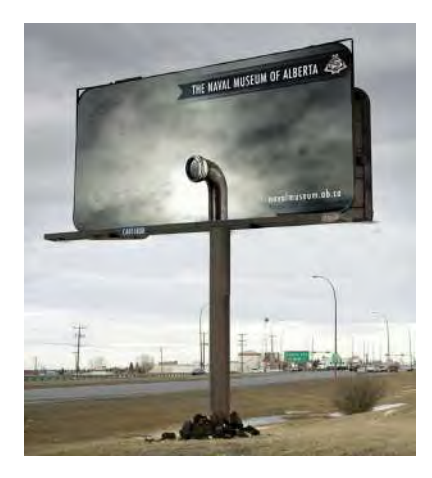

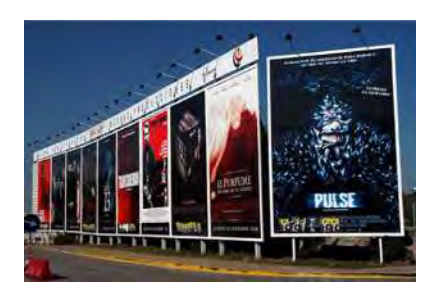

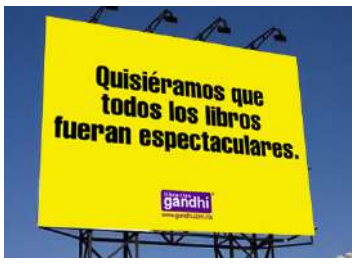

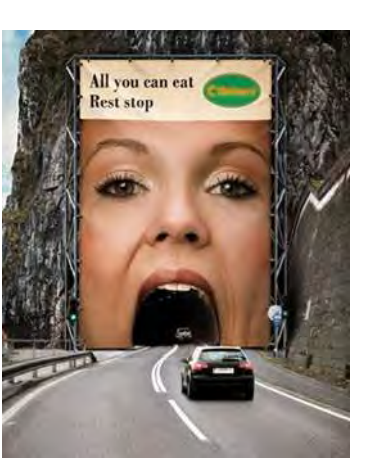

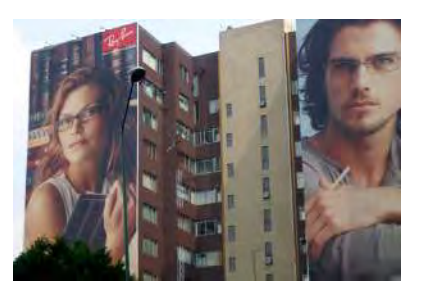

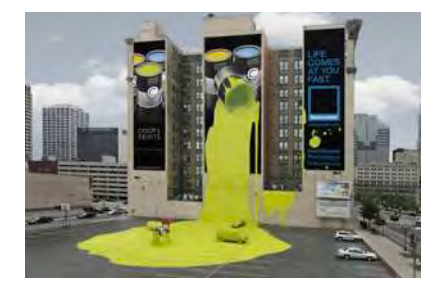

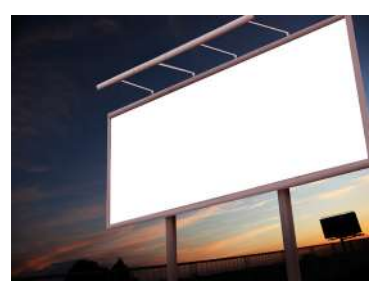

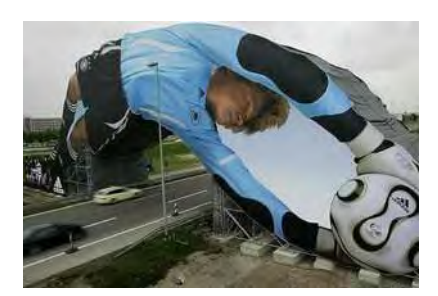

**Publicaciones**

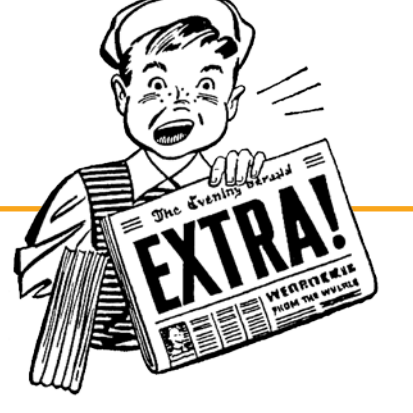

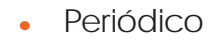

El concepto Prensa Escrita se refiere a publicaciones impresas que se diferencian en función de su periodicidad.

Esta periodicidad puede ser diaria (diario o periódico), semanal (semanario o revista), mensual (revistas especializadas) o anual (anuario).

Existen desde la aparición de la imprenta, siendo el primer medio de comunicación de masas. Aunque la información sea su función principal, la prensa periódica posee, como todo medio de comunicación, las funciones de informar, persuadir, promover, formar opinión, educar y entretener.

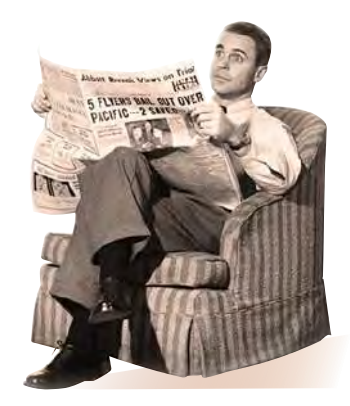

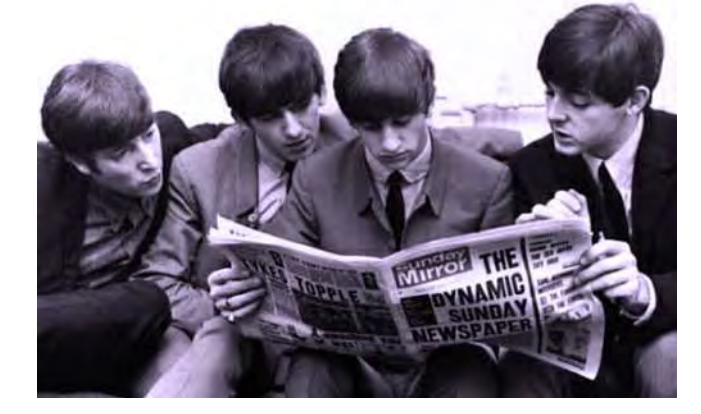

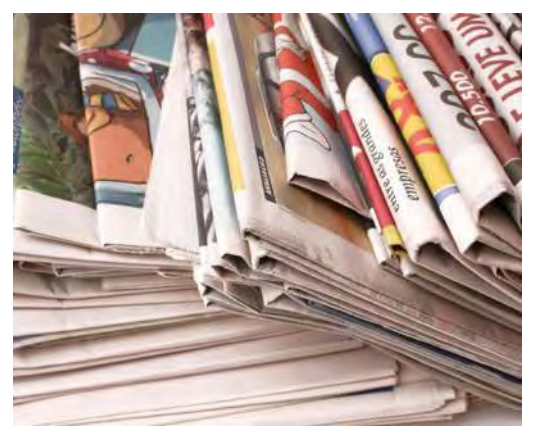

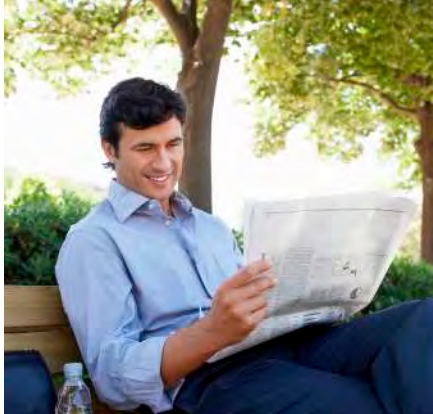

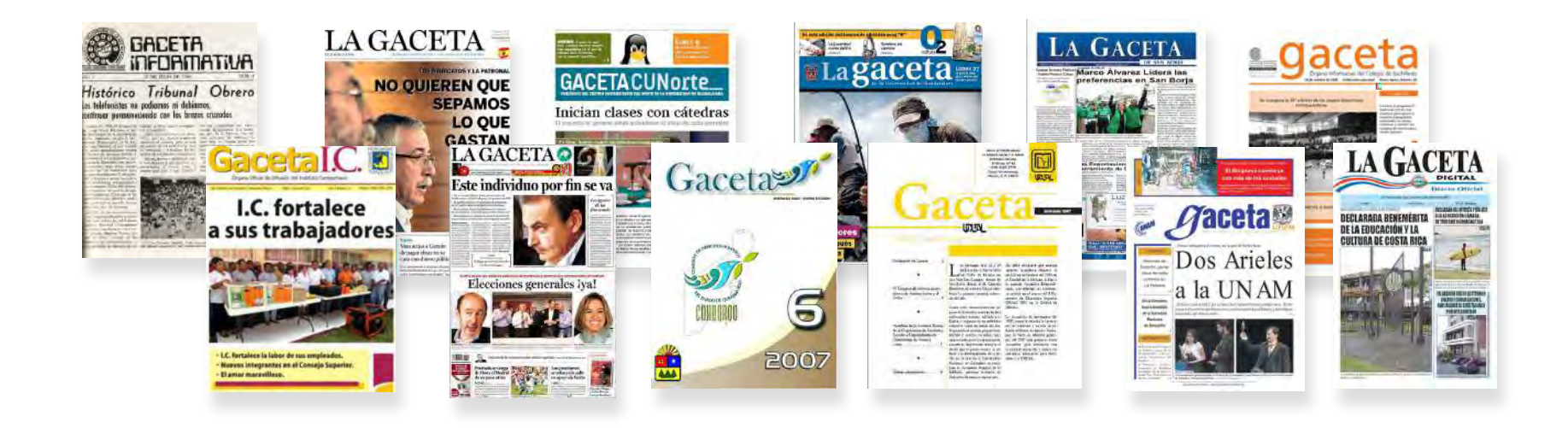

#### **·** Gaceta

Inicialmente, se entendió por gaceta (del italiano, *gazzetta*, moneda de cobre con que en el siglo XVII se compraba cada ejemplar de esta publicación en Venecia) al papel público, periódico de política, noticias, teatros, moda, tribunales o solamente alguna de estas materias.

Posteriormente, *gaceta* pasó a nombrar a periódicos que no trataban de política sino de algún ramo especial de literatura, administración u otros.

En España, el término *gaceta* era para designar el periódico oficial a cargo del gobierno donde se insertaban sus disposiciones para conocimiento del público.

En México en las universidades es muy común llamar *gaceta* al periódico oficial de la institución.

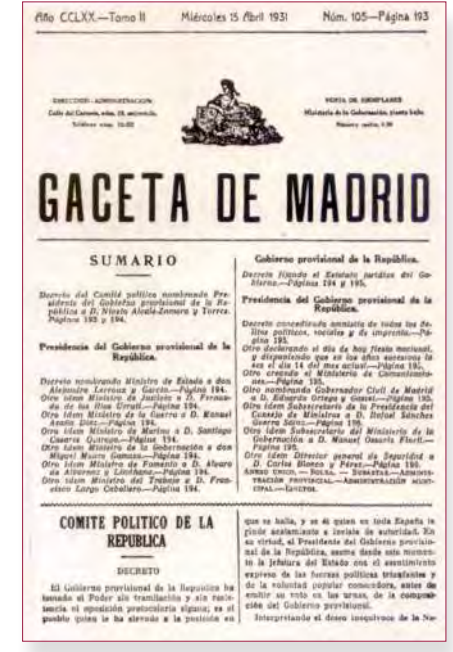

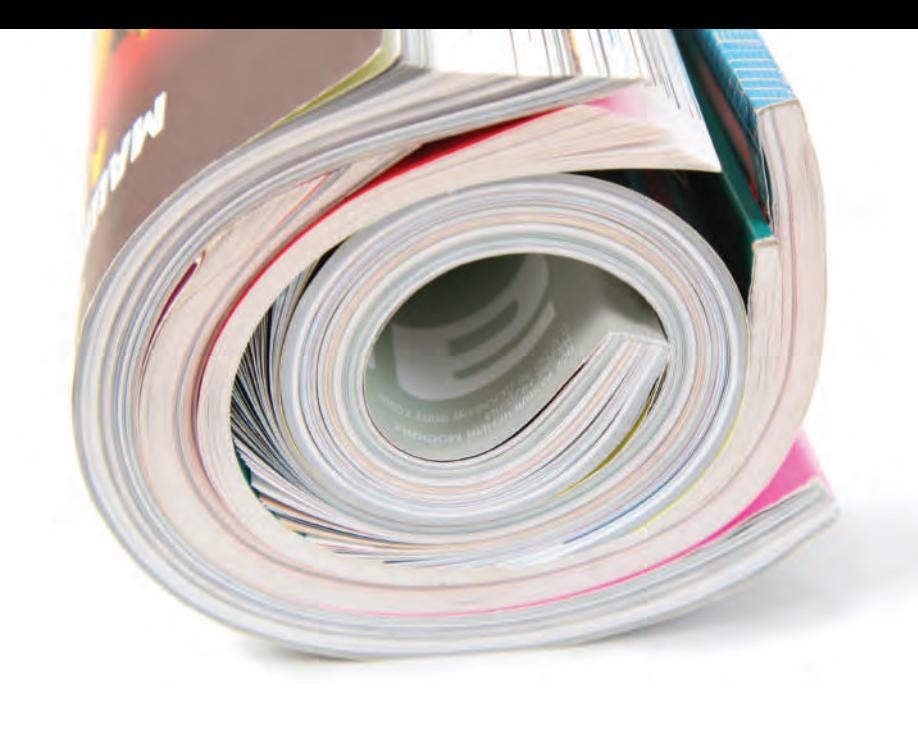

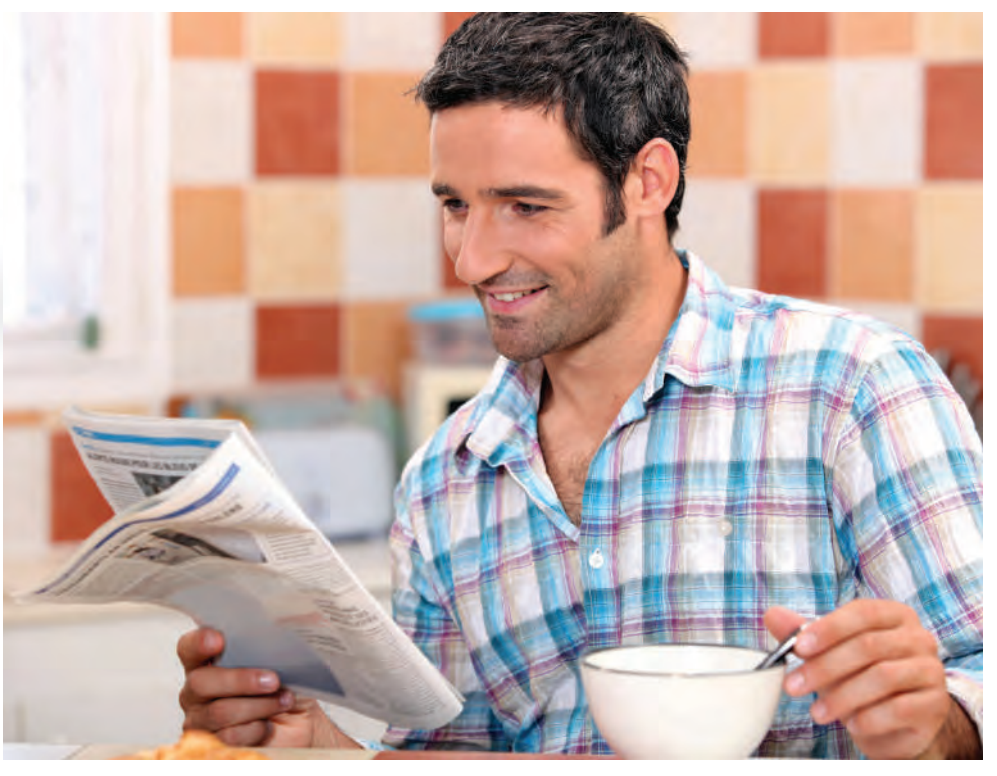

**·** Revista

Es una publicación periódica. A diferencia de los diarios o periódicos, orientados principalmente a ofrecer noticias de actualidad más o menos inmediata, las revistas ofrecen una segunda y más exhaustiva revisión de los sucesos, sea de interés general o sobre un tema más especializado.

Se compone de una variedad de artículos sobre diversos temas o alguno en específico. Su periodicidad puede ser semanal, quincenal, mensual, bimestral o semestral. Puede ser a todo color o en blanco y negro.

# Tipos de Revista

En la actualidad existen muchos tipos de revistas y para diversos públicos, desde infantiles hasta adultos.

Varias se especializan en algún tema en particular: religión, juventud, cocina, deportes, cultura, política, ciencia o literatura.

Las revistas se clasifican en:

- **·** Especializadas
- **·** Informativas
- **·** Entretenimiento
- **·** Científicas

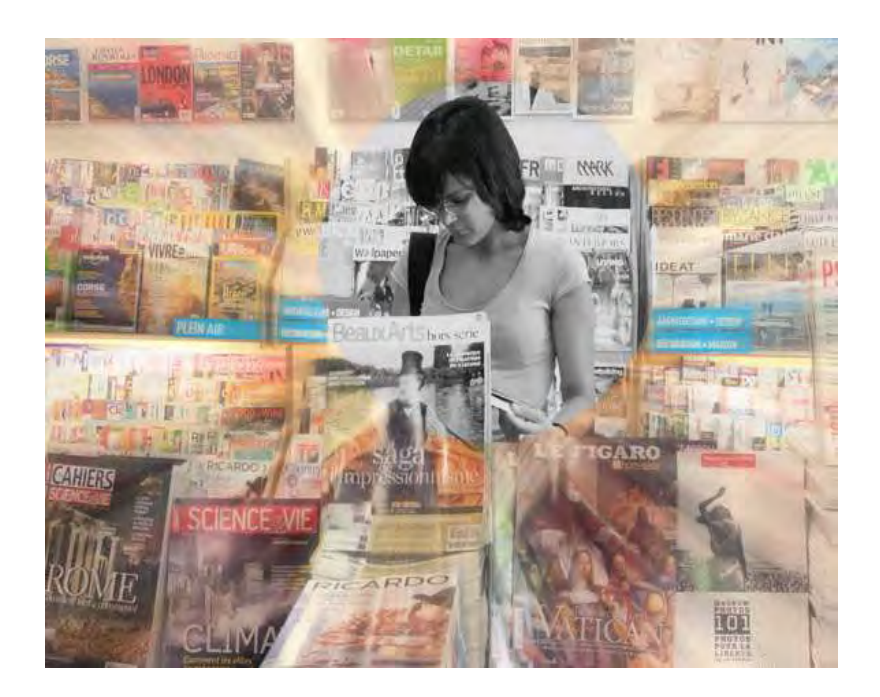

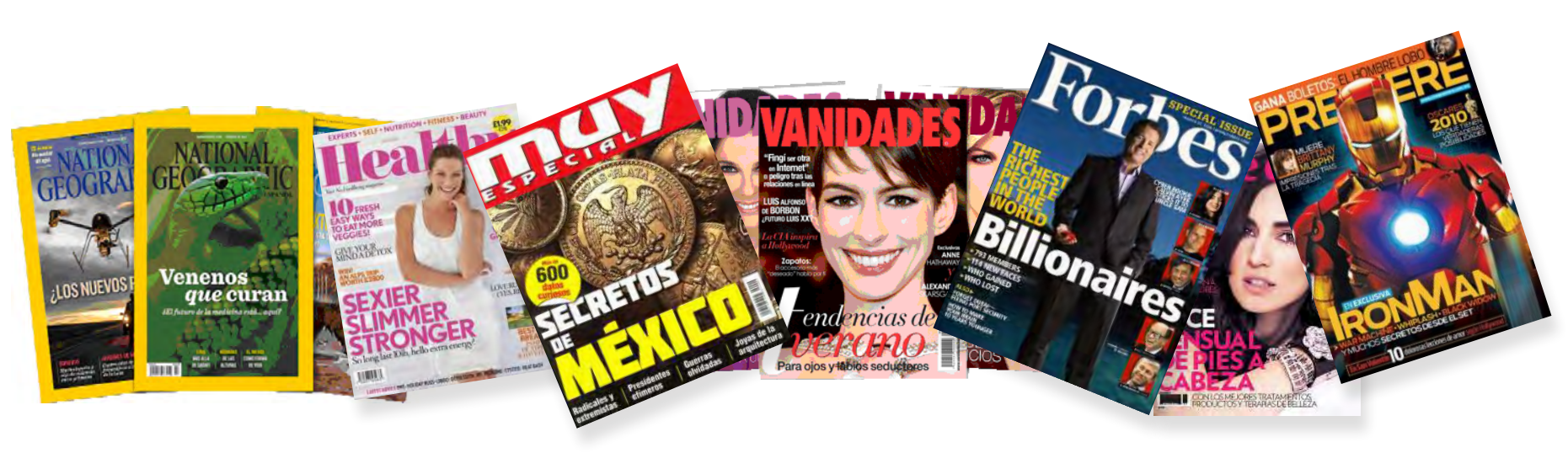

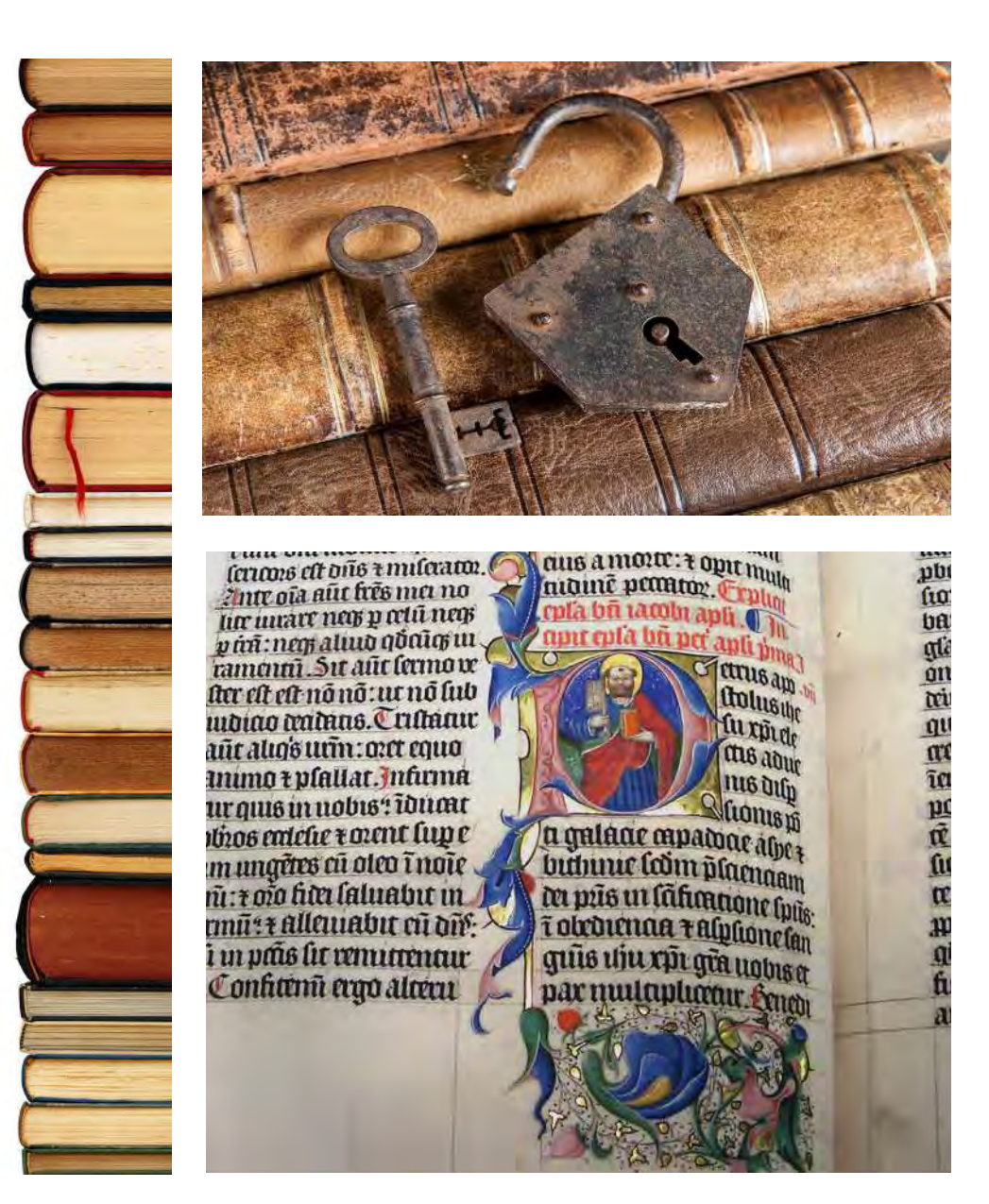

**·** Libro

Un libro (del latín *liber*, *libri*, 'membra na' o 'corteza de árbol') es una obra impresa, manuscrita o pintada en una serie de hojas de papel, pergamino, u otro material, unidas por un lado, es decir, encuadernadas y protegidas con cubiertas o forros.

Según la definición de la UNESCO, un libro debe poseer 49 o más páginas. Desde cinco hasta 48 páginas sería un folleto.

También se llama "libro" a una obra de gran extensión publicada en varios li bros, llamados "tomos" o "volúmenes".

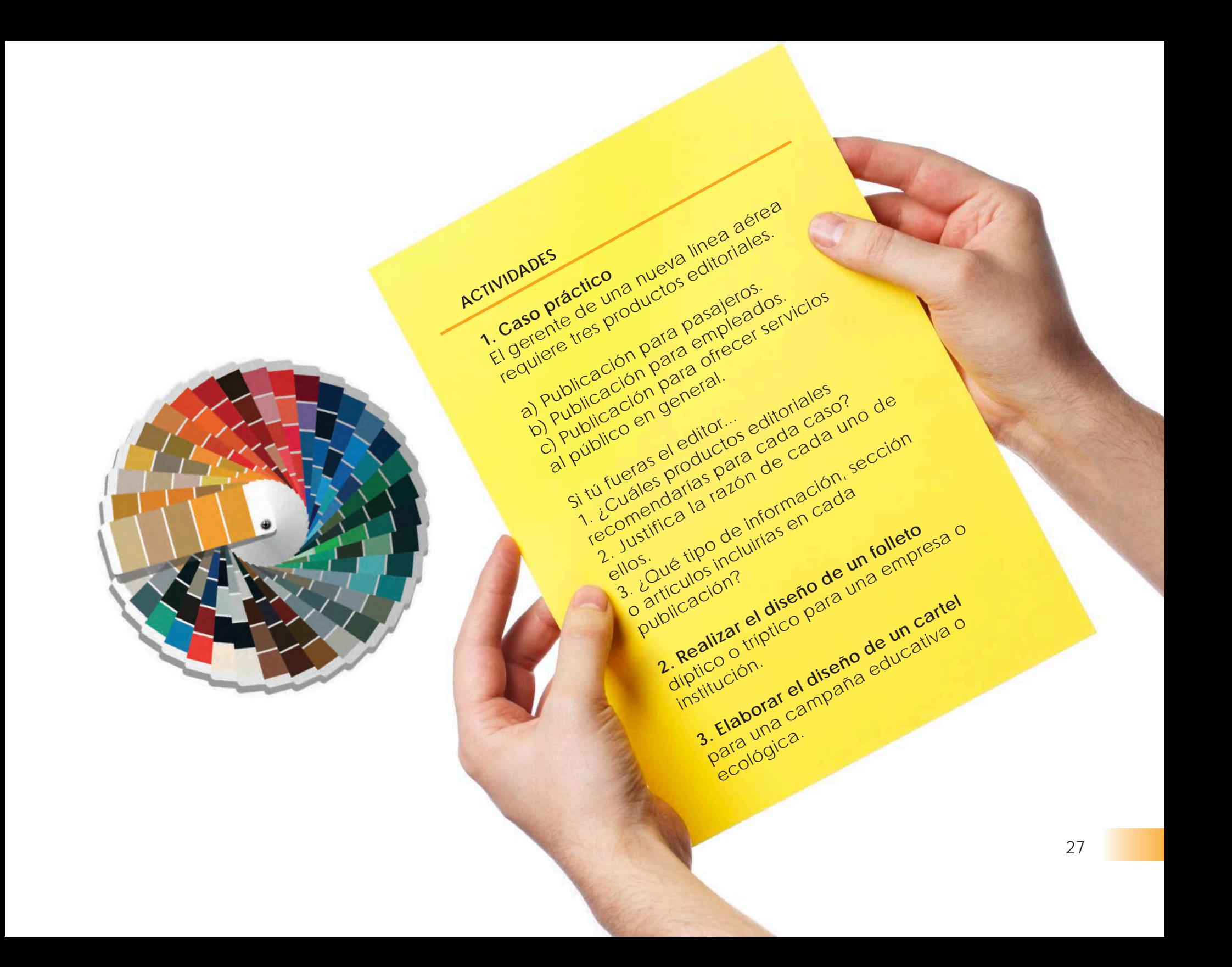

# **CAPÍTULO 4**

#### **SOPORTES PARA IMPRESIÓN**

Todo diseñador debe conocer los procesos de diseño editorial y de impresión, por lo que es fundamental conocer los papeles o soportes para su publicación.

Dependiendo del tipo de trabajo de impresión específico que se quiera realizar será el tipo de papel que se va a utilizar. Dicho papel ayudará a transmitir el mensaje que se quiere proporcionar.

El tipo de terminado del papel depende de los procesos de producción y fabricación del mismo.

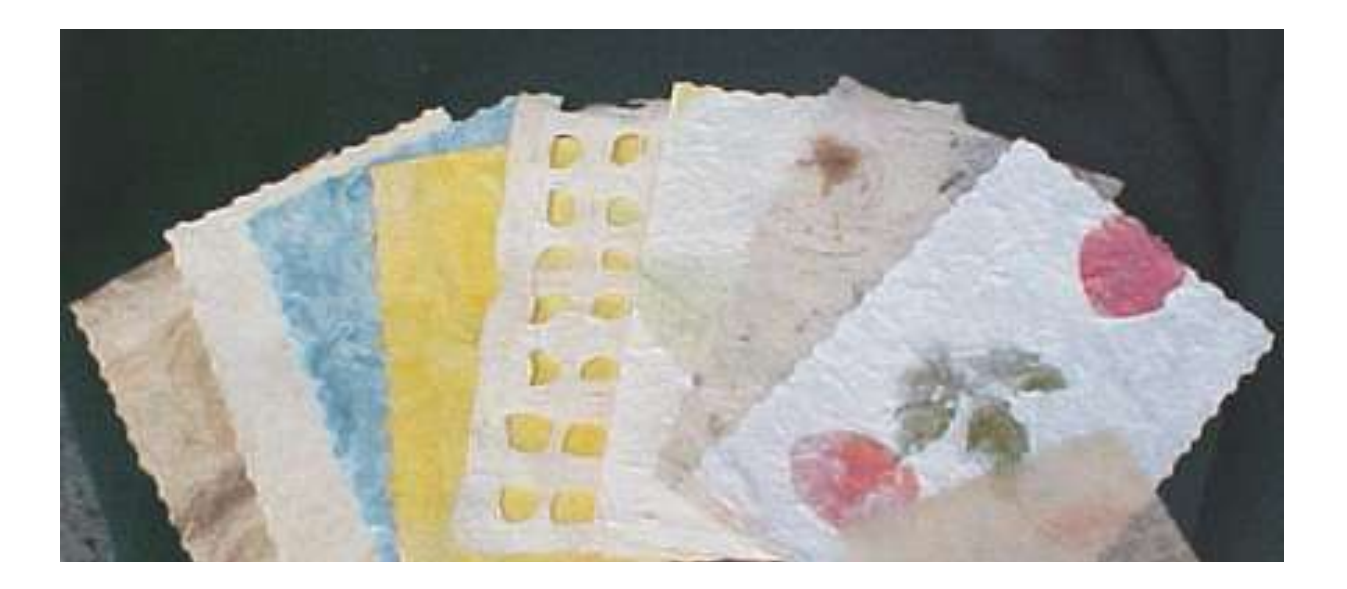

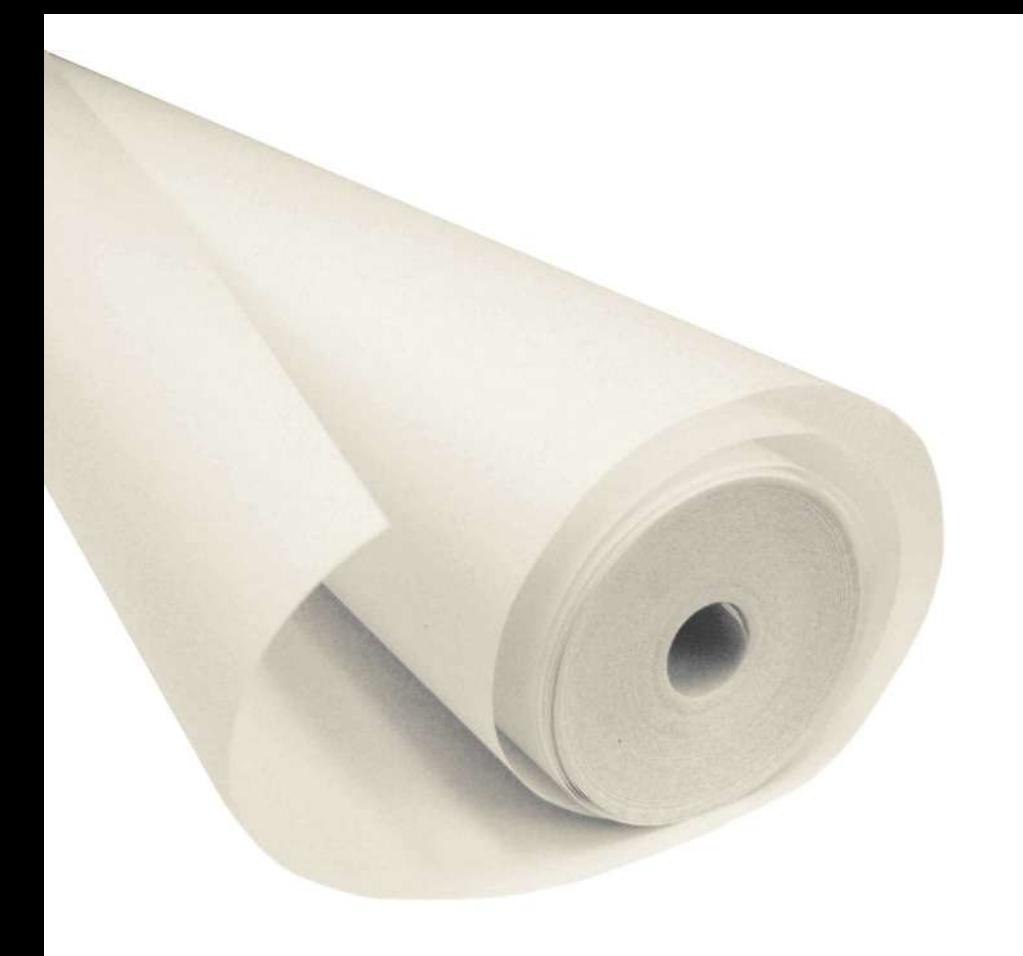

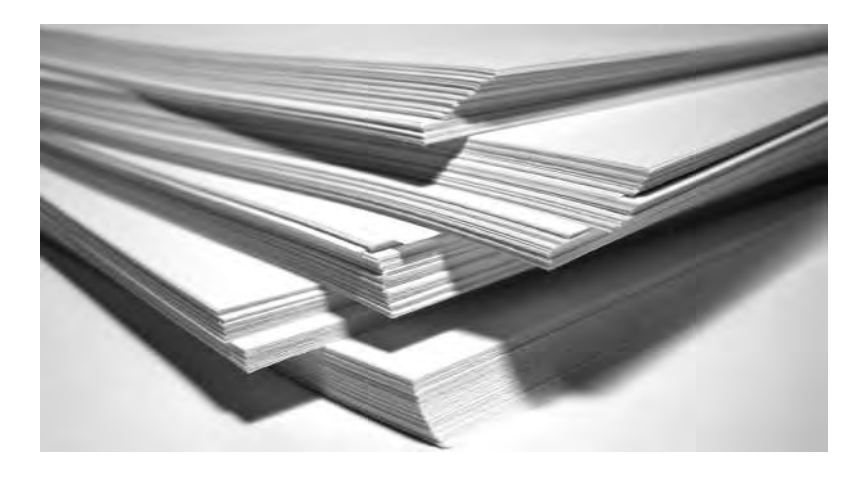

El diseñador debe considerar para la elección del papel lo siguiente:

# 1. **Comunicación**

El mensaje que puede comunicar el papel, to mando en cuenta: color, textura, brillo, opacidad y calibre.

# 2. **Uso**

El uso que se le dará al papel, en qué medio va a estar.

# 3. **Función**

La función del papel se basa tradicionalmente en los gramajes:

• De 80 a 120 grs: se utiliza principalmente en papelerías corporativas, folletos publicitarios y páginas de libros, entre otras.

• De 120 a 220 grs: es usado en folletos, catálogos e inserciones publicitarias.

• Más de 220 grs: en cubiertas o forros, tarjetas, tarjetones, folders, displays y catálogos publicitarios.

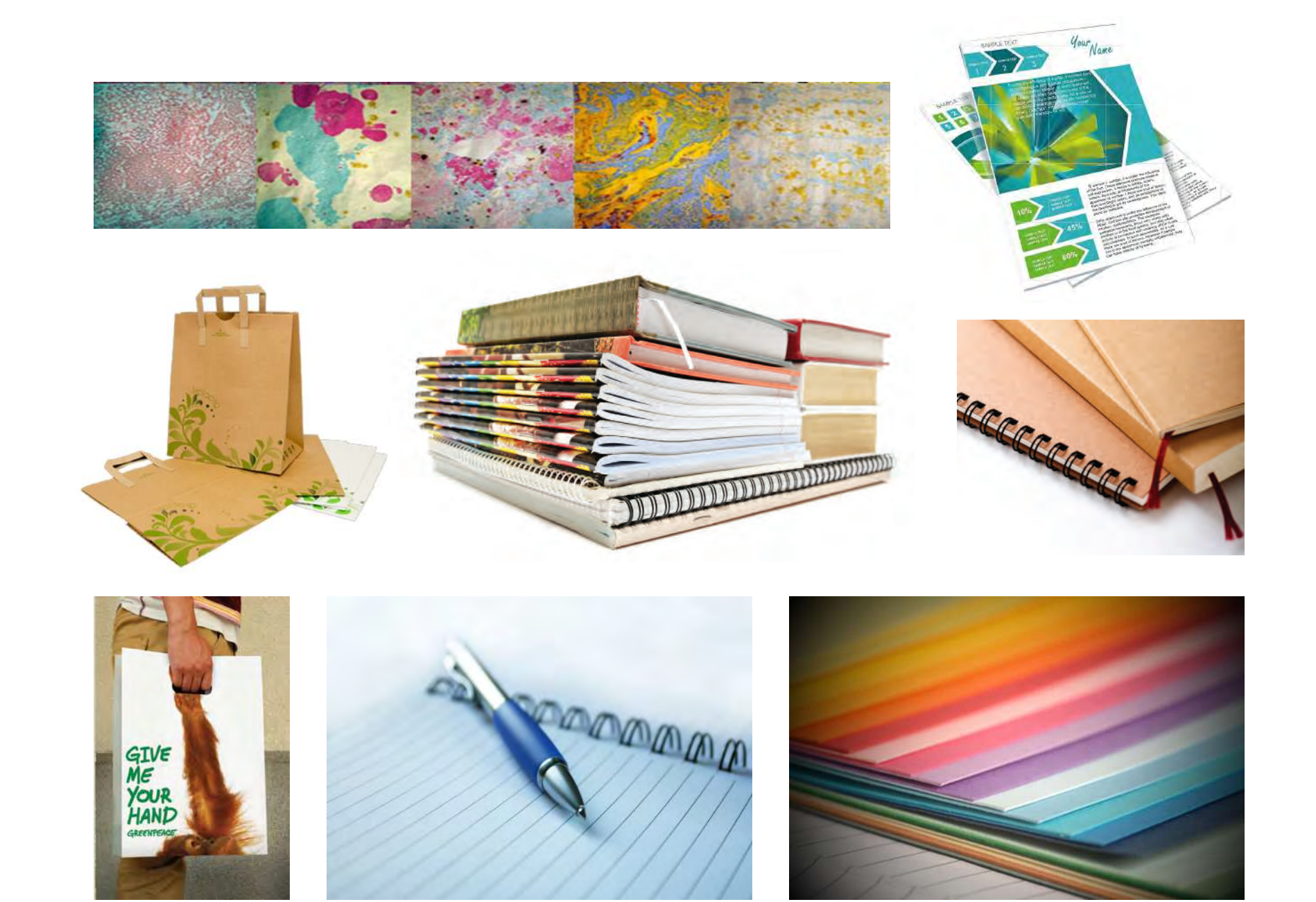

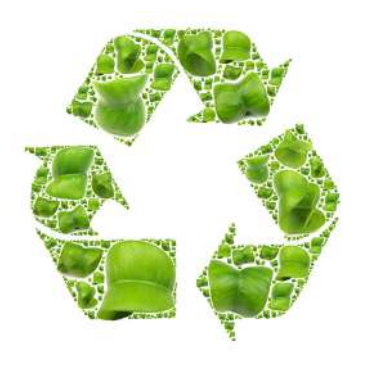

Papel en proceso de reciclaje.

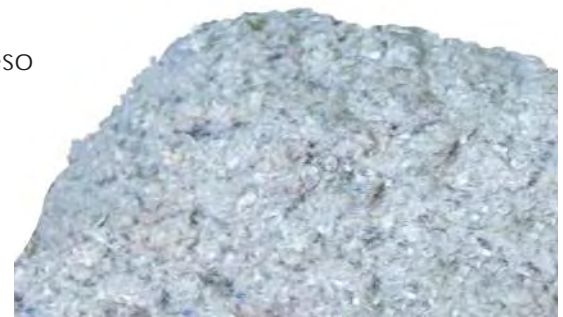

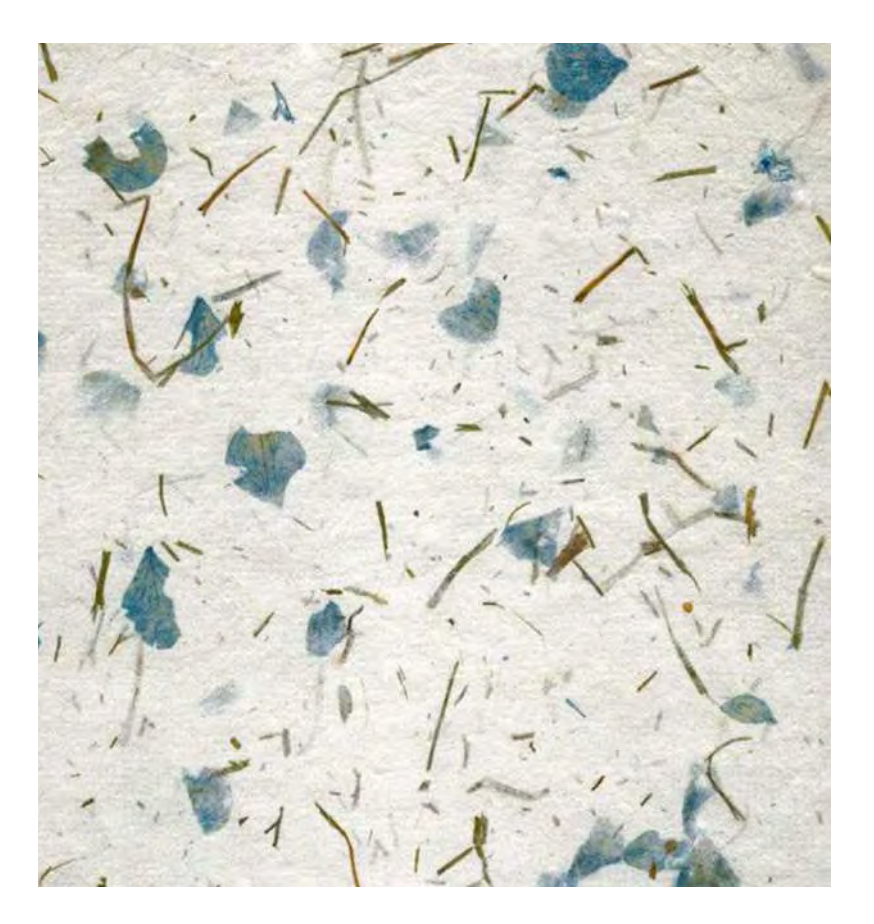

# **Papel ecológico y papel reciclado**

Existe diferencia entre papel ecológico y papel reciclado. Con frecuencia, las personas con funden estos términos y se habla sólo de papel *reciclado*; la realidad es que el papel recicla do es uno de los papeles *ecológicos*. Los pa peles ecológicos no sólo incluyen a los pape les reciclados sino también a los papeles que se fabrican con celulosa libre de cloro o bien con celulosa de fibras tales como el algodón o el bagazo de caña.

Los papeles que se fabrican con celulosa libre de cloro se consideran ecológicos ya que el cloro es un compuesto bastante contaminante tanto del aire (acaba con el ozono) como del agua. La celulosa libre de cloro es blanqueada con oxígeno.

Los papeles que s e fabrican con celulosa d e fibras se consideran ecológicos, ya que los recursos se renuevan más fácilmente que los árboles.

En cuanto a los papeles reciclados se refiere, son ecológicos porque en su fabricación utilizan papel *viejo* (o desperdicio de papel) que se vuelve a utilizar.

En este sentido, existen dos tipos de desperdicio de papel que se puede utilizar para fabricar papel nuevamente:

*Desechos preconsumidor:* es papel que nunca ha sido utilizado para sus propósitos iniciales de impresión. Este incluye papel sin imprimir, papel dañado, desechos de refinado y desperdicios del molino de papel.

*Desechos postconsumidor:* esta categoría de papel incluye publicaciones, papeles de oficinas, bolsas y otros desechos domésticos. Los desechos postconsumidor son seleccionados y enviados nuevamente al molino en lugar de un tiradero.

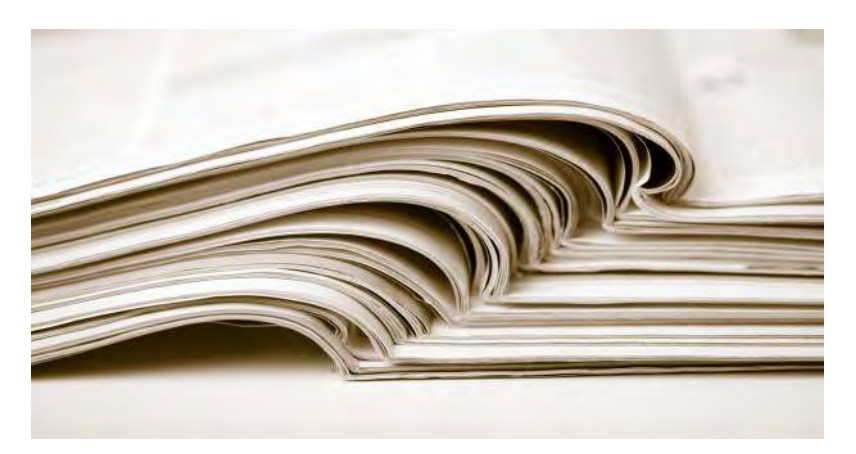

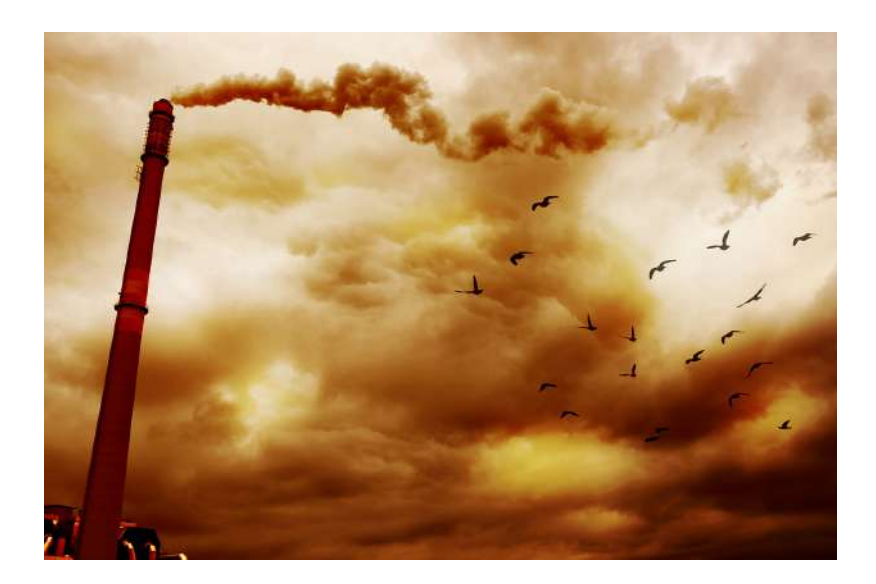

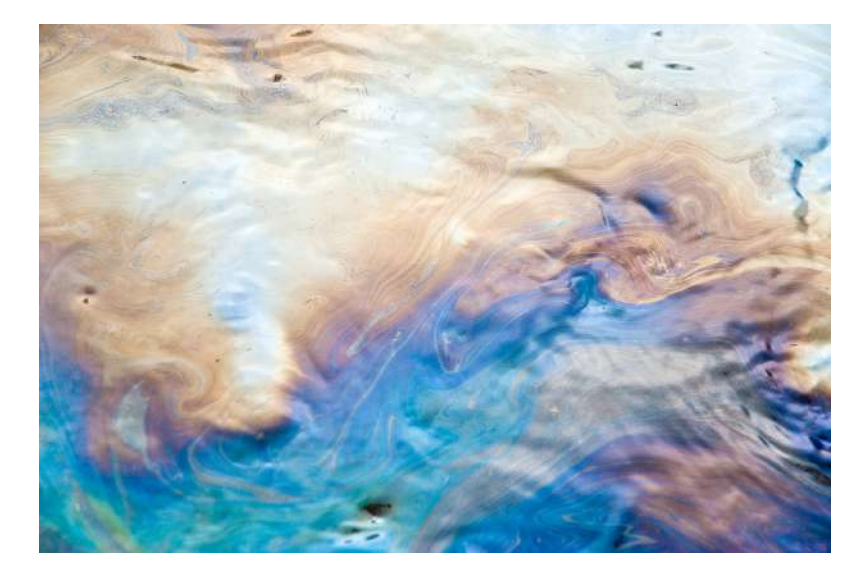

# **Propiedades básicas del papel**

Existen diferentes características o propiedades en los papeles. A continuación se mencionan:

# 1. **Clases**

Cubiertos o satinados / alta cohesión (por ejemplo: couché, eurokote). No cubiertos o porosos / menor cohesión en sus fibras (por ejmplo: bond, cultural, educación).

# 2. **Opacidad**

Se mide en porcentajes, por el grado en que se ve la impresión del reverso: de 70 a 95%.

# 3. **Blancura**

También en porcentajes de 55 a 95%.

# 4. **Color**

Depende de los pigmentos sólidos y mediante fibras de color (con texturas).

# 5. **Textura**

Tienen acabado irregular, no liso: grano fino, grofados, amartillados.

# 6. **Lisura**

A mayor lisura mejor reproducción y mejor sensación al tacto.

# 7. **Densidad**

Los papeles de menor densidad tienen mayor opacidad.

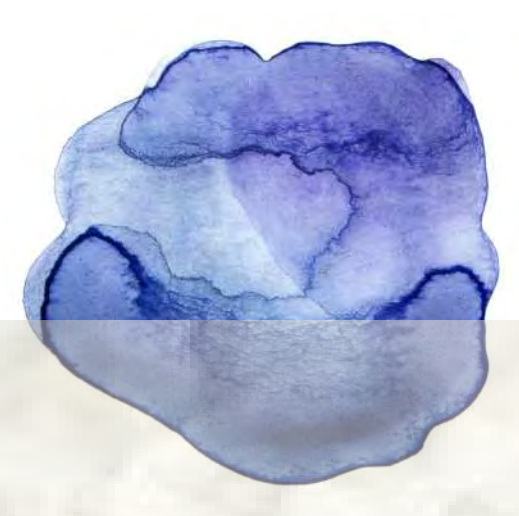

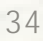

# 35

#### 8. **Brillo**

Se refiere a la reflectancia que tiene el papel de la luz.

#### 9. **Brillo impreso**

Es importante saber el brillo que tendrá el papel en la impresión. Por ejemplo, los papeles mate y semimate permiten mayor contraste entre texto y selecciones de color.

#### 10. **Estabilidad dimensional**

Se refiere a qué tanto crece el papel. Es importante para la productividad en máquina y registro.

#### 11. **Hilo o grano**

Dirección de fabricación del papel.

#### 12. **Humedad relativa**

Debe estar entre 45 - 55%. Es importante para evitar arrugas y crecimiento.

#### 13. **Resistencia al doblez**

Se refiere a su resistencia a quebrarse o romperse.

# 14. **Peso**

El peso en kilogramos de un millar de hojas o el peso de una bobina y el gramaje (gramos por metro cuadrado. Papeles: 60, 75 135 gm. Cartulinas 210, 255 0 338 gm).

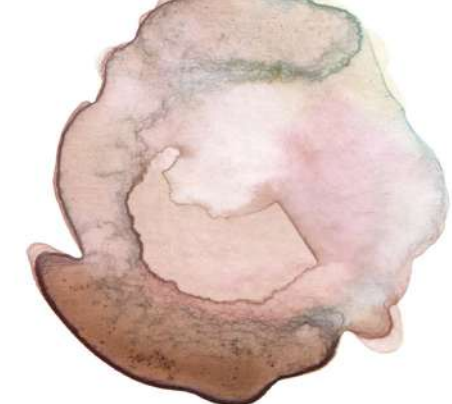

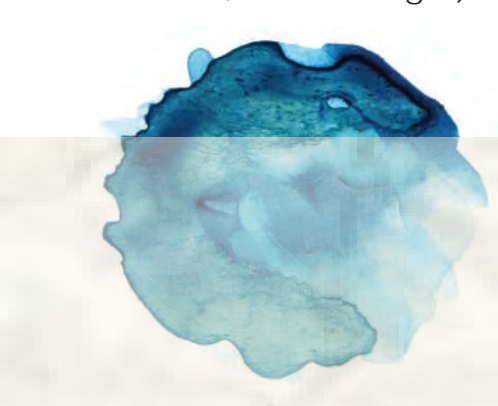

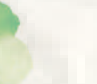

# **Papeles para impresión**

• Papeles recubiertos

En el proceso de producción, estos papeles son recubiertos por sustancias externas a la celulosa, existen brillantes y mates. Como ejemplo, se encuentran: papel y cartulinas couché, cartulinas caple y sulfatadas, papel y cartulinas eurokote y kromacote.

• Papeles sin recubrir

Entre éstos se encuentran: bond, texturados, lisos, y gofrados, entre otros.

• Papeles para otras aplicaciones

Son autocopiantes, autoadhesivos, papeles de seguridad, cartón, etcétera.

Los forros de este libro están impresos en cartulina couché brillante de 250 gr y las páginas interiores en papel couché mate de 135 gr.

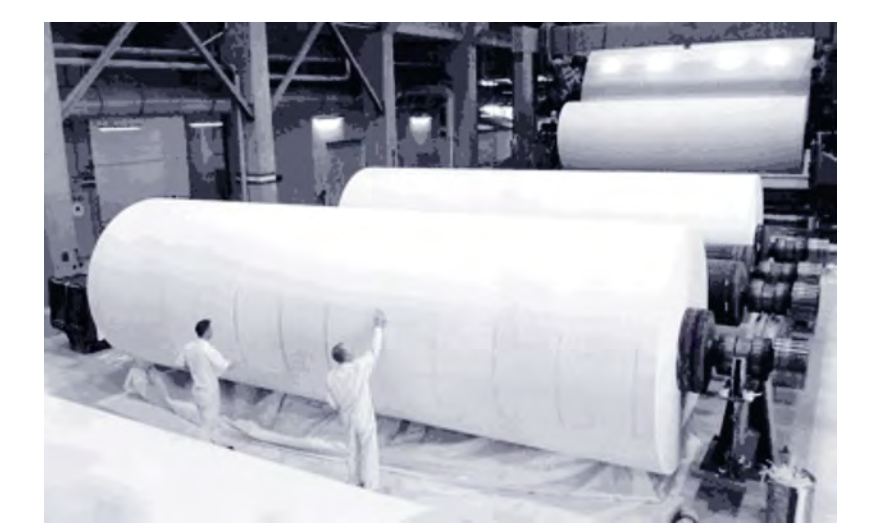
# **Presentación de papeles**

Existen diferentes presentaciones de papeles para impresión:

- En bobinas (para rotativa) las cuales se compran por tonelada.
- En hojas cortadas, las que se compran por millar.

Medidas:

En bobinas de 56 a 90 cm o más.

En hojas cortadas:

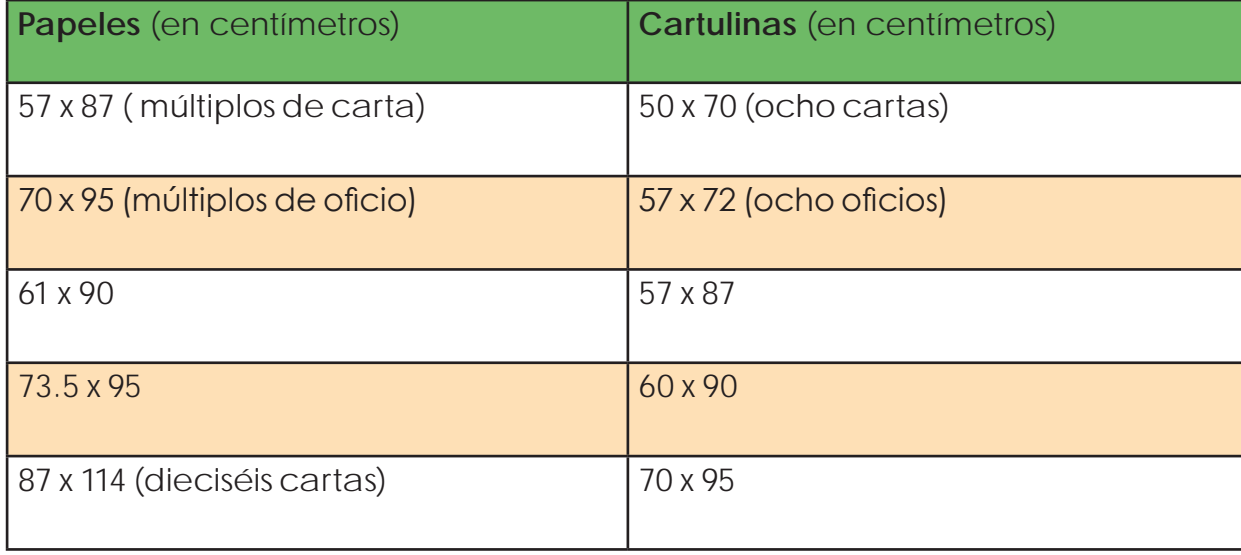

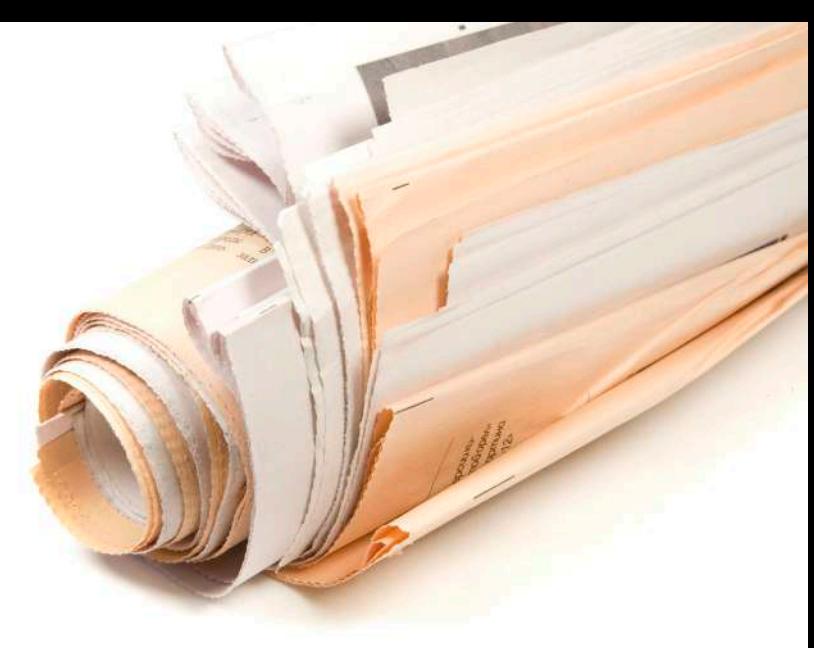

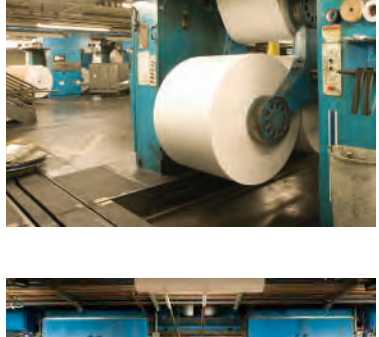

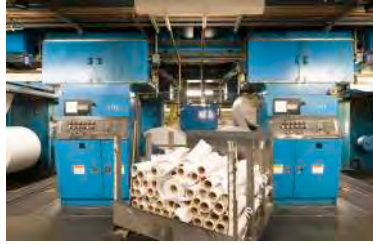

## **Formatos de papel**

La forma y dimensiones de papel estándar, en la mayor parte del mundo, se basan en los formatos definidos en el año 1922 en la norma DIN 476 del *Deutsches Institut für Normung* (Instituto Alemán de Normalización), más conocido como DIN. Este estándar fue desarrollado por el ingeniero berlinés Dr. Walter Porstmann.

La norma alemana ha sido la base de su equivalente internacional ISO 216 de la Organización Internacional para la Normalización que, a su vez, ha sido adoptada por la mayoría de los países. En general, sólo existen diferencias en las tolerancias permitidas.

Paralelamente existen, por ejemplo, en los Estados Unidos de América, Canadá y México, otros sistemas tradicionales, lo que ocasiona con frecuencia problemas y costos adicionales.

Existen otros formatos de papel normalizados, aunque algunos ya no se usan, como el *folio*, en España, que mide 215 x 315 mm; la mitad de un folio es una cuartilla o cuarto; y la mitad de una cuartilla, una octavilla u octavo. También se conoce como folio (u oficio) el formato de 8,5 x 13 pulg.

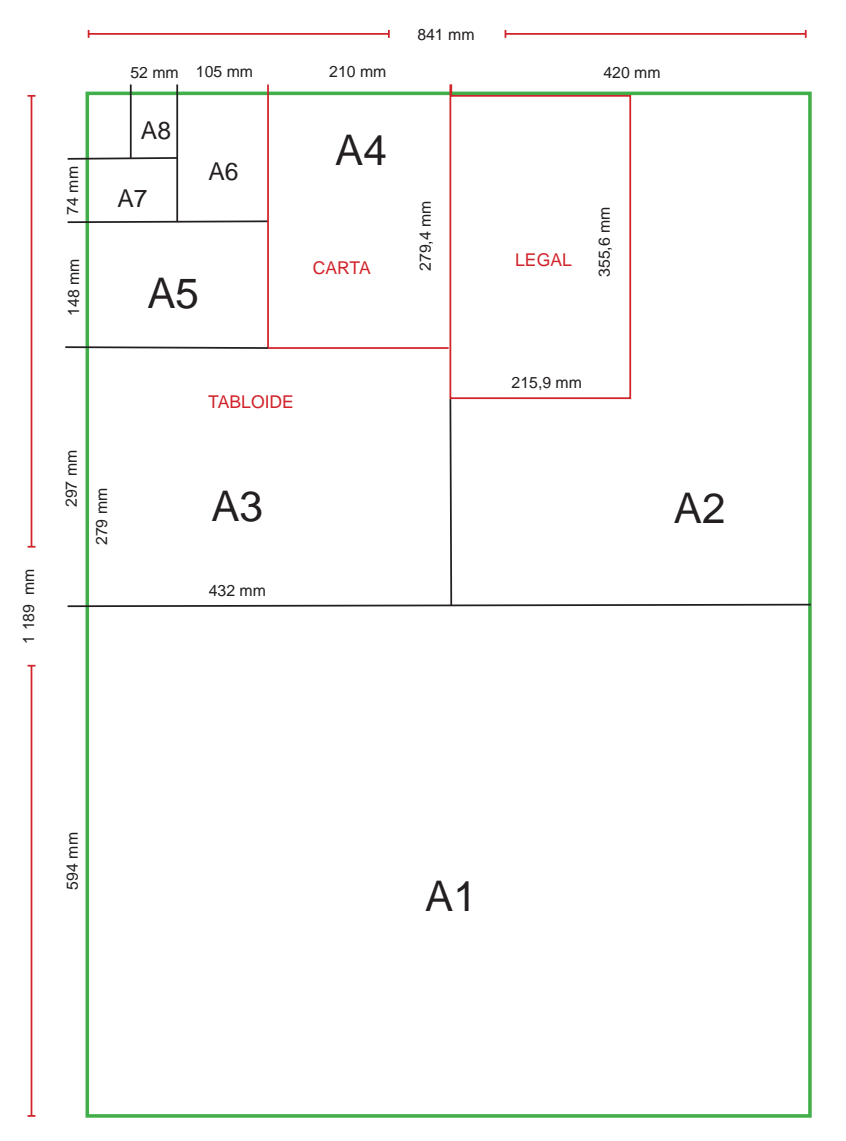

Las medidas son aproximadas y pueden variar según el caso.

### **Tamaños de papeles para impresión**

En el diseño editorial se utilizan varios tipos de papeles y cartulinas para impresión. Como se mencionó en el apartado anterior, éstos se pueden conseguir en diferentes presentaciones, ya sea en pliegos de diversas medidas o en paquetes de tamaños estándares que son el resultado del corte de pliegos o bobinas.

El tamaño carta y el tamaño oficio son los estándares en el área de la impresión de papel y cartulinas. El tamaño carta tiene una medida de 21.5 x 28 cm y el tamaño oficio es de 21.5 x 34 cm.

A partir de estos dos tamaños se puede trabajar con base en fracciones de los mismos, como: media carta de 21.5 x 14 cm, medio oficio de 21.5 x 17 cm, cuarto de carta de 10.7 x 14 cm y cuarto de oficio de 10.7 x 17 cm.

Asimismo, se pueden usar múltiplos de ellos, como el doble carta o tabloide, con medida de 28 x 43 cm. Los siguientes tamaños múltiplos son: doble oficio de 43 x 34 cm, cuatro cartas de 43 x 56 cm, cuatro oficios de 43 x 68 cm, ocho cartas de 86 x 56 cm y ocho oficios de 86 x 68 cm.

Los tamaños fracciones son utilizados generalmente para volantes. El tamaño carta y oficio se usan con frecuencia en folletos dípticos (con un dobléz), trípticos (con dos dobleces) o tetrápticos (con tres dobleces).

A los pliegos generalmente se les denomina con múltiplos de otros tamaños más pequeños, como el carta y el oficio, de ahí que para referirse a un pliego de material se utilicen términos como: 4 cartas, 4 oficios, 8 cartas u 8 oficios.

Los pliegos o tamaños múltiplos se utilizan para la elaboración de plantillas de impresión de revistas, libros y trabajos que sean multipáginas, los cuales pueden llevar espacios intermedios entre las páginas, que harán que las medidas dobles o cuádruples aumenten un poco.

Por lo anterior, es recomendable que al diseñar un trabajo, éste se haga basado en alguno de los tamaños estándares para aprovechar la mayor área imprimible de un pliego, ya sea papel o cartulina para así evitar desperdicios.

A continuación se muestra una gráfica de los plegados y la compaginación.

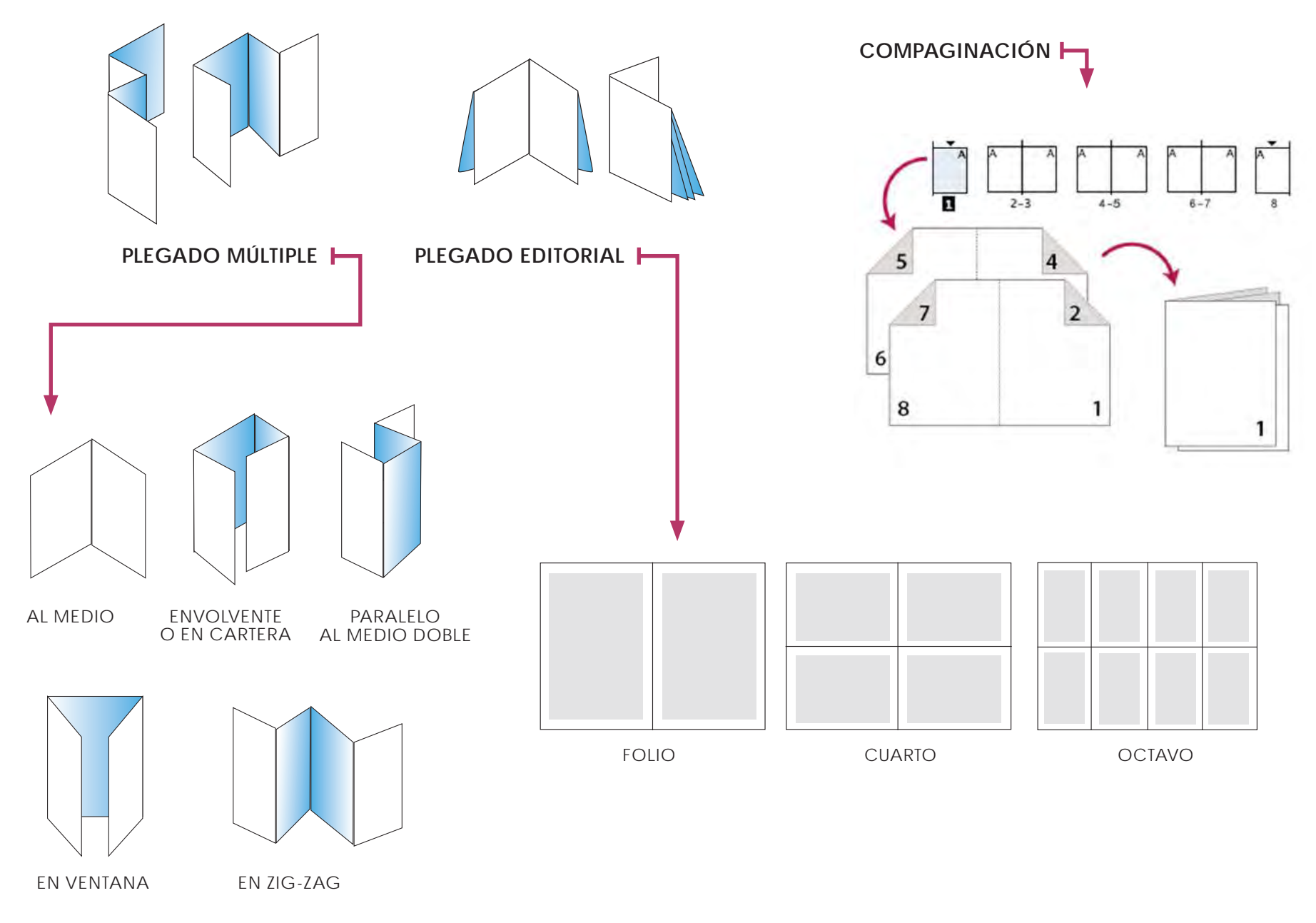

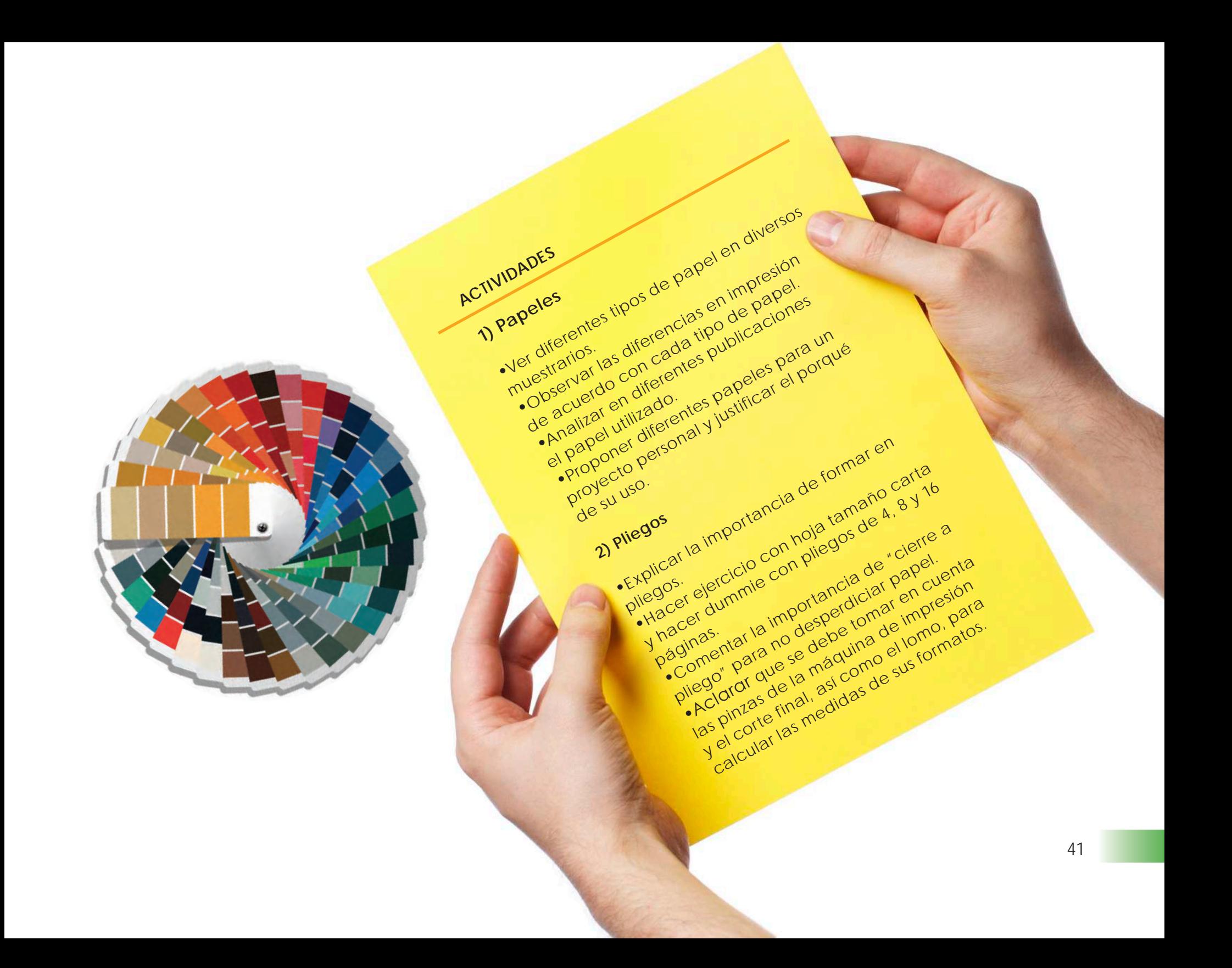

# **CAPÍTULO 5**

# **MAQUETACIÓN / DIAGRAMACIÓN**

Maquetación, diagramación o compaginación de diferentes elementos, son términos diferentes que se utilizan para hacer referencia a la forma de ocupar el espacio de una página.

Todo diseñador se encuentra con el problema de cómo disponer el conjunto de elementos de diseño editorial (texto e imágenes) dentro de un determinado espacio, de tal manera que se consiga un equilibrio estético entre ellos.

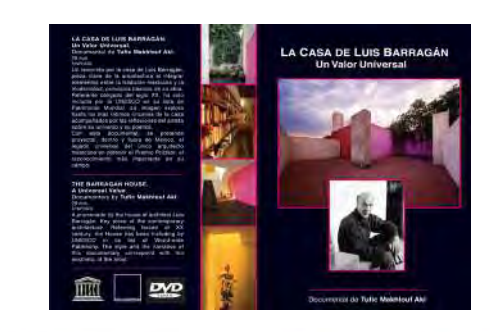

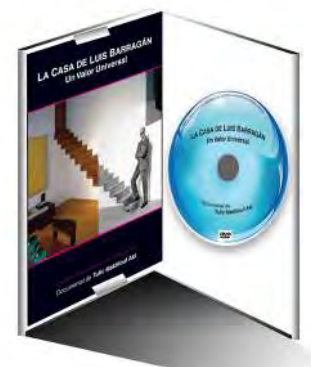

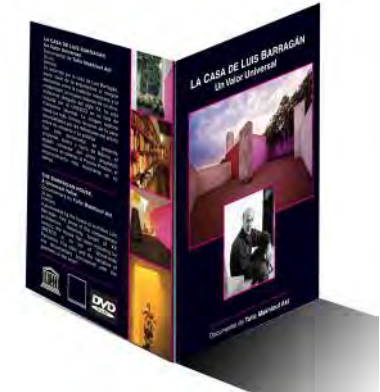

CAJA DE DVD CON FOLLETO TRÍPTICO INTERIOR CON INSERTO DE PLANOS EN HOJAS DE PAPEL ALBANENE

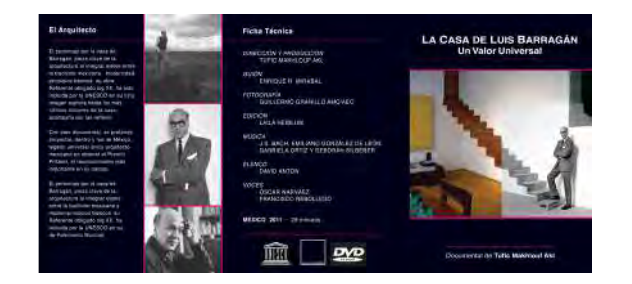

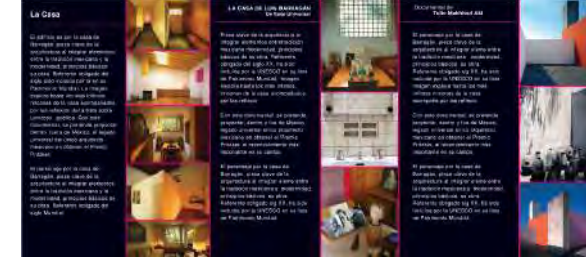

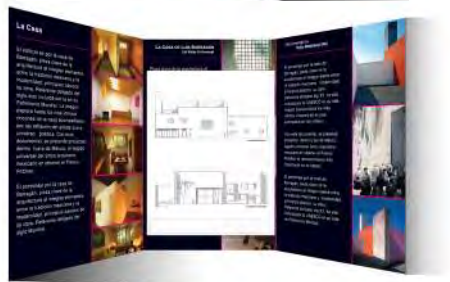

## **Definir el formato del documento**

Antes de empezar a maquetar un producto editorial, debemos definir el documento. Para ello, lo primero a realizar es definir el área sobre la cual se desarrollará el trabajo impreso (el papel).

Existen dos características muy importantes sobre el papel: la primera es el tamaño y la segunda la orientación. Ésta puede ser horizontal o vertical y el tamaño puede cambiar entre diversas medidas.

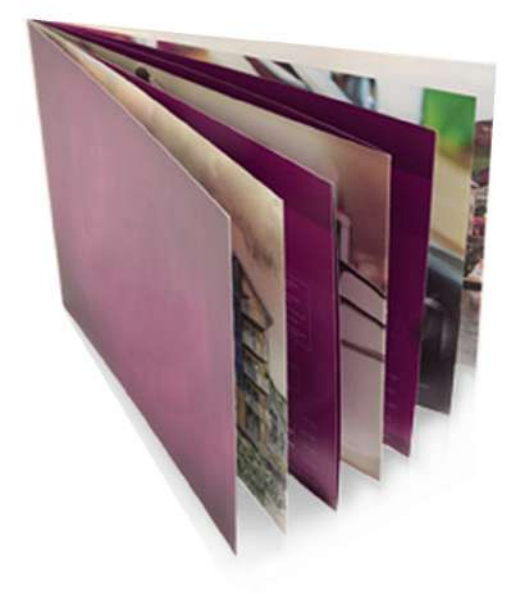

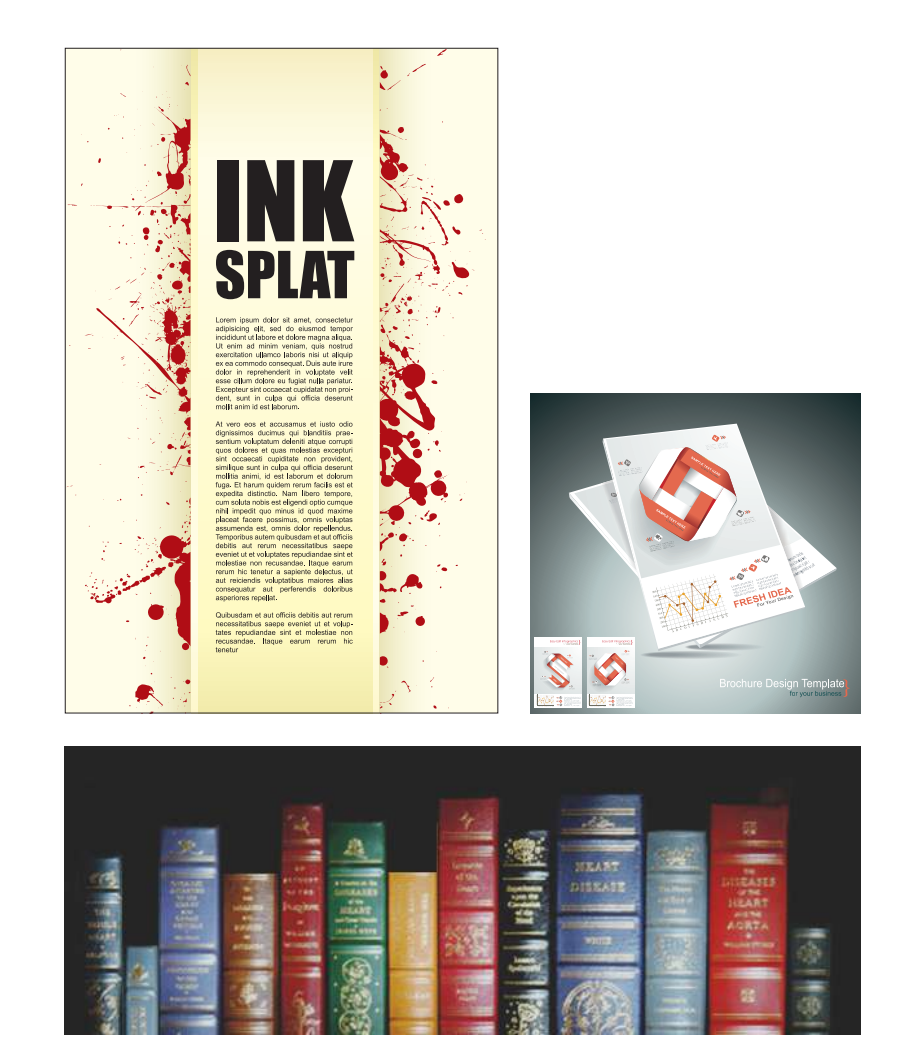

# **Retícula compositiva**

Todos los trabajos de maquetación deben llevar una guía a través de una estructura estudiada y de tamaños fijos. Para ello usamos la retícula compositiva, que consiste en una guía en los elementos de la maquetación en papel, con la finalidad de conseguir orden y estética.

La retícula compositiva se puede definir como una plantilla para componer un documento con muchas páginas, que tenga orden, que sea claro y legible.

El dilema de un diseñador de editorial se encuentra en cómo encontrar el equilibrio entre el orden que impone la estructura reticular, y la necesidad de evitar la monotonía y proyectar creatividad a la maquetación.

Una retícula impone orden, uniformidad y coherencia. Una página con retícula transmite estructura y cierta mecánica.

A continuación se muestra la retícula de una página, con guías, módulos, márgenes, columnas y medianiles.

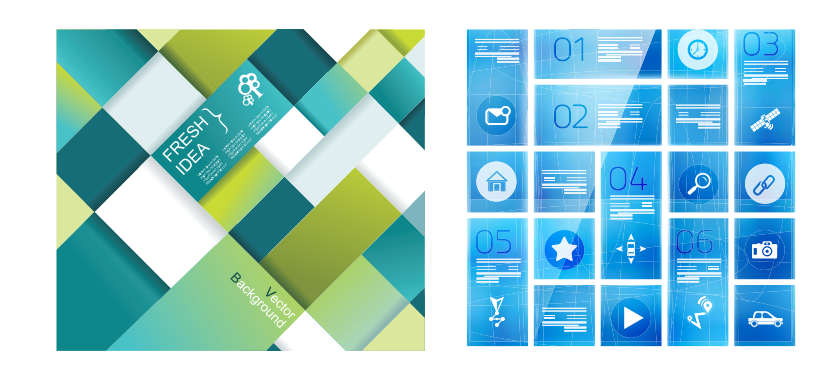

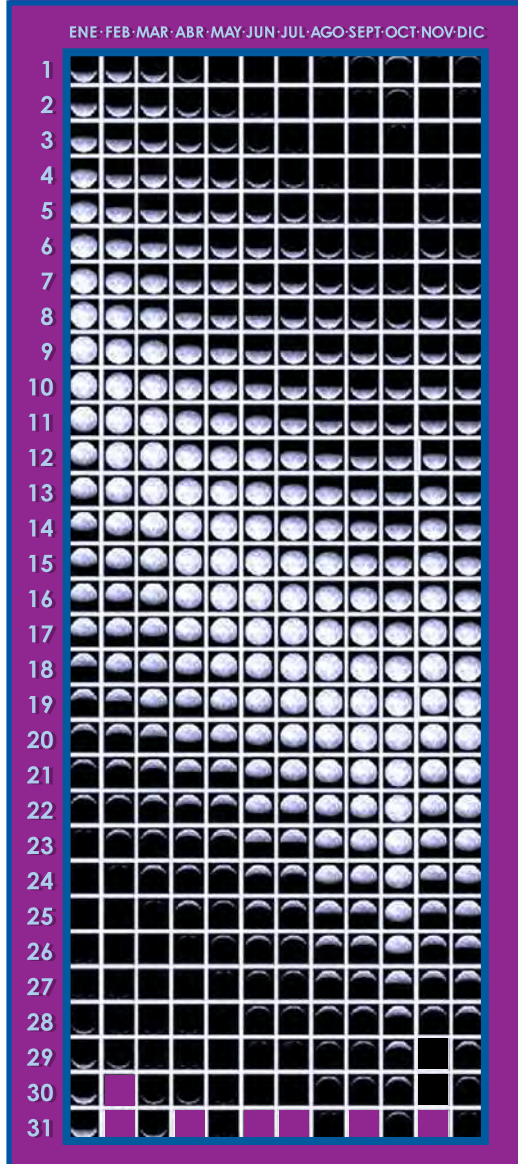

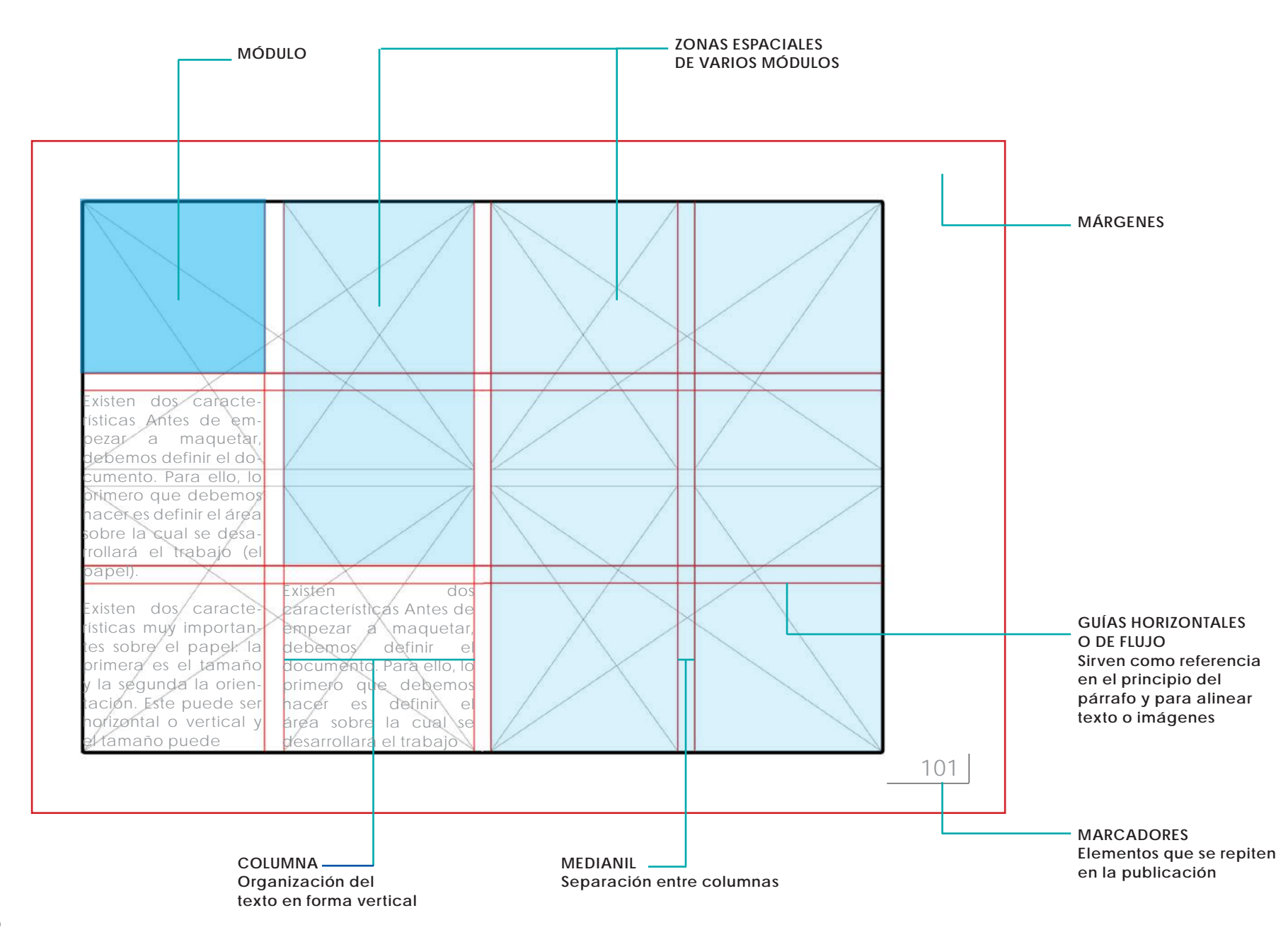

#### **Clases de retículas**

Una maquetación o diagramación realizada con sistema reticular favorece la credibilidad de lo que se está leyendo; expresa orden y confianza.

La retícula también hace que la lectura se efectúe con mayor rapidez, se visualicen los contenidos a distancia y los lectores retengan con más facilidad la información que están recibiendo.

Las retículas se encuentran casi en todos los productos editoriales. Existen retículas con diferentes números de columnas, las cuales se exponen a continuación:

La retícula de una columna: Se emplea generalmente para libros, mostrando sólo el texto, o sólo una imagen, o bien una imagen acompañada de texto.

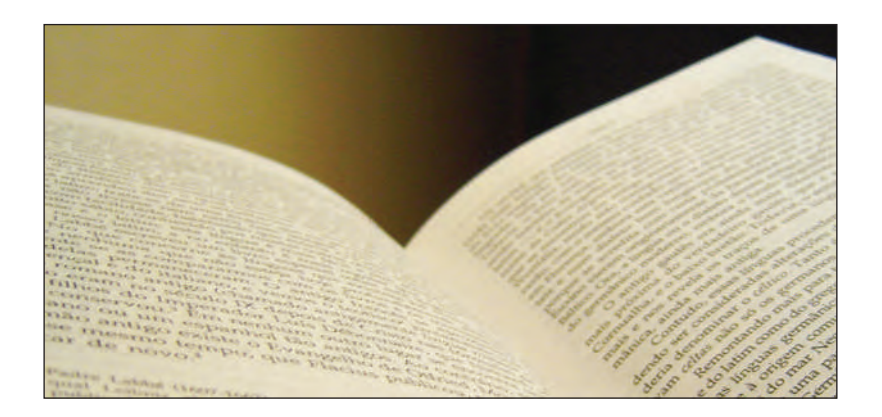

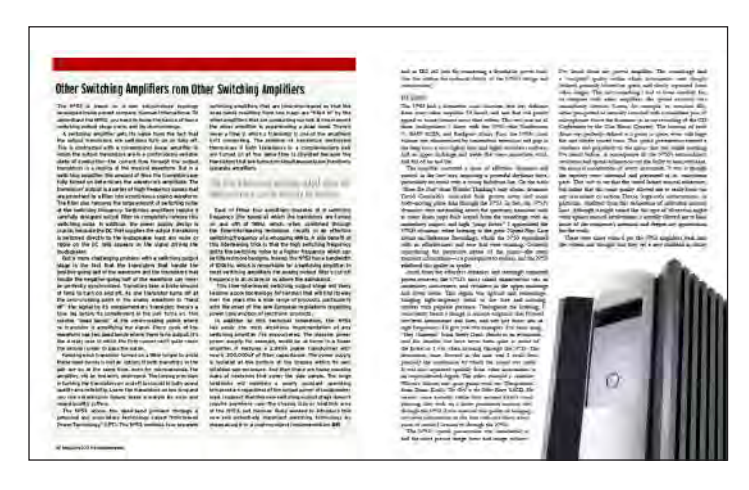

De dos columnas: Tiene más posibilidades de combinación entre textos e imágenes, también es el que se utiliza habitualmente en los libros. Sin embargo, en ocasiones puede crear algunas composiciones bastante simétricas.

La retícula de tres columnas: Se utiliza sobre todo para la combinación de imágenes y textos de diferentes tamaños, generalmente se aplica en revistas y manuales.

De cuatro a seis columnas: Es utilizada frecuentemente en periódicos, ya que facilita la composición cuando existe mucho texto.

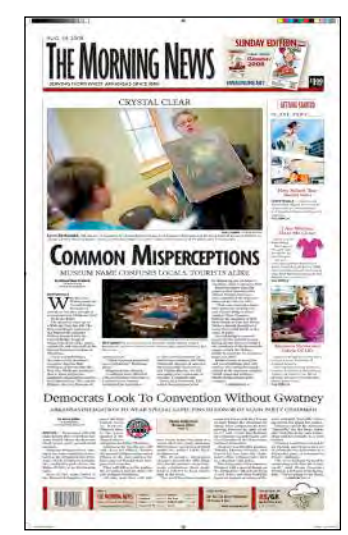

### **Uso de retícula base**

La retícula base en las páginas se realiza antes de elaborar una publicación. Se hace en las dos páginas, tanto en la derecha como en la izquierda, a páginas enfrentadas para poder observar el resultado final que tendrá el conjunto de la publicación.

El diseño de estas retículas o plantillas agiliza el tiempo para diseñar la publicación, ya que el resto de las páginas que se maqueten posteriores a éstas, tendrán automáticamente el mismo estilo y formato.

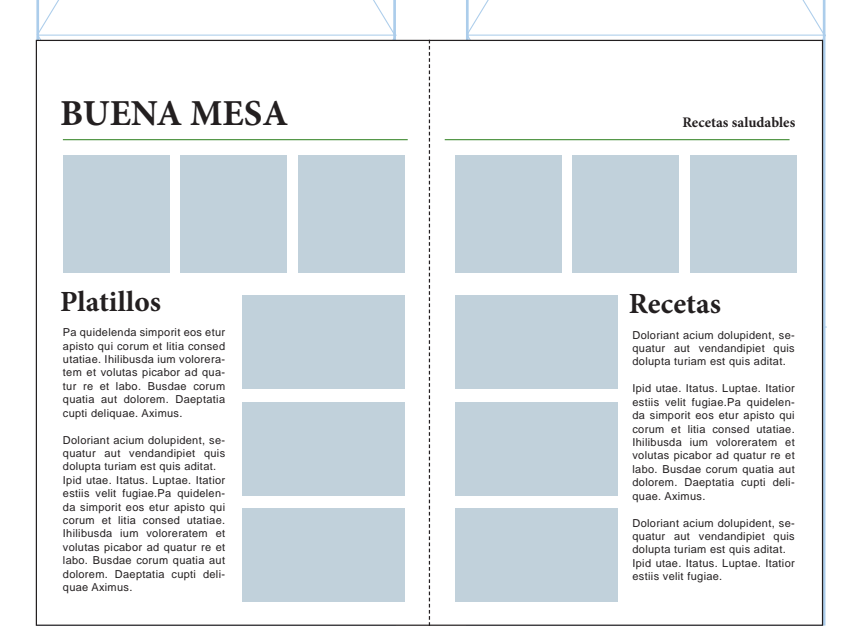

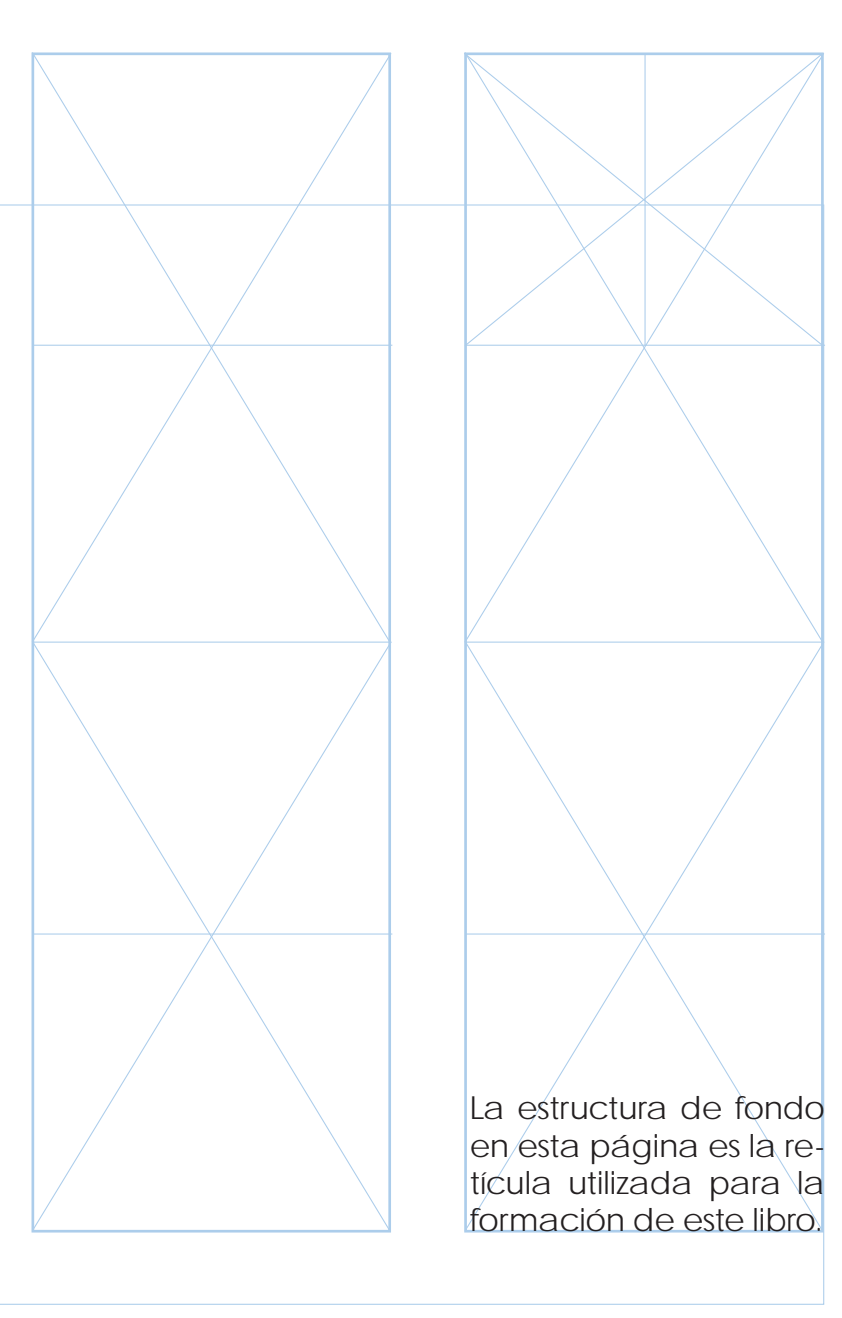

# **Maqueta base o página maestra**

Maqueta base, página maestra o plantilla, son diferentes nombres que se le dan a la primera página donde aparece el estilo y todas las características ideadas para la publicación. De esta forma, todas las páginas que forman una revista, un catálogo o un libro tendrán siempre el mismo estilo y presentación.

Una retícula base se encuentra compuesta por las siguientes partes, dependiendo de la composición que se esté diseñando:

- La orientación del papel.
- El número de columnas y el tamaño de éstas.
- La separación existente entre ellas (el medianil).
- El color y formato del texto (tipografía y tamaño), los títulos, subtítulos, pies de imagen, folio, etcétera.
- El uso de las imágenes como fondo en todas las páginas (marca de agua) y demás elementos ornamentales, tales como plecas decorativas.

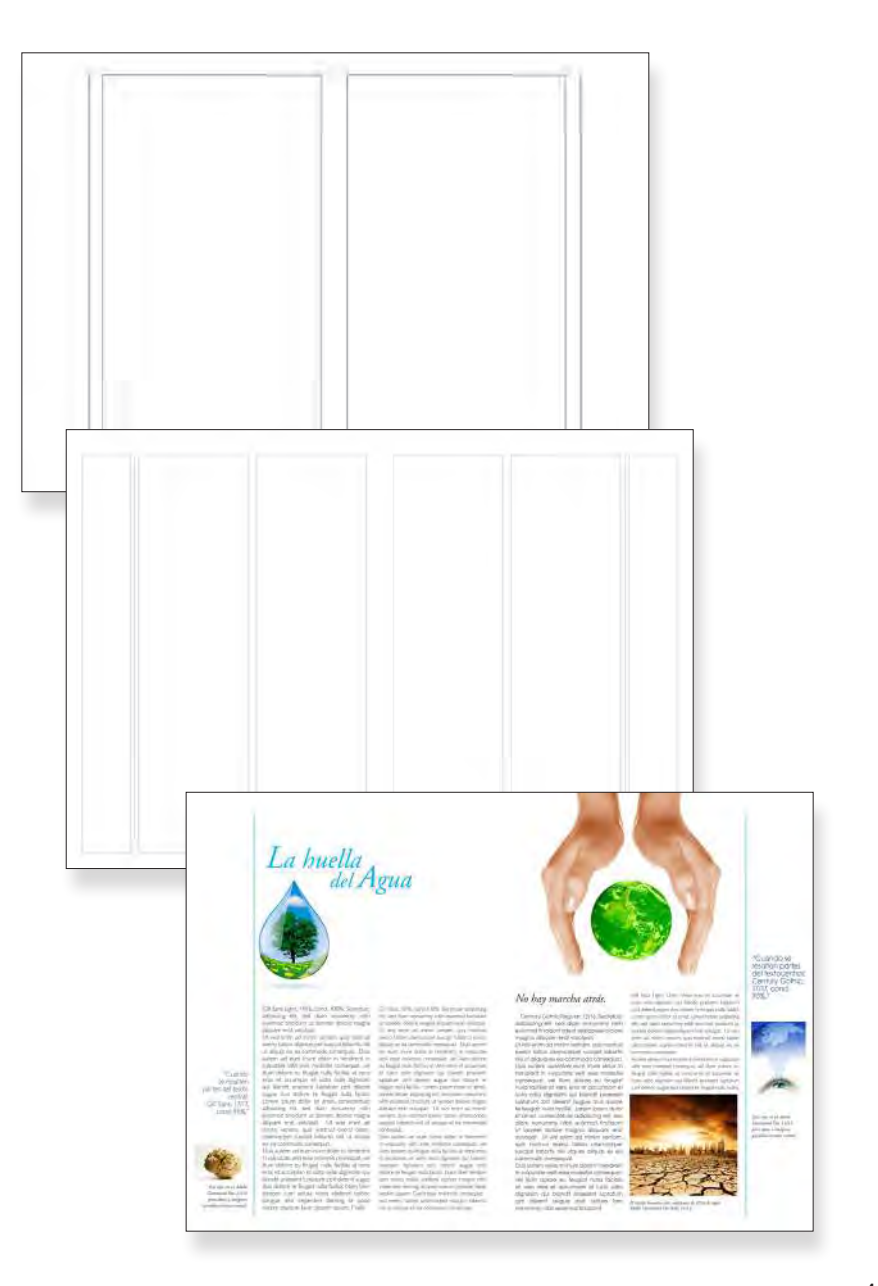

La distribución de los espacios y de los diversos elementos que componen el documento es muy importante al maquetar.

Generalmente se realizan pequeños bocetos, a grandes rasgos, de las posibles distribuciones del espacio hasta llegar a escoger la alternativa más adecuada al diseño.

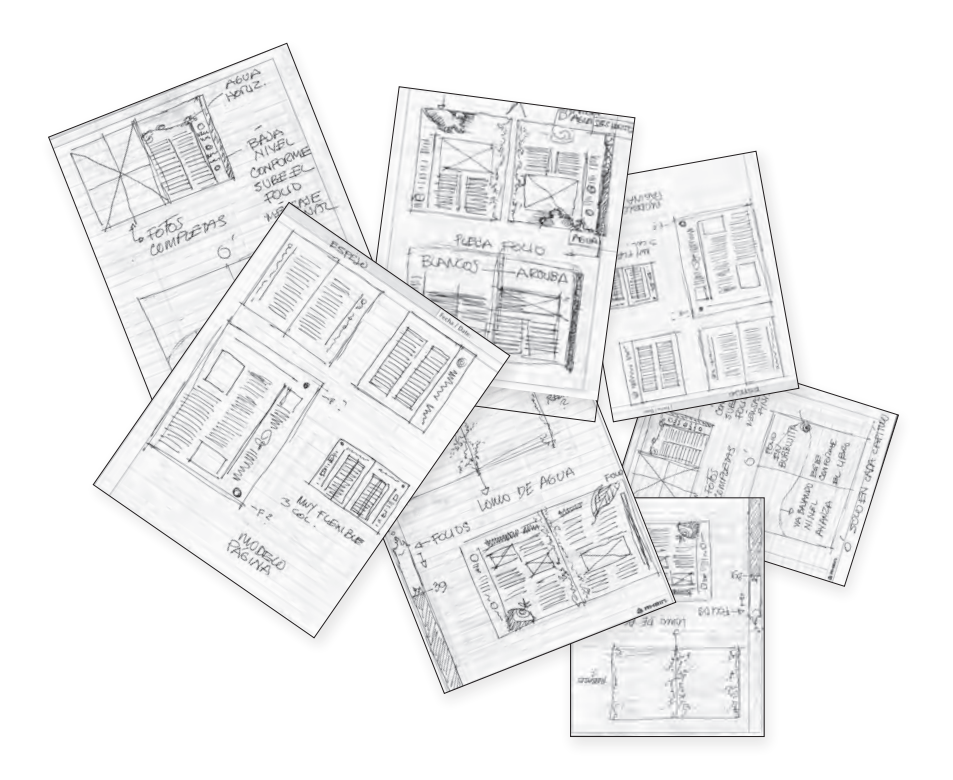

Los dos elementos de los que se dispone en el momento de maquetar son:

• **Los textos:** titulares, subtitulares, cuerpo de texto y pies de imagen.

• **Las imágenes:** fotografías, ilustraciones, infografía y espacios en blanco.

#### **Los textos**

# **Titular**

Es el ingrediente más importante de una composición porque es el primero en el que se fija el lector. Su labor es captar la atención del público e incitarle a que se introduzca al tema.

Es recomendable darle al titular un tamaño mayor que el del cuerpo de texto, ya que de esta forma se consigue captar la atención del lector de forma inmediata.

# **Pie de imagen**

Se coloca debajo de las imágenes y aporta una información adicional de éstas. Debe ser texto breve que contribuya a identificar mayor información sobre la imagen.

# **Cuerpo de texto**

Generalmente el orden de lectura de los documentos es de la siguiente forma:

- Titular
- Imagen
- Pies de imagen

• Cuerpo de texto, éste en último si los tres primeros elementos son interesantes para el lector.

Los pies de imagen tienen más importancia que el texto en muchas ocasiones, por lo que los elementos de la maquetación deben ser analizados y estudiados hasta en el último detalle.

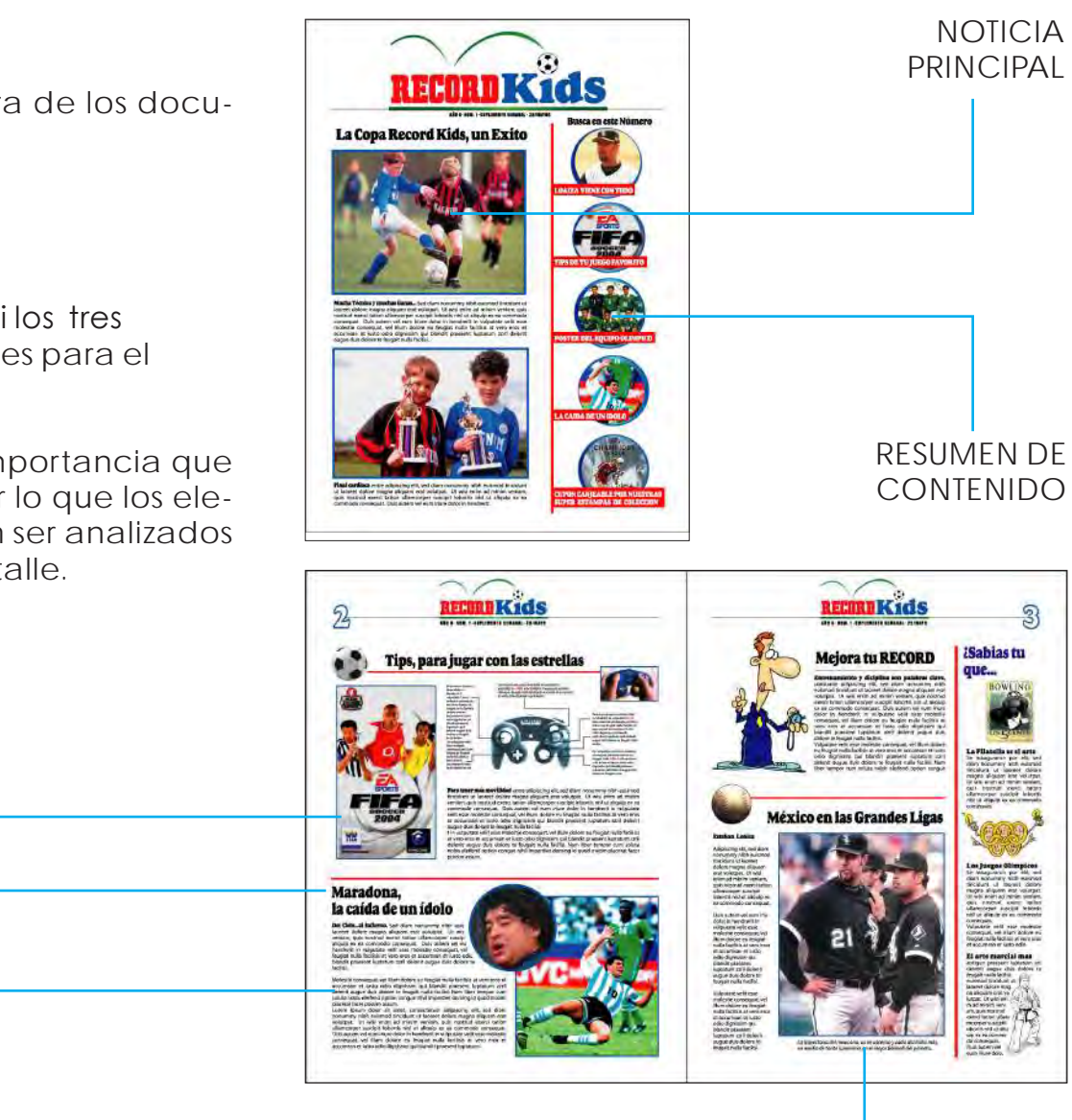

PIE DE IMAGEN

CUERPO DE

TEXTO

TITULAR

IMAGEN

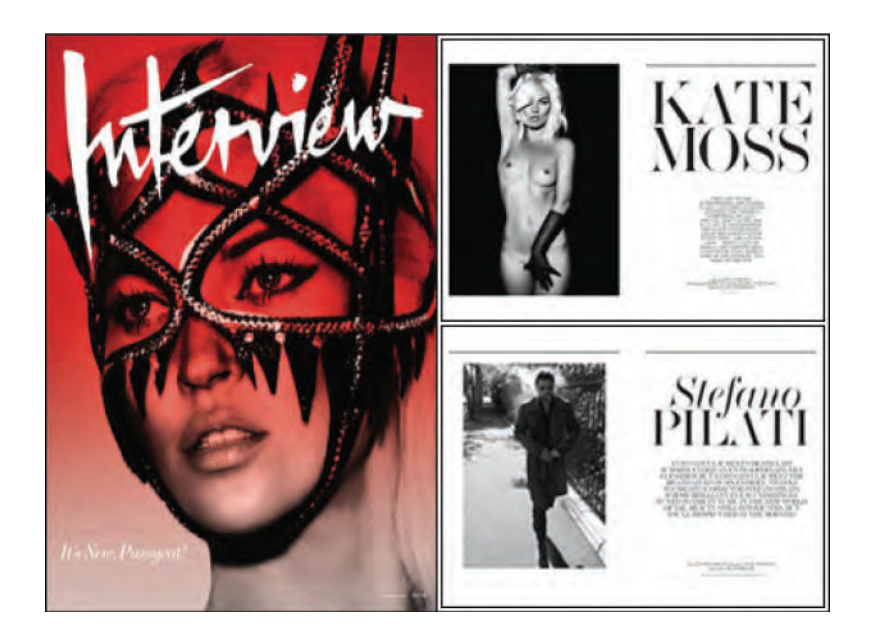

## **Las imágenes**

Son los elementos de la composición que más atraen la atención del lector, ya que visualmente son más rápidas y atractivas de ver que el texto. Éstas a su vez deben contener información rela cionada con el texto que las acompaña, porque de lo contrario pueden confundir al lector.

Incluir imágenes en las publicaciones, ya sean ilustraciones, fotografías o infografías, propor ciona fuerza, belleza y dinamismo que atrae la atención de los lectores.

La colocación de las imágenes y su tamaño res pecto al texto puede hacer que varíe el orden de la lectura de un documento. Por este motivo, es importante tener en cuenta el número de imá genes, su tamaño y la colocación de las mismas a la hora de diseñar la retícula compositiva.

En la composición, una forma bastante utilizada y acertada es la de romper la monotonía colo cando las imágenes de forma asimétrica.

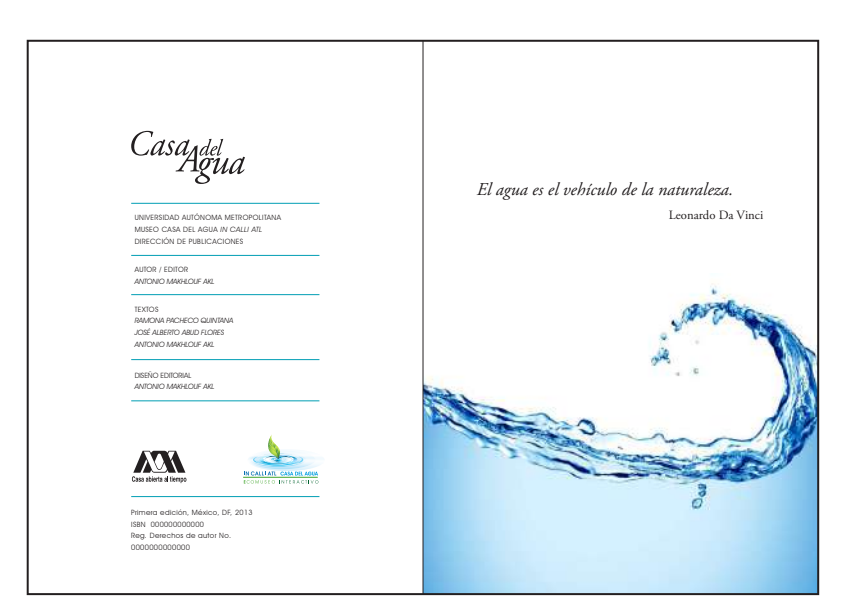

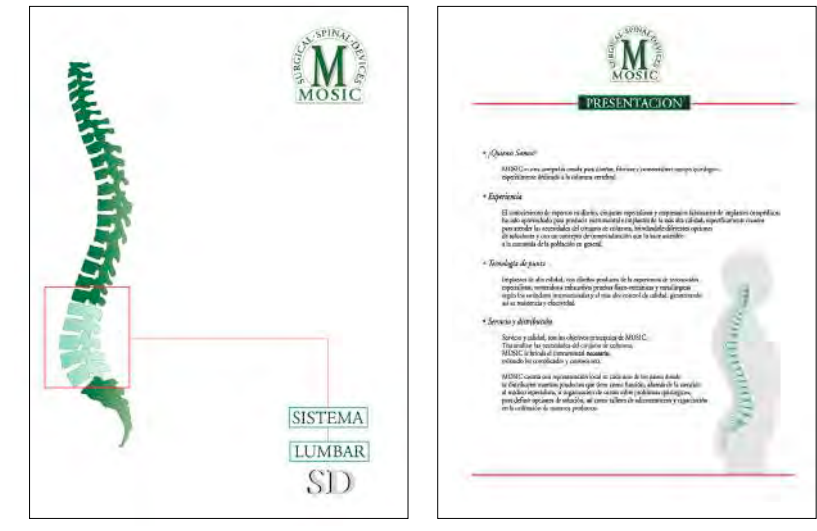

## **Los espacios**

Los espacios en blanco, en cualquier maquetación o diagramación, permiten que el texto se lea de una forma más clara y que la composición produzca un efecto visual agradable.

Con frecuencia se cree que es necesario llenar las páginas de texto o imágenes; no obstante, los espacios en blanco dan una pausa o "respiro" al lector, creando una sensación de "limpieza", estos espacios forman parte importante dentro de la composición.

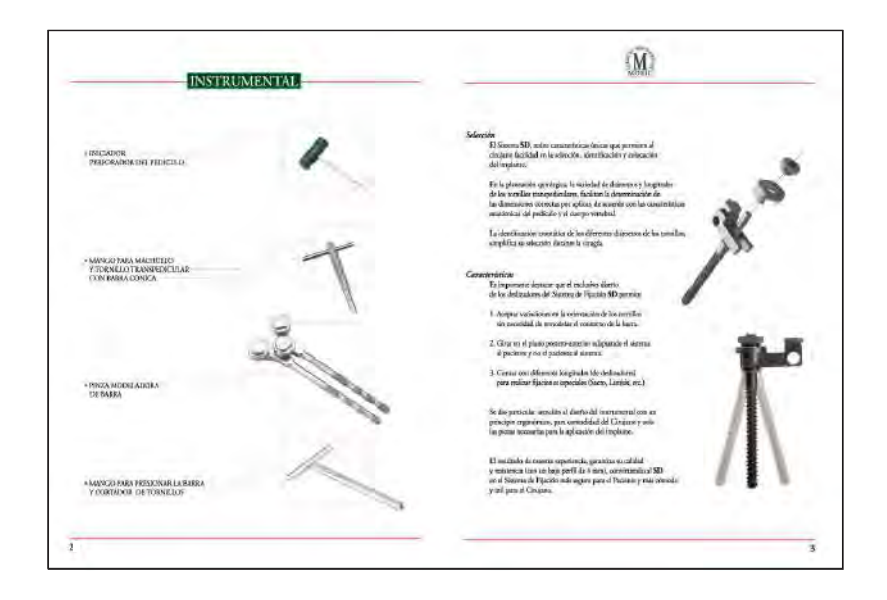

#### **Partes de un libro**

El diseño editorial implica tener en cuenta las partes convencionales de una publicación; añadiendo, eliminando u ordenando partes de manera diferente, siempre de acuerdo a los criterios de edición.

A continuación se enuncian las partes y las funciones que caracterizan a un libro:

#### **Exterior**

**Portada:** es la primera cubierta de un libro encuadernado. Puede ser de distintos materiales, en general se utiliza papel, cartón o piel. El diseño de esta cubierta debe estar en concordancia con el mensaje del libro. Incluye generalmente el título de la obra, el nombre del autor, el logotipo de la editorial y la colección, así como también fotografías o ilustraciones.

**Sobrecubierta:** es una cubierta delgada que se coloca sobre la portada, utilizada para decorar y/o para proteger la edición. Muchas veces tiene el mismo diseño de la portada, y en otras ocasiones puede variar.

**Solapas:** son las partes laterales de la sobrecubierta o de la portada (si es blanda) que se doblan hacia el interior. En ellas se incluyen datos sobre la obra, biografía del autor, colecciones y títulos de la editorial.

**Contraportada:** en algunos casos allí se incluye una síntesis del texto principal o la biografía del autor. Mantiene la línea gráfica de la portada.

**Lomo:** es la parte en la que se unen las hojas, formando el canto del libro. En él se coloca el título de la obra, el nombre del autor y la editorial.

**Faja:** es una tira de papel que se coloca alrededor del libro. Cumple una función informativa y promocional, indica, por ejemplo, la cantidad de ejemplares vendidos, el número de edición del libro, comentarios de la crítica.

**Guardas:** son dos hojas de papel que unen el cuerpo del libro con la portada y contraportada, cuando el libro está encuadernado en cartoné o pasta dura. Generalmente se imprime un motivo con función decorativa.

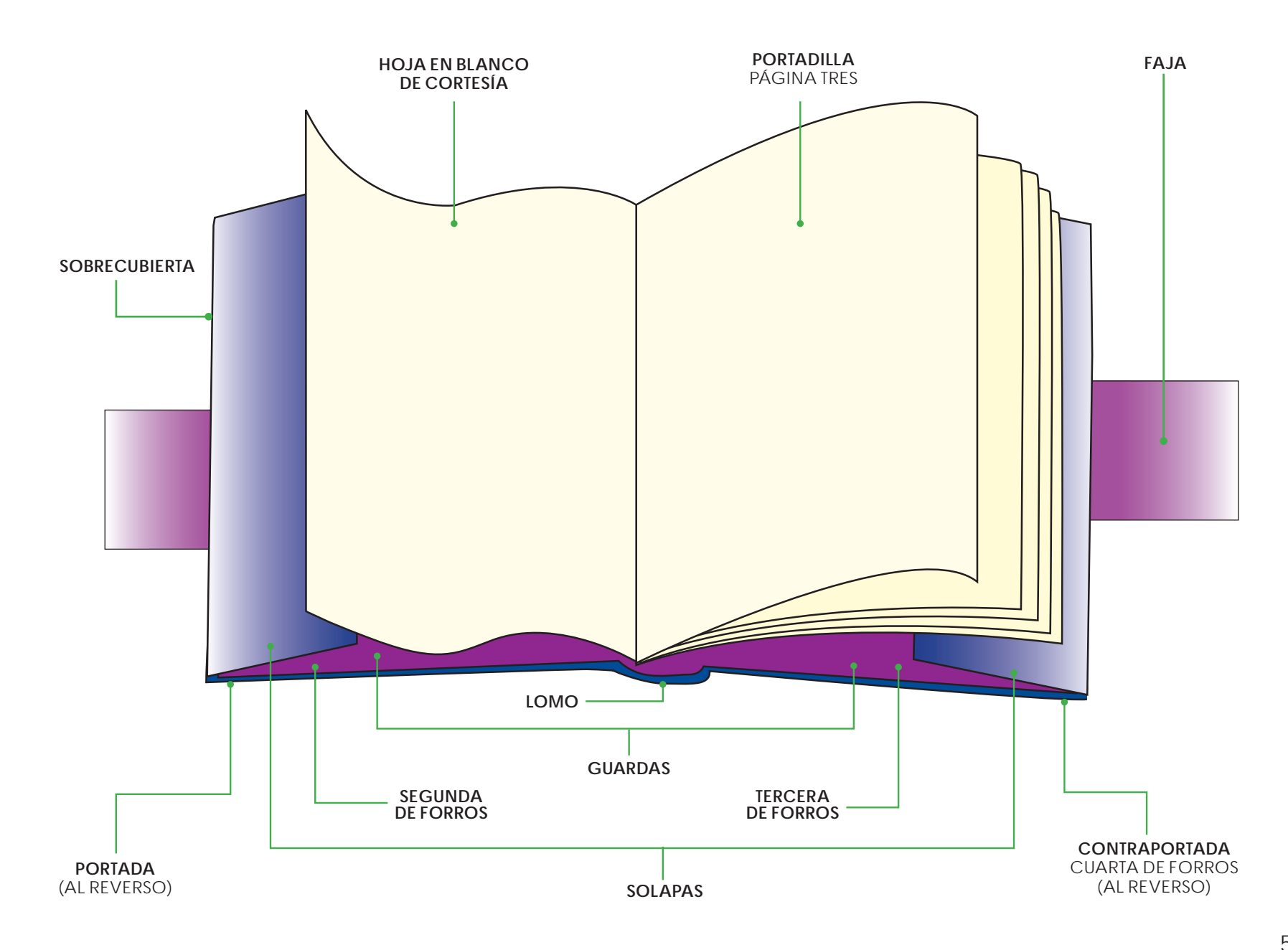

#### **Interior**

**Portadilla:** es la página impar ubicada al principio del libro, que generalmente contiene los mismos datos de la tapa o portada (título, nombre del autor y editorial).

**Página de derecho o página legal:** es la página que presenta los datos de la edición (año y número), nombres de los que participaron en la realización del libro (diseñador, fotógrafo, ilustrador, traductor, corrector, entre otros), *Copyright* (derechos reservados al autor y editor) e ISBN (International Standard Book Number y en español Número Internacional Estándar del libro, correspondiente al código numérico del país de edición, editorial y temática del libro).

**Dedicatoria:** es la página en la que el autor dedica la obra.

**Prólogo o presentación:** es el texto situado al principio que sirve a su autor para expresar, mostrar algunas circunstancias importantes sobre la obra o justificar el haberla compuesto, y al lector para orientarse en la lectura o disfrute de la misma.

**Índice o contenido:** es un listado en el que se muestran los títulos de los capítulos y las páginas correspondientes, permitiendo localizar fácil y rápidamente los contenidos de un libro. También existen índices de los temas organizados alfabéticamente y con el número de página en el que se mencionan. El índice puede colocarse al principio o al final del texto principal.

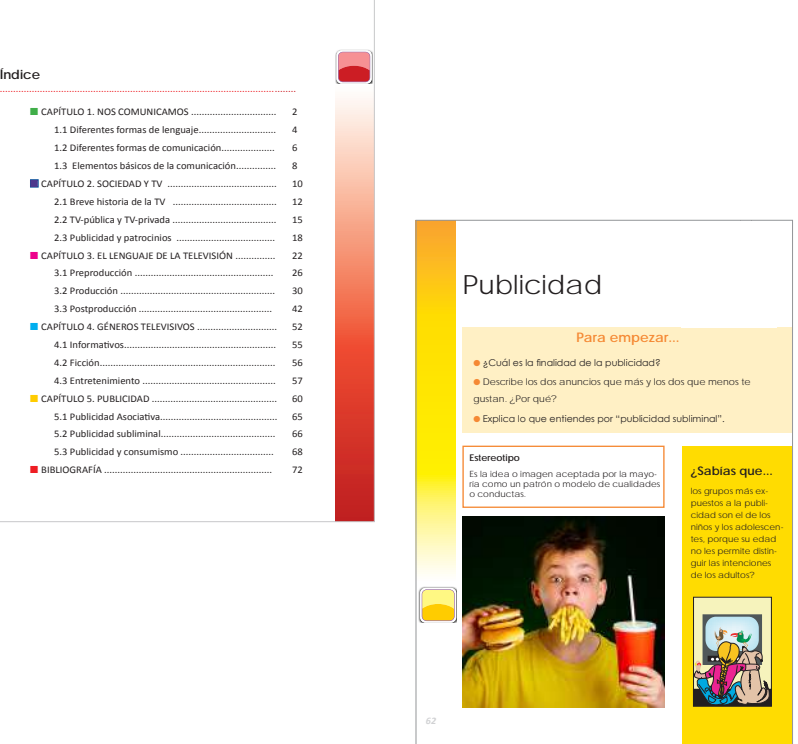

**Texto principal:** incluye el cuerpo de texto del li bro, los capítulos o partes, los anexos, la bibliogra fía y, en los casos en que haya imágenes, las ilus traciones, láminas y/o fotografías que contenga el libro. El texto variará de longitud según la tipogra fía, el cuerpo, el interlineado y la caja tipográfica.

**Título, Titular o Cabezal:** es la indicación del título de la obra, el nombre del autor y el título del capítulo o fragmento, en la parte superior de cada página del texto principal.

**Pies de página:** son las notas y citas del texto principal.

**Folio o numeración de página:** es el número de cada página indicado generalmente al pie de página. El punto de partida para la numeración es la portada. No se folian aquellas páginas fuera del texto principal ni las blancas.

**Colofón o pie de imprenta:** es el conjunto de datos que da cuenta de la edición (imprenta, papel empleado, tipografía, fecha y lugar en que se terminó de imprimir. Se ubica al final del libro (en página par o impar).

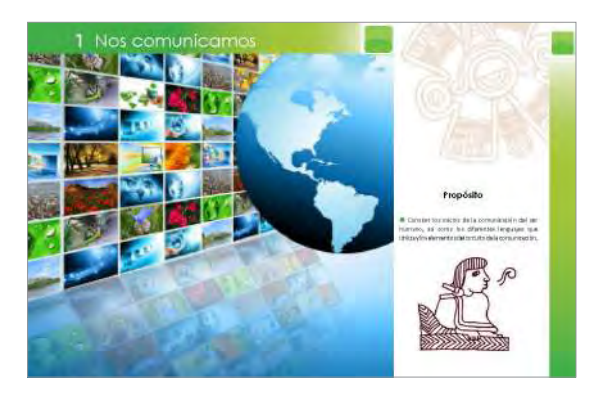

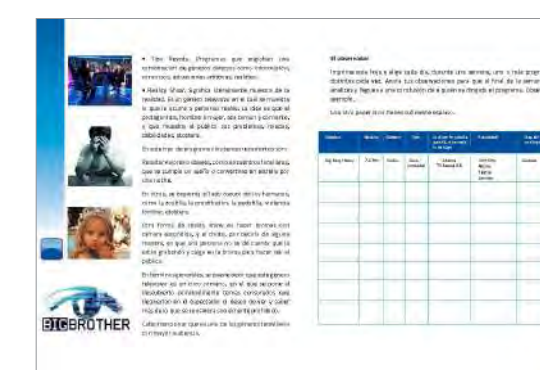

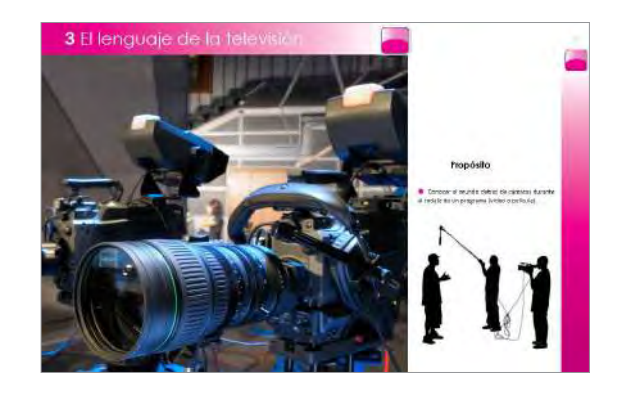

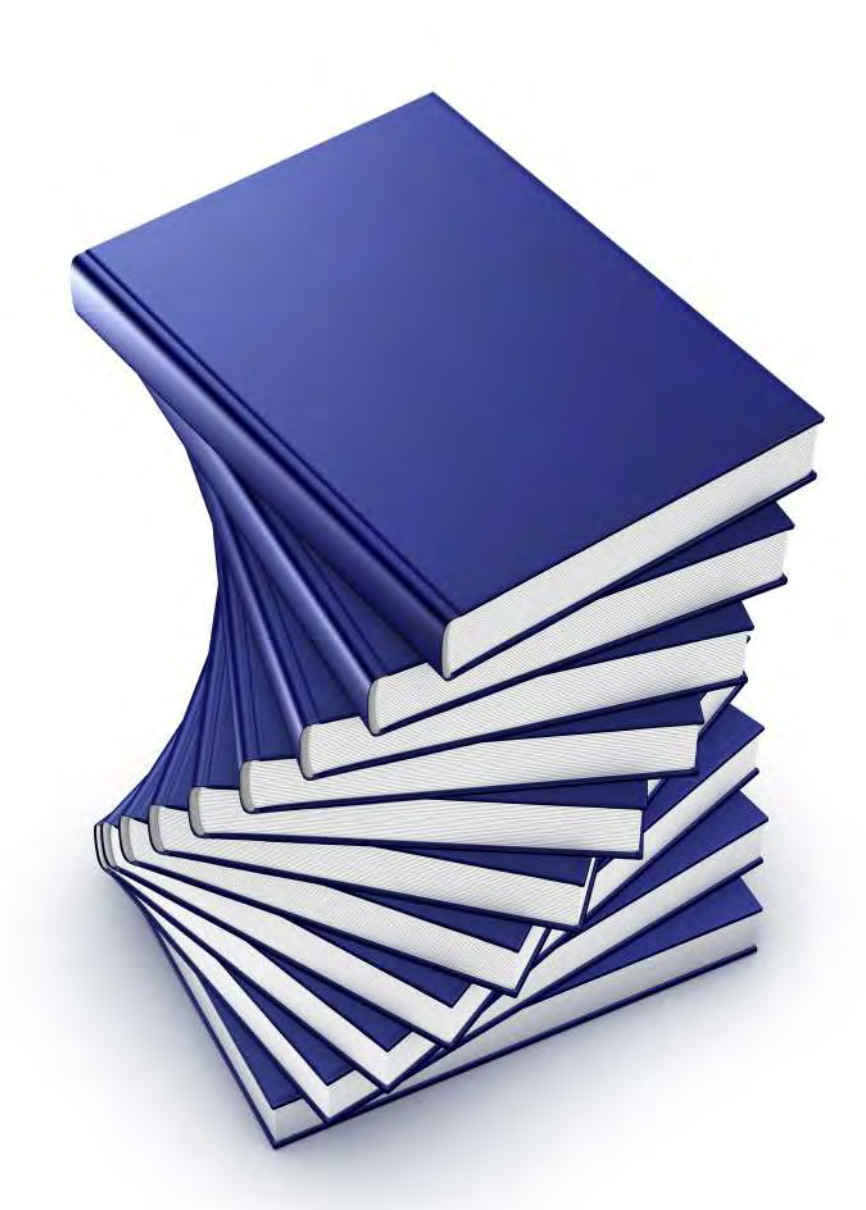

Lo mencionado anteriormente son todas las partes que forman la estructura modelo de un libro. Sin embargo, no siempre los libros siguen este esquema. Esto depende del presupuesto destinado a la edición y de la imagen que se busca dar. Una edición en la que se incluyan todos estos componentes producirá la sensación de gran calidad. Con respecto a las revistas y a los periódicos puede decirse que en general su estructura es más simple, incluyendo portada, contraportada y texto principal. También se presentan los créditos, el cabezal y los folios.

En el momento de desarrollar el diseño editorial de una publicación, es imprescindible tener en cuenta la estructura interna y externa típicas y adecuar el diseño a las necesidades específicas que cada edición requiere.

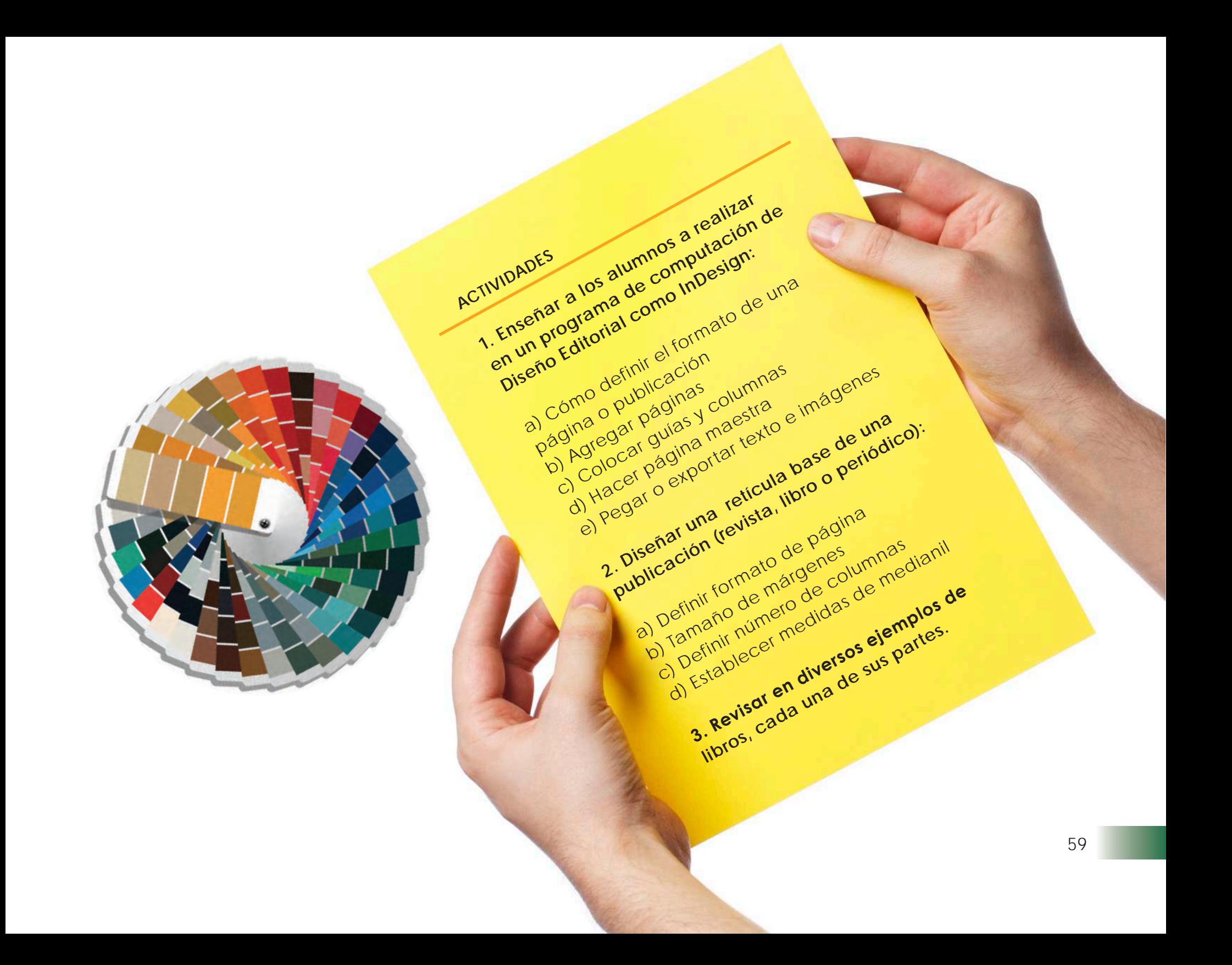

# **CAPÍTULO 6**

## **TÉCNICAS DE COMPOSICIÓN**

La composición se define como la distribución o disposición de todos los elementos que se incluyen en un diseño de forma equilibrada.

En un diseño lo primero que se debe elegir son todos los elementos que aparecerán en él para, posteriormente, distribuirlos y colocarlos en el espacio disponible.

Los elementos del diseño editorial pueden ser tanto imágenes como textos o espacios en blanco. Es muy importante tener en cuenta de qué forma situaremos estos elementos en nuestra composición, para que tengan equilibrio, ritmo y peso.

El peso de un elemento se determina no sólo por su tamaño, sino por la posición que éste ocupe respecto al resto de los demás.

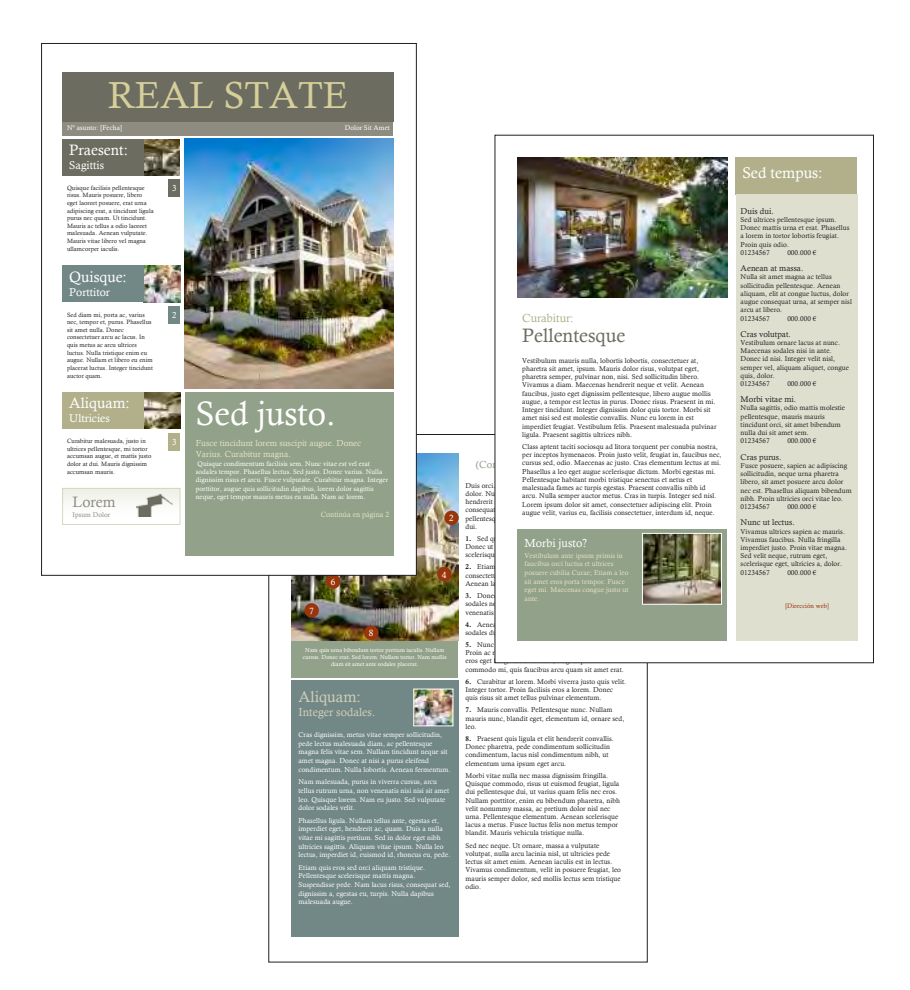

## **La composición, el concepto**

En toda composición visual los elementos que se sitúan en la parte derecha poseen mayor peso; en cambio, los que se encuentran en la parte izquierda nos dan una sensación de ligereza.

Esto también se observa si lo aplicamos en la parte superior de un documento o superficie; éste posee mayor ligereza visual, mientras que los elementos que están en la parte inferior nos transmiten mayor peso visual.

No existe una composición perfecta. Cada composición depende de los propósitos que se requieran; no obstante, es necesario seguir ciertas propuestas o reglas visuales para obtener un resultado con equilibrio.

Existen algunas propuestas de composición dentro del diseño, como son: la sección áurea, el equilibrio, la regla de los tercios o números impares, las cuales se mencionan a continuación.

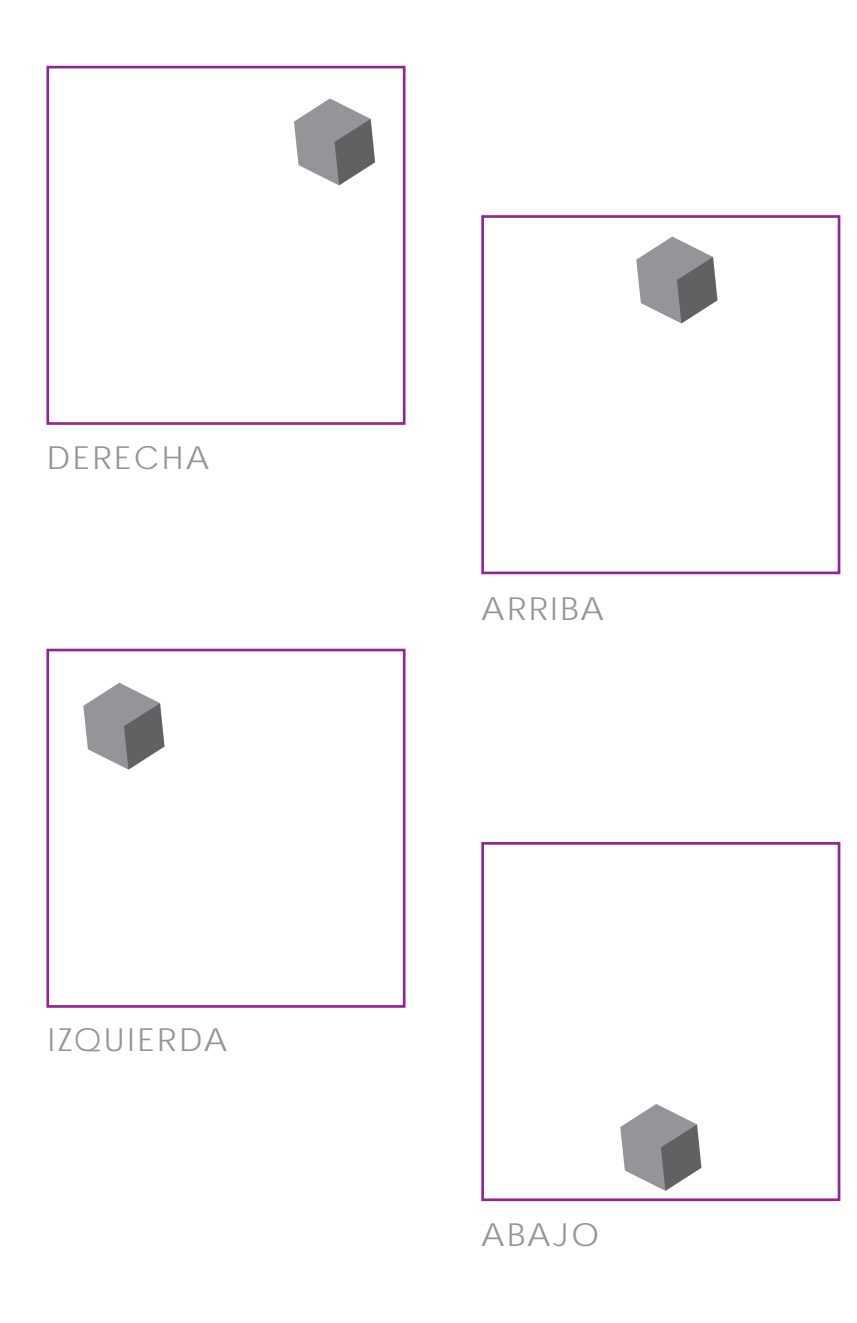

#### **La sección áurea**

La sección áurea es la división armónica de una recta en media y extrema razón. Esto hace referencia a que el segmento menor es al segmento mayor, como éste es a la totalidad de la recta.

Esta forma de seleccionar proporcionalmente una línea se llama proporción áurea. Se adopta como símbolo de la sección áurea y la representación en números de esta relación de tamaños se llama número de oro = 1,618.

Vitruvio, arquitecto romano, inventó una fórmula matemática para la división del espacio dentro de un dibujo, conocida como la sección áurea, y se basaba en una proporción dada entre los lados más largos y los más cortos de un rectángulo.

Según Vitruvio, al crear una composición, si colocamos los elementos principales del diseño en una de las líneas que dividen la sección áurea, se consigue el equilibrio entre estos elementos y el resto del diseño.

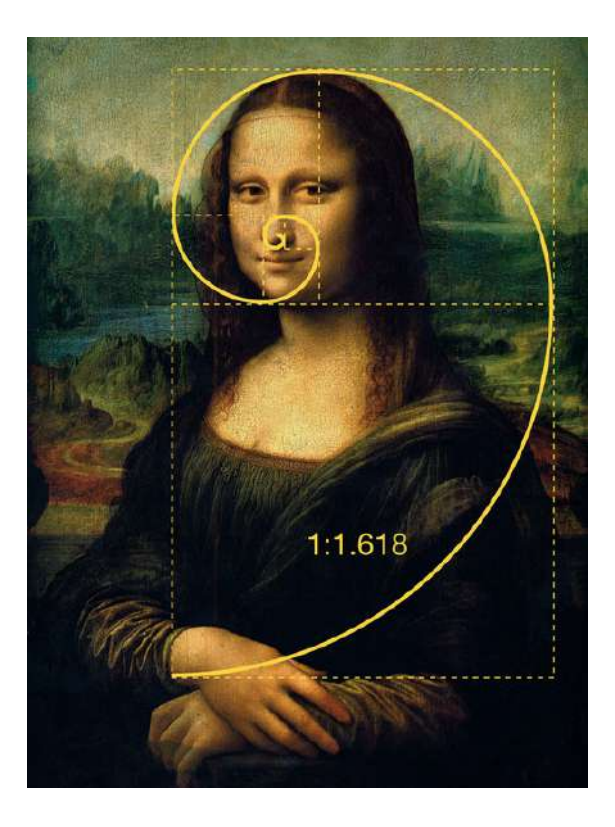

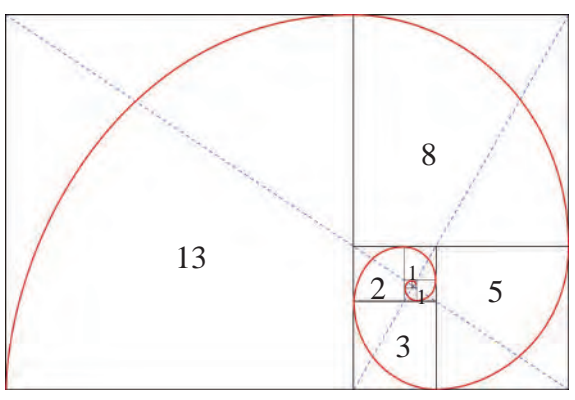

Se observa en estas imágenes la forma de elaborar la sección áurea.

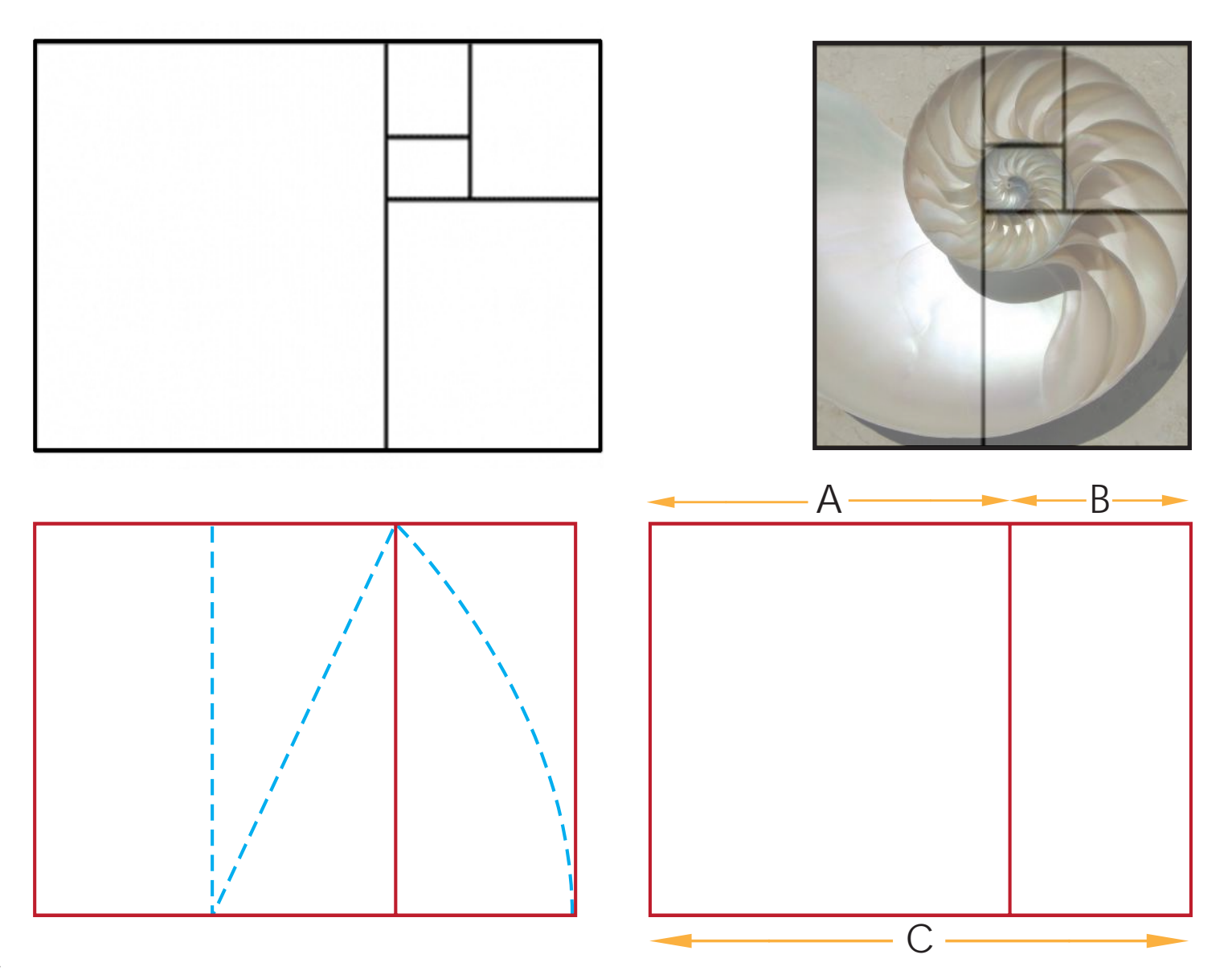

En estas fotografías se puede observar la forma de aplicar en su composición la sección áurea.

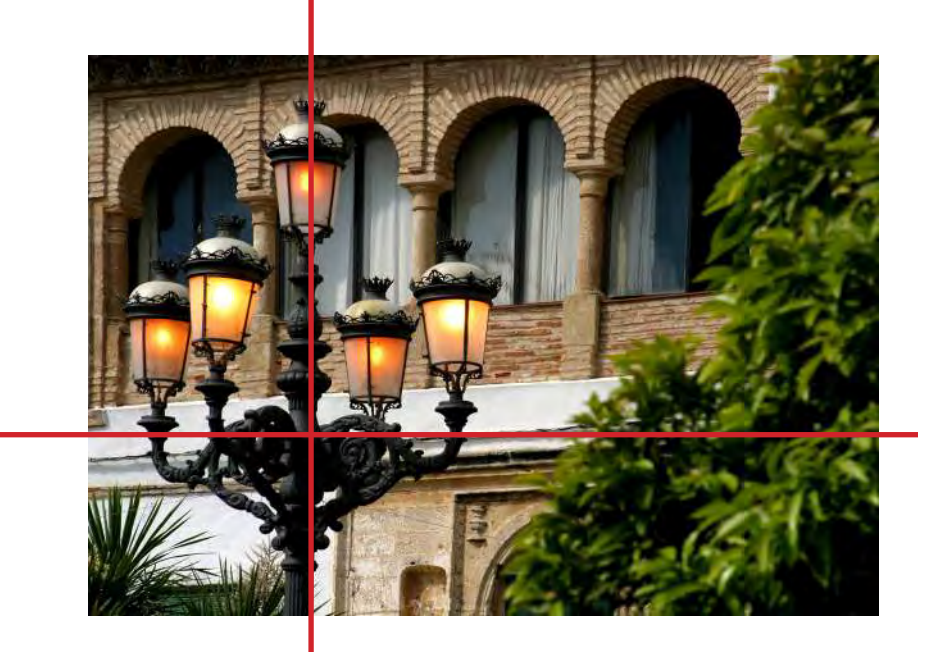

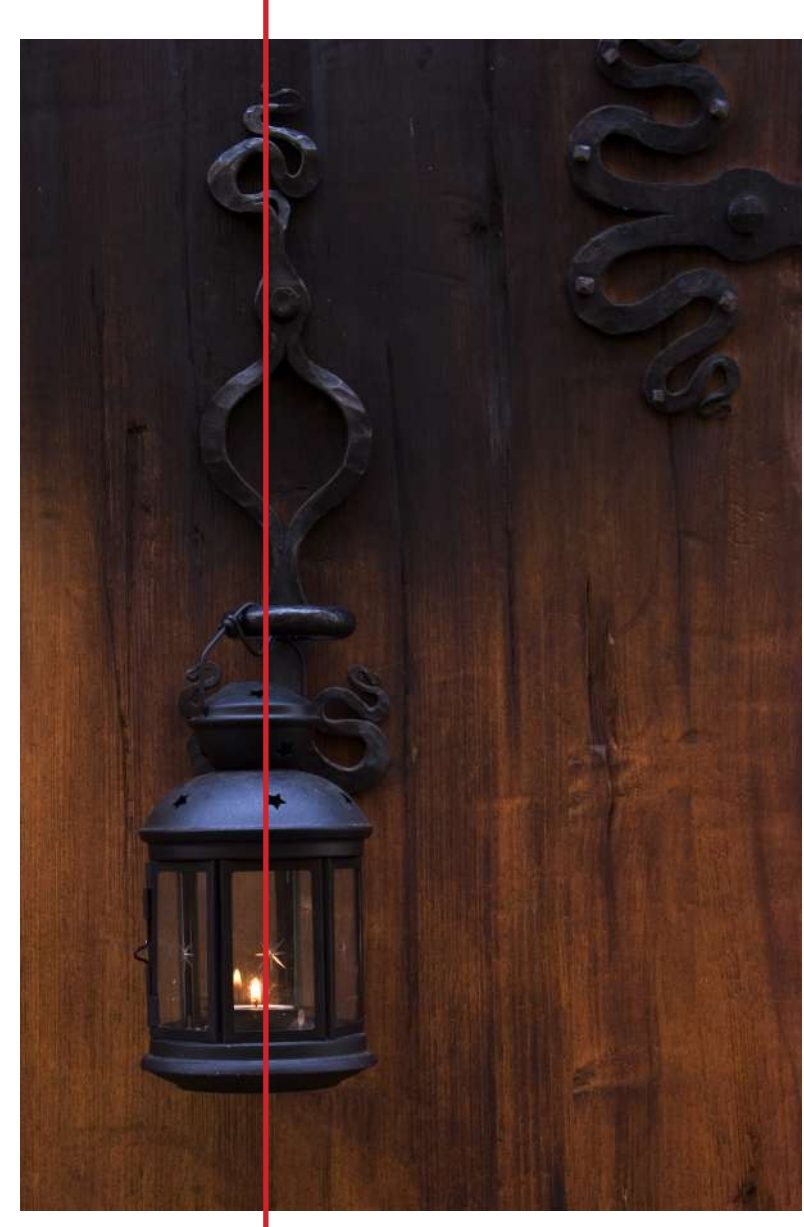

#### **El equilibrio**

Los elementos de una composición visual pueden ser imaginados como los pesos de una balanza; por lo que una composición se encuentra en equilibrio si los pesos de los distintos elementos que la forman se compensan entre sí.

Este criterio se aplica principalmente al diseño global, es decir, a la disposición de los elementos sobre la superficie de trabajo.

Normalmente se busca este equilibrio, aunque en ciertas ocasiones se provoca un desequilibrio intencionado para conseguir el resultado específico en un diseño.

Definimos el equilibrio como una apreciación subjetiva, en la cual los elementos de una composición se vean en armonía o unidad y no dispersos o separados.

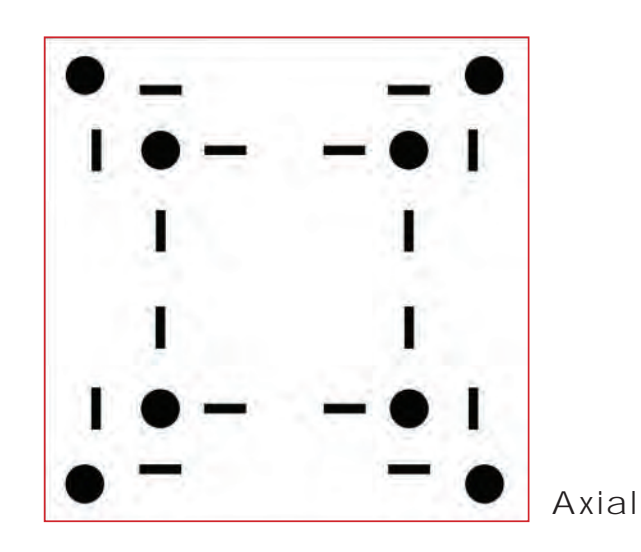

En una composición se consigue el equilibrio a través del uso de diversos elementos como: puntos, líneas y formas; por lo que todos sus pesos deben estar compensados para obtener el equilibrio ideal.

Para equilibrar el peso de los elementos que utilizamos en una composición, es importante tener en cuenta cuáles tienen mayor y menor importancia, así como los que tienen mayor y menor peso.

El equilibrio en una composición puede ser de tres formas: axial, radial y oculto.

# • **Equilibrio axial**

Significa el control de atracciones opuestas por medio de un eje central explícito: vertical, horizontal o ambos.

Simetría: es la forma más simple de este tipo de equilibrio. Los elementos se repiten como imágenes reflejadas en un espejo a ambos lados del eje o ejes. Simetría aproximada: los dos lados pueden ser diferentes en forma, pero similares como para que el eje se pueda sentir.

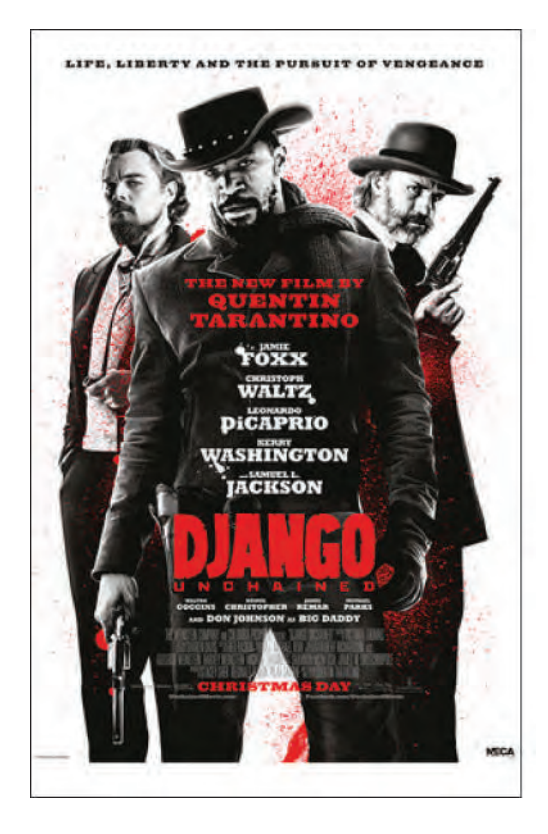

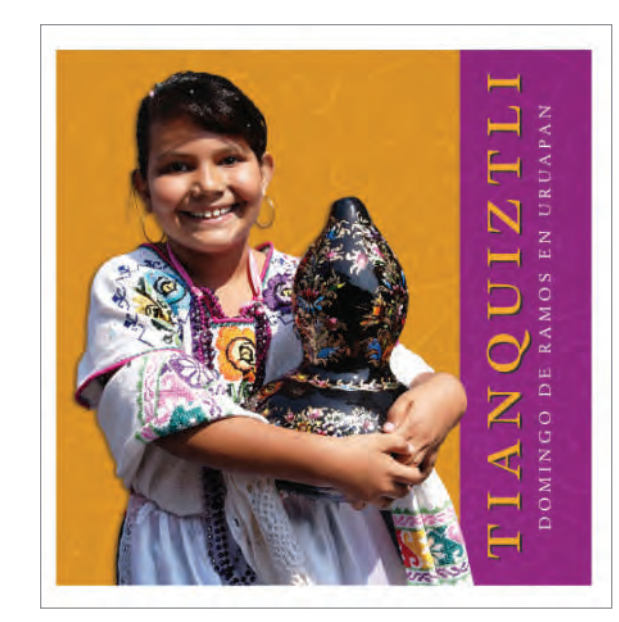

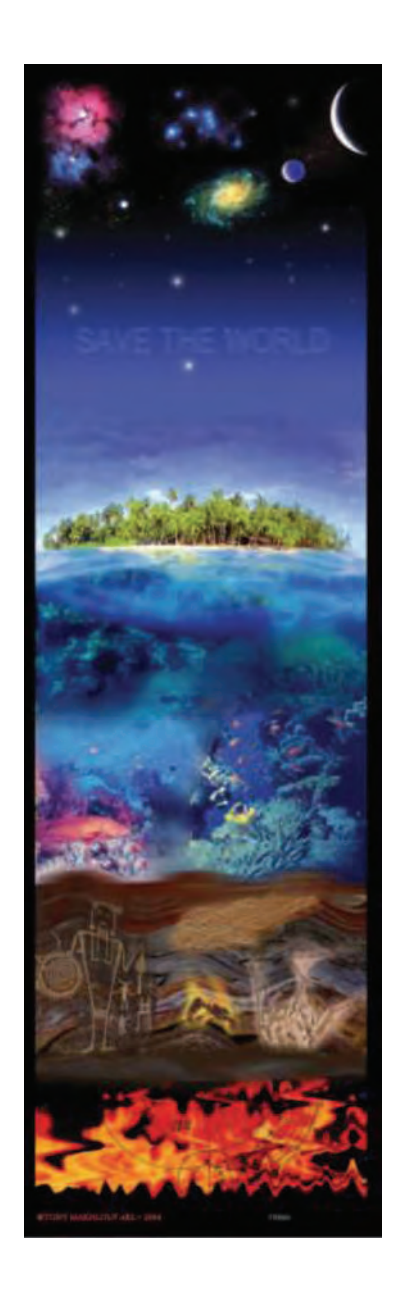

# • **Equilibrio radial**

Es el control de atracciones opuestas por la rotación alrededor de un punto central. Dos o tres elementos idénticos giran alrededor de dicho punto.

Deben tener movimiento giratorio, mientras que el simétrico es estático.

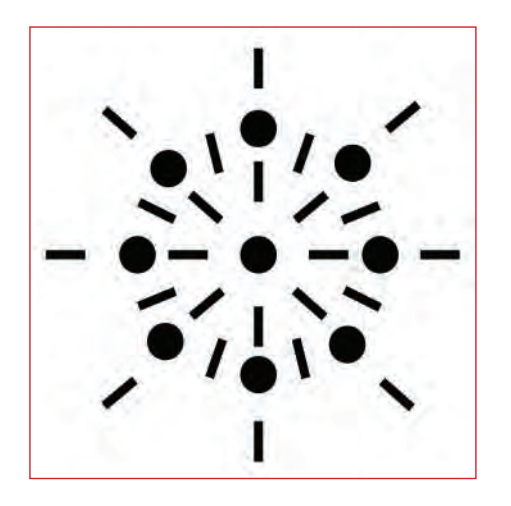

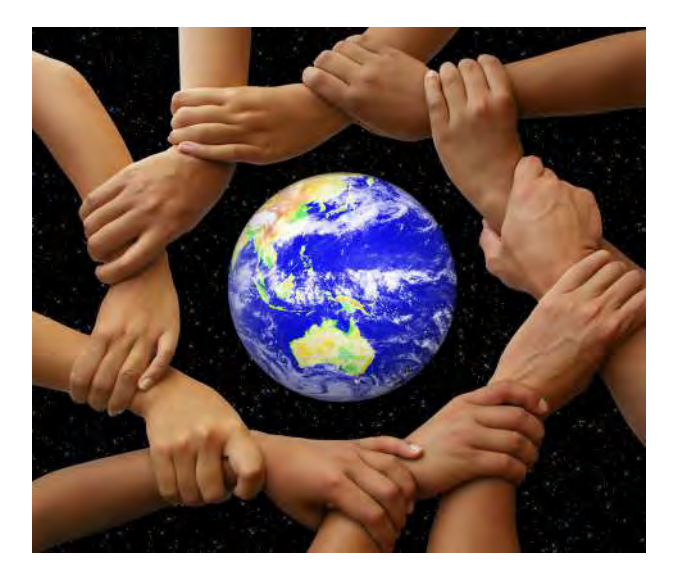

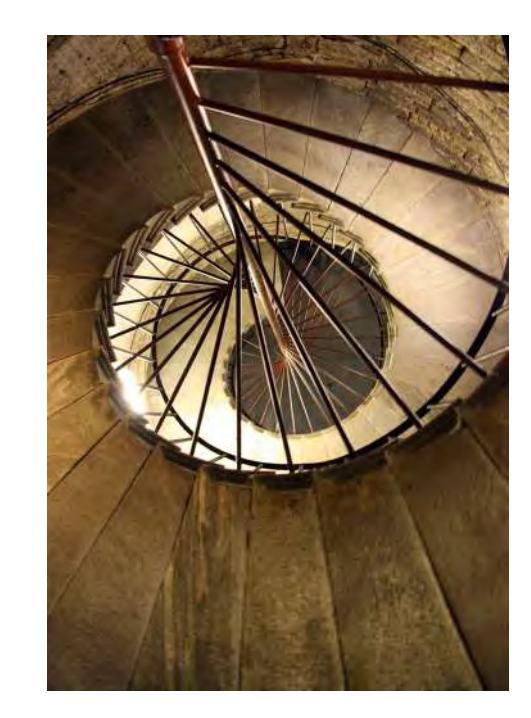

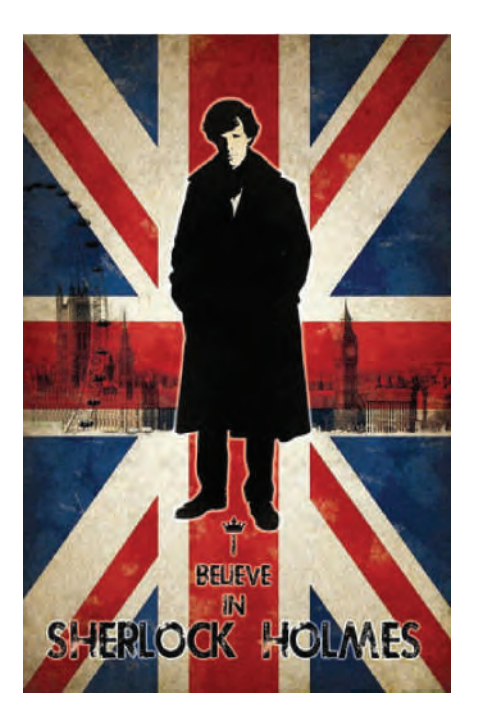

# • **Equilibrio oculto (o compensación de masas)**

Es el control de atracciones por medio de la igualdad sentida entre las partes del campo. No utiliza ejes o centros explícitos.

No hay reglas para el equilibrio oculto, es cuestión de sensibilidad frente a las atracciones existentes. Es el equilibrio más difícil pero el de mayor libertad.

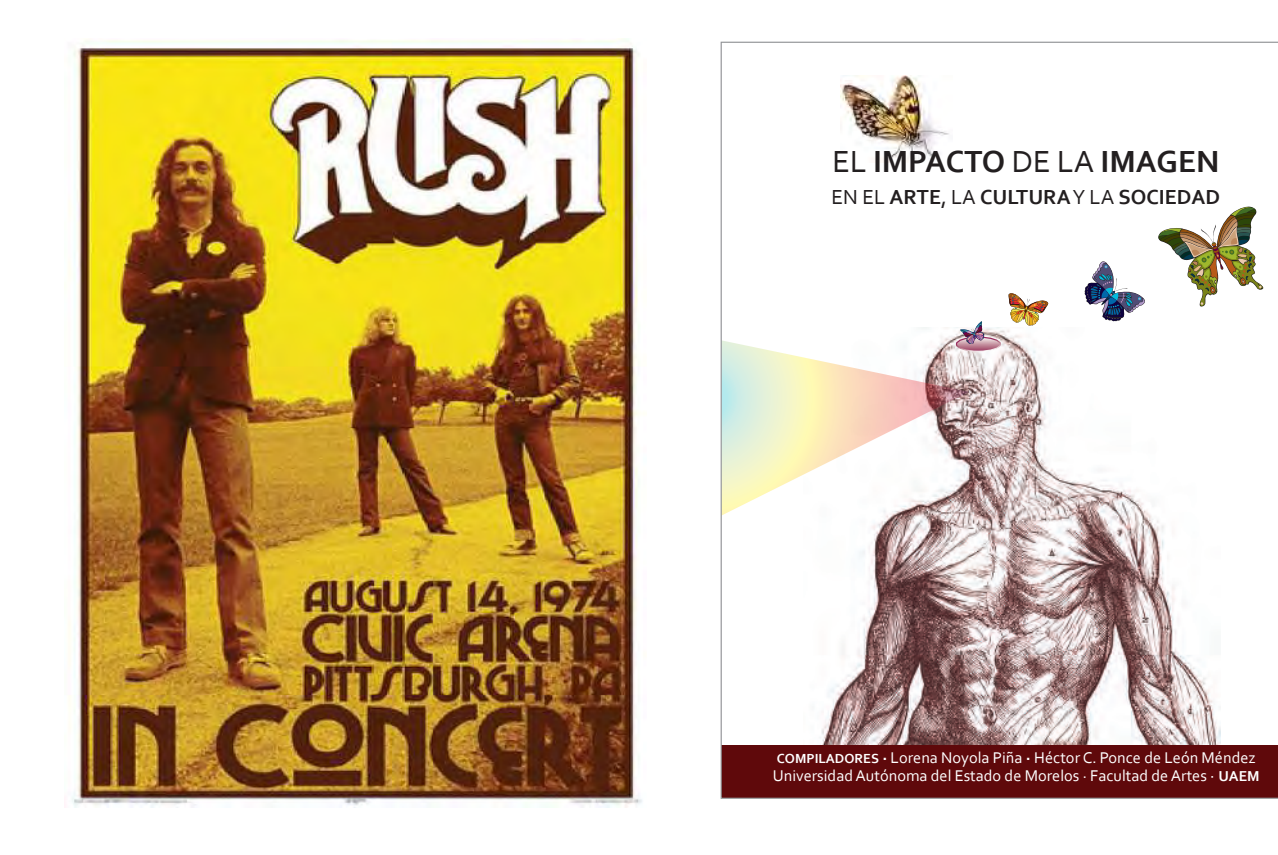

En estas imágenes se puede observar la forma de aplicar el equilibrio en portadas de libros.

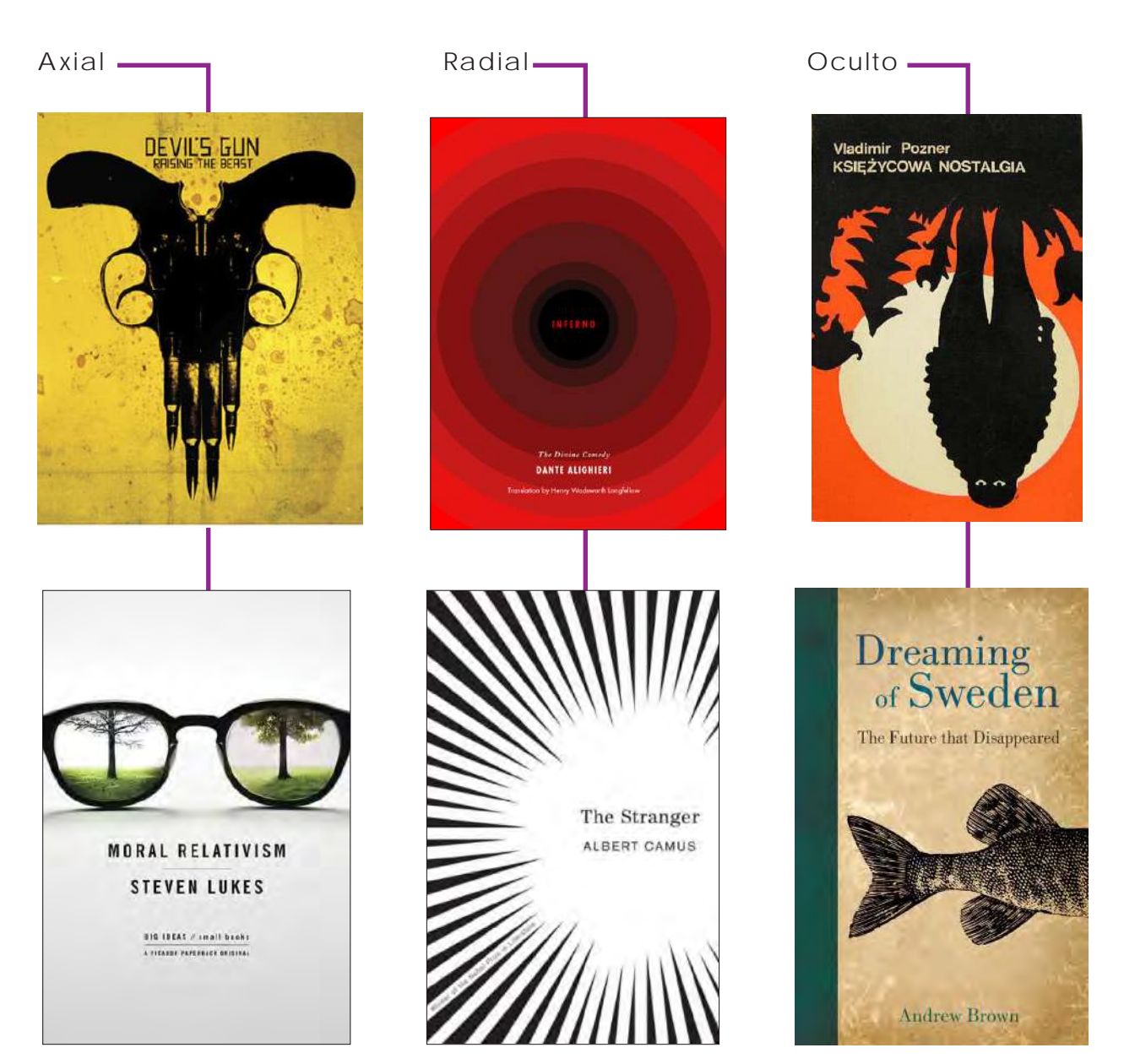

# **La regla de los tercios**

No solamente en la fotografía, sino también en otras artes visuales, como el diseño, esta regla nos permite ordenar los objetos dentro del espacio a componer. La imagen se divide en nueve partes iguales a través de dos líneas imaginarias paralelas que la cruzan de forma horizontal, y dos líneas que hacen lo mismo de manera vertical. Se muestra un ejemplo:

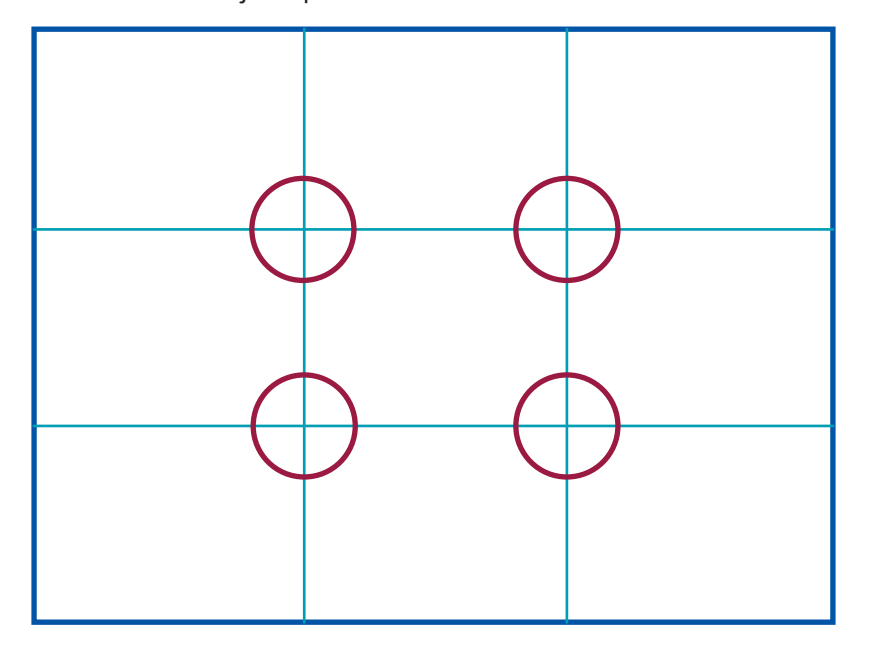

La intersección de las líneas son puntos de interés visual, que sirven como guía en la composición.

### **Los números impares**

Derivada de la secuencia de Fibonacci, los grupos de elementos cuando son impares confieren a la imagen una sensación de dinamismo y equilibrio. Un elemento representa aislamiento, con dos queda estática, equilibrada, y cuatro son demasiados elementos a distribuir. Por lo que con los impares siempre es más fácil centrar la atención en uno de ellos.

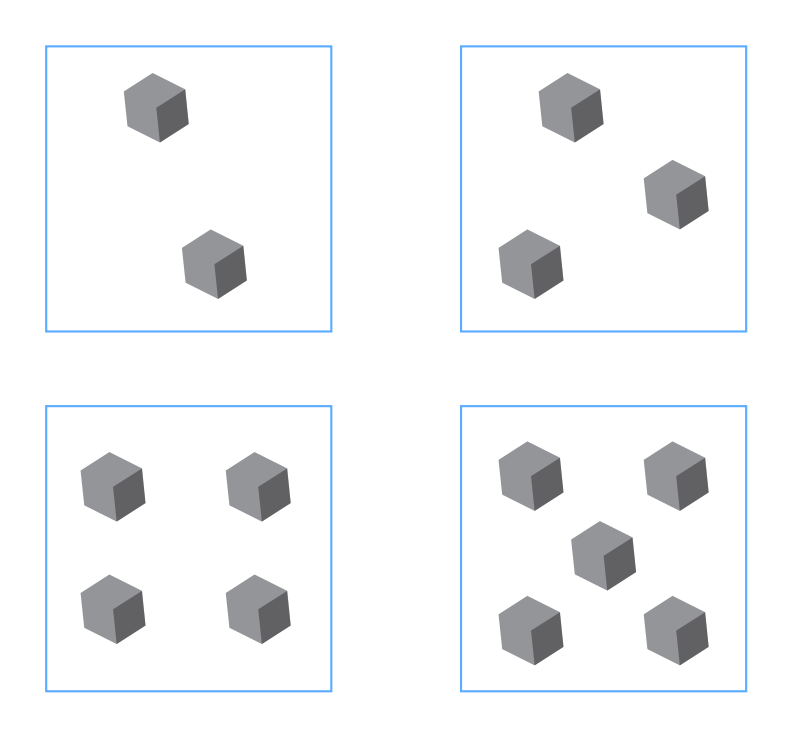

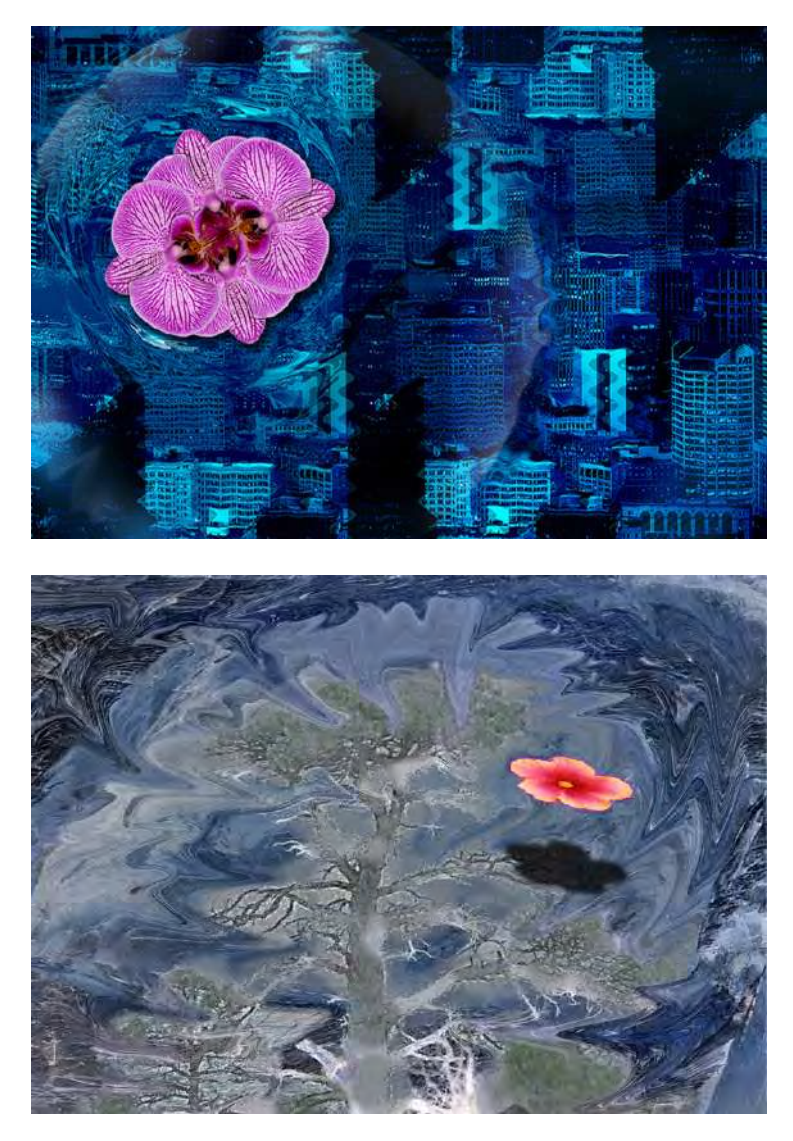

Composiciones con elementos situados en un punto de interés de la regla de los tercios.

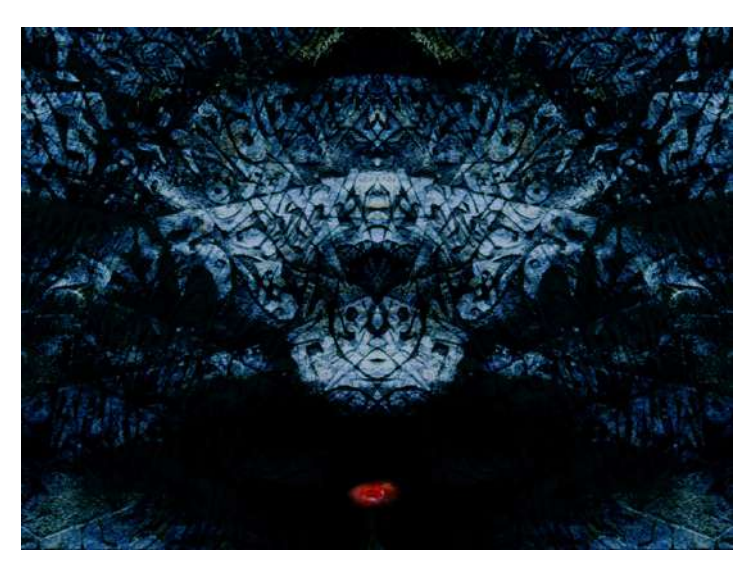

Composición con el punto de interés central, resulta ser más estática que las dos anteriores.
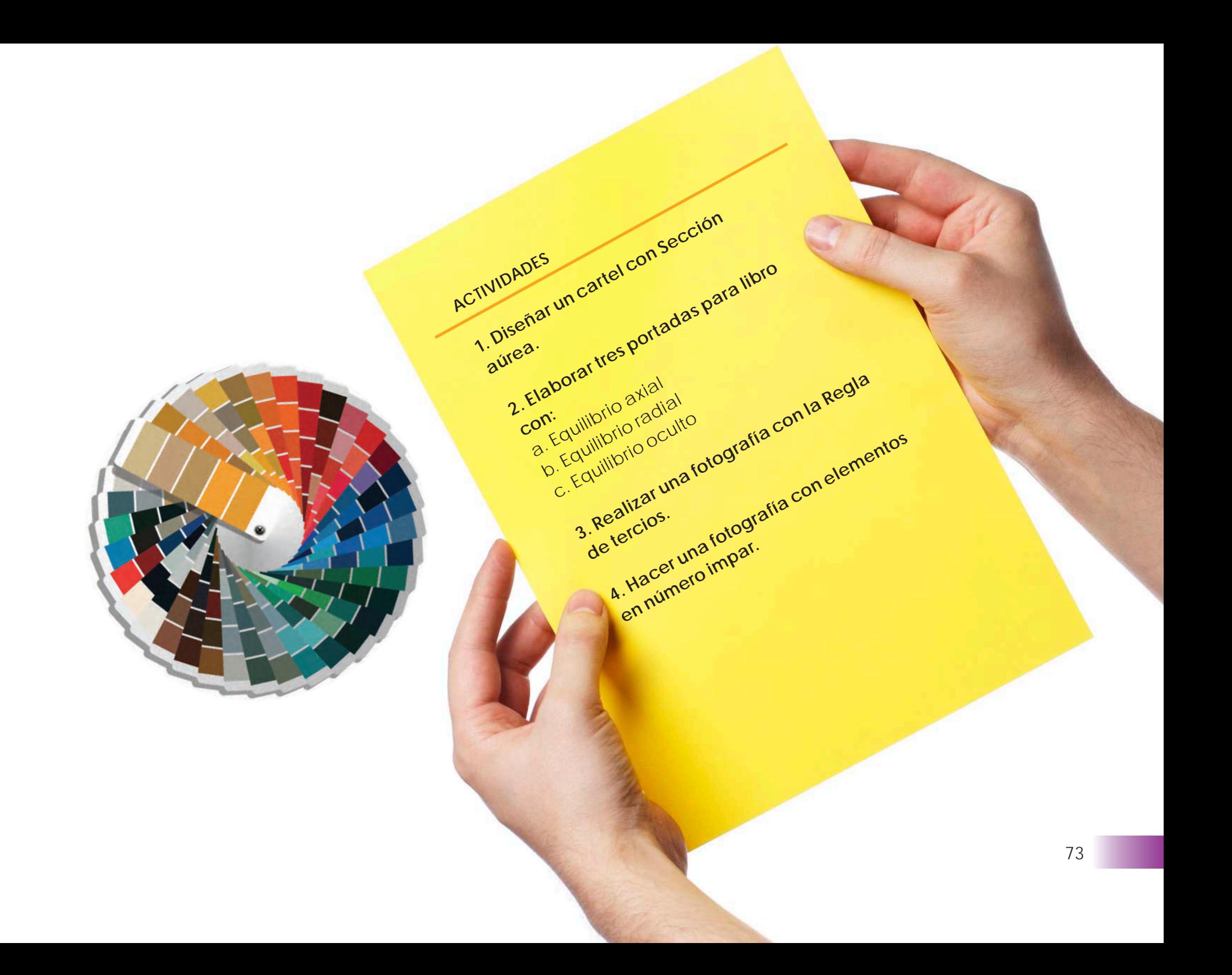

## **CAPÍTULO 7**

## **TIPOGRAFÍA**

La tipografía es el arte o técnica de reproducir la comunicación mediante la palabra impresa; transmite con cierta habilidad, elegancia y eficacia las palabras y funciona en varios niveles: estético, psicológico y pedagógico, y cada uno de estos niveles responde a determinadas características, como son: anatomía, puntaje y legibilidad.

Debemos dar importancia a la elección de la tipografía, ya que de ella se desprenderá el mensaje que deseamos comunicar. La importancia que tiene la tipografía dentro de un diseño es tal que, con sólo cambiar el tipo de fuente podemos dar otro contexto al mensaje que queramos presentar, o un significado diferente.

En el manejo de la tipografía, debemos estar conscientes de que ésta es tan importante como las imágenes. Y que, tanto imágenes inapropiadas como fuentes tipográficas escogidas sin congruencia, pueden distorsionar el mensaje que se busca transmitir.

*Helvética, Calibri, Franklin Gothic, Arial, Georgia, Gill Sans, Impact* y una infinidad de tipografías conforman un abanico de opciones del cual hemos de echar mano de forma responsable para la creación de los diversos productos editoriales.

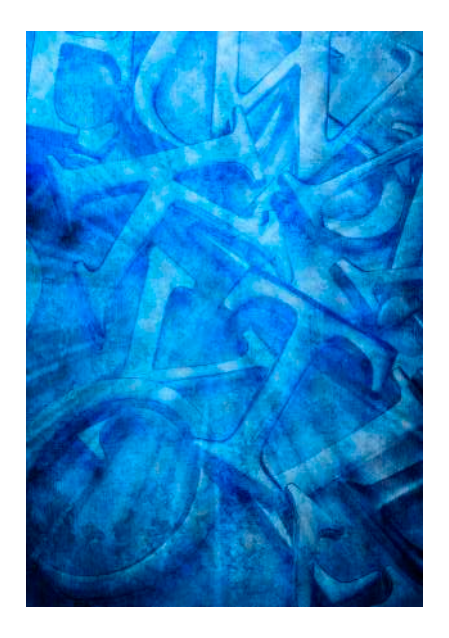

## **Fuente tipográfica**

Los diferentes fuentes tipográficas se clasifican de la siguiente manera: con patines o *serif*; sin patines, palo seco o *sin serif*; híbridas; misceláneas; caligráficas y mecanografíadas. A continuación se presentan algunos ejemplos de cada una de ellas:

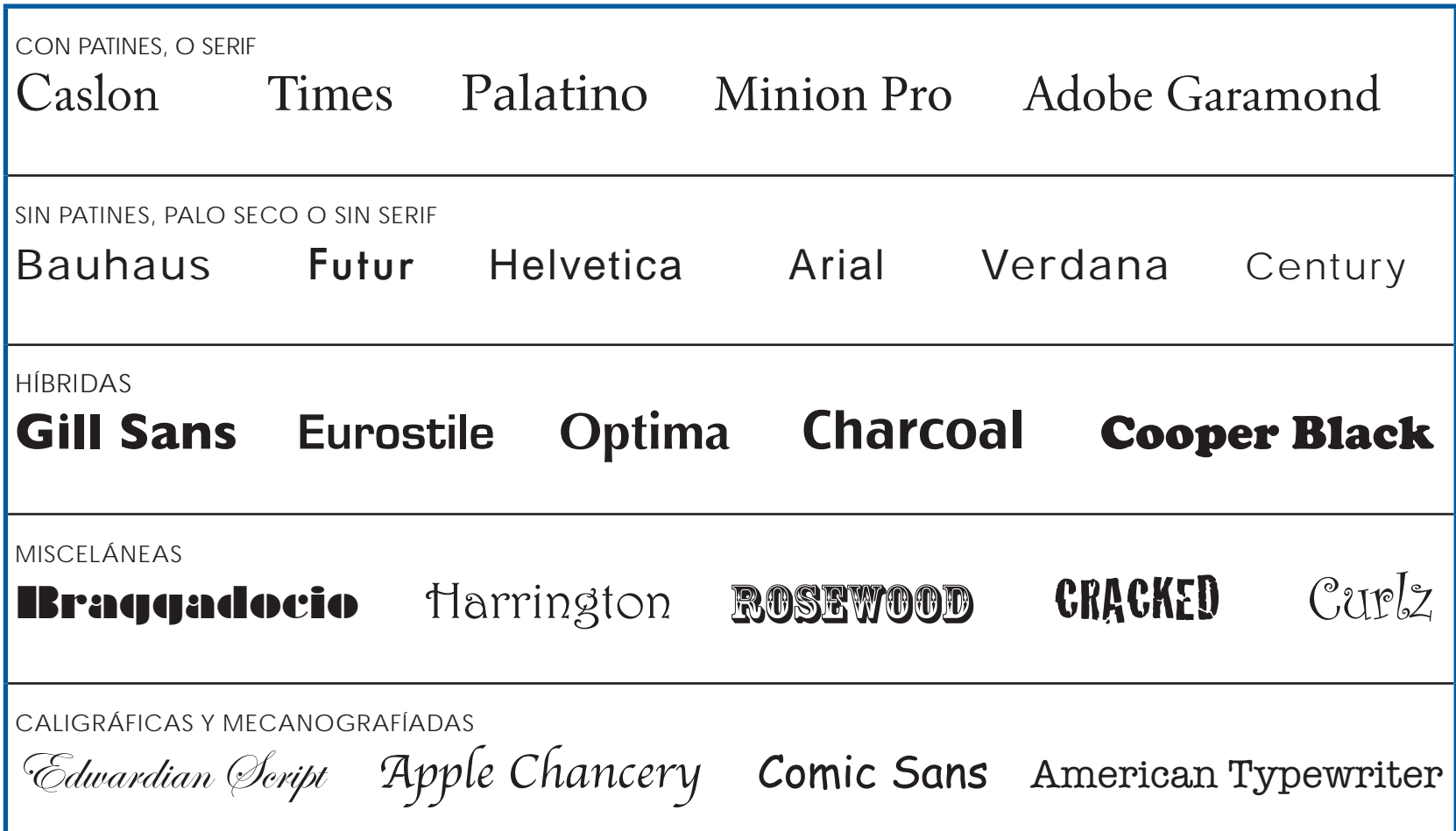

## **Familia tipográfica**

Dentro de cada fuente tipográfica existe una familia tipográfica, en la que encontramos diferentes opciones de peso e intención. A continuación se presentan dos ejemplos:

HELVETICA NEUE

MINION PRO

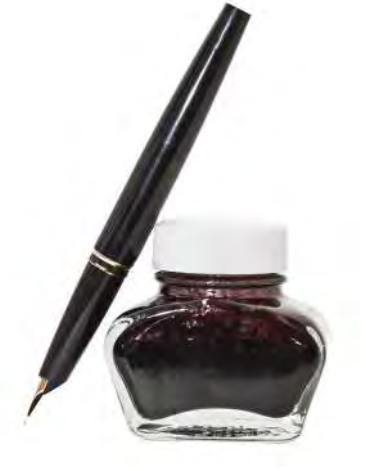

UltraLight Light *Light Italic* Regular *Italic* Medium **Bold** *Bold Italic* **Condensed Bold** Condensed Black

Regular *Italic* Medium *Medium Italic* **Semibold** *Semibold Italic* **Bold** *Bold Italic* **Bold Condensed** *Bold Condensed Italic*

## **Alineación del texto**

Además de la fuente y la familia tipográfica, es importante considerar cómo será la alineación del texto en un producto editorial. A continuación se describen las particularidades de cada cada una:

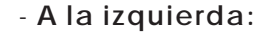

*Es la forma más natural y recomendada para textos largos. Crea una letra y un espaciado uniforme entre palabras y facilita la lectura de los documentos.*

- **A la derecha:**  *Esta forma dificulta mucho la lectura, por lo que se aconseja que se use para textos pequeños y poco extensos.* 

- **Centrada:**  *Son ideales para textos muy cortos, por ejemplo, para frases célebres, poemas y citas.*

#### - **Justificado en bloque o a ambos lados:**

*El texto resulta más legible si los espacios entre letras y palabras son uniformes, y si los huecos que normalmente deja la justificación no entorpecen la lectura del documento.*

## - **Asimétrica:**  *Se utilizan para dar a la página un aspecto más expresivo, son muy atractivas y muy difíciles de leer en grandes extensiones de texto.*

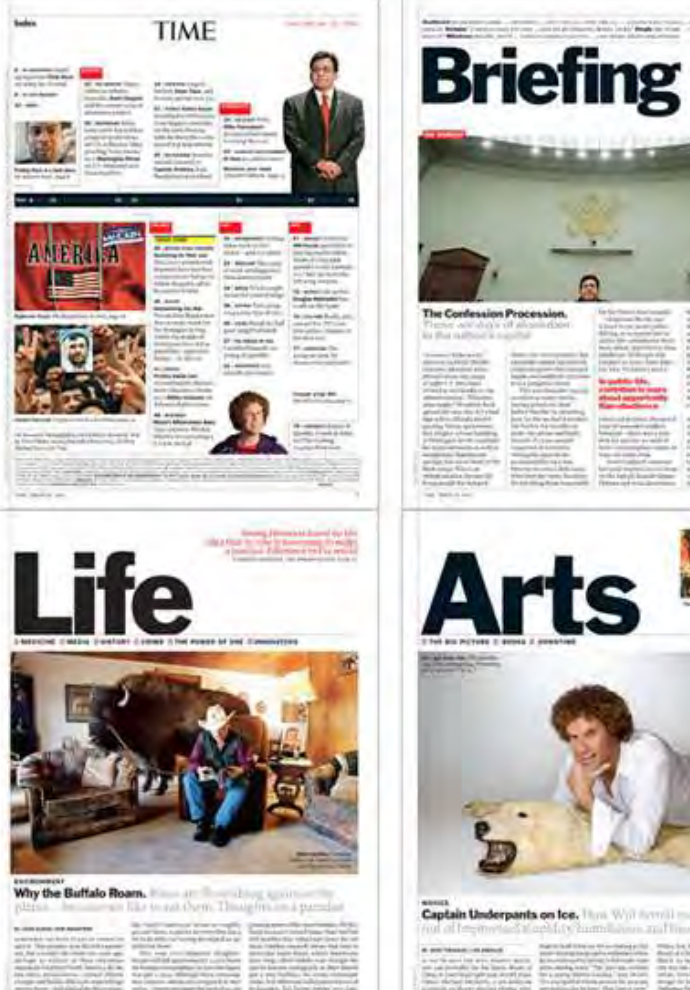

## **Clases de párrafos**

El párrafo es cada una de las divisiones de un escrito señaladas por letra mayúscula al principio del renglón, después de punto y aparte al final del tramo de escritura o texto.

Existen diversas clases de párrafos, algunos llevan o no sangría y otros tienen doble espacio entre cada uno de ellos. Se muestran cuatro de éstos:

## • Párrafo medieval

Duis autem vel eum iriure dolor in hendrerit in vulputate velit esse molestie consequat, vel illum dolore eu feugiat nulla facilisis at vero eros et accumsan et iusto odio dignissim qui blandit praesent luptatum zzril delenit augue duis dolore te feugait nulla facilisi.

## • Párrafo alemán

Lorem ipsum dolor sit amet, consectetuer adipiscing elit, sed diam nonummy nibh euismod tincidunt ut laoreet.

Ut wisi enim ad minim veniam, quis nostrud exerci tation ullamcorper suscipit lobortis nisl ut aliquip ex ea commodo consequat.

Duis autem vel eum iriure dolor in hendrerit in vulputate velit esse molestie consequat, vel illum dolore eu feugiat nulla facilisis.

## • Párrafo tradicional

Lorem ipsum dolor sit amet, consectetuer adipiscing elit, sed diam nonummy nibh euismod tincidunt ut laoreet dolore .

 Ut wisi enim ad minim veniam, quis nostrud exerci tation ullamcorper suscipit lobortis nisl ut aliquip.

 Duis autem vel eum iriure dolor in hendrerit in vulputate velit esse molestie consequat, vel illum dolore.

## • Párrafo tradicional, con sangría al principio.

 Lorem ipsum dolor sit amet, consectetuer adipiscing elit, sed diam nonummy nibh euismod tincidunt ut laoreet dolore magna aliquam erat volutpat.

 Ut wisi enim ad minim veniam, quis nostrud exerci tation ullamcorper suscipit lobortis nisl ut aliquip.

 Duis autem vel eum iriure dolor in hendrerit in vulputate velit esse molestie consequat, vel illum dolore velit esse molestie consequat, vel illum dolore eu feugiat nulla facilisis.

# UTILIZAR LA TIPOGRAFÍA COMO ELEMENTO ILUSTRATIVO, EN OCASIONES,

## **Errores frecuentes en el uso de tipografía**

## **• Texto sin interlineado**

El interlineado optimiza la lectura, mejora la estética y la organización del diseño. Al no usarlo debidamente, obtenemos párrafos muy pesados.

## **• Tipografías de fantasía para textos**

Para la lectura es indispensable usar una familia tipográfica legible; usar tipos de fantasía o rebuscadas provoca dificultades al lector y resta seriedad e importancia al texto.

## **• Abuso de las negritas**

Las negritas o *bold* sirven para marcar lo importante, por lo que no se debe abusar de éstas sólo por una cuestión de diseño.

## **• Abuso del texto en cuadros o rectángulos**

No es incorrecto su uso en algunos casos, pero repetirlos frecuentemente en un mismo diseño genera malos resultados.

## **• Abuso del subrayado**

Es importante no exederse en utilizar palabras subrayadas y sólo hacerlo cuando está justificado su uso.

## ENTORPECE LA COMUNICACIÓN.

## **• Mala combinación de familias**

Es recomendable diseñar con un reducido grupo de tipografías. Lo ideal es empezar por usar las variantes de una sola familia para no caer en el exceso o en malas combinaciones.

- **• Tipografías que no van acorde al diseño** La tipografía es muy importante en el diseño, ésta debe ser armónica con la gráfica. Se sugiere buscar la tipografía con el peso y el grosor similar a los gráficos o imágenes que estamos usando.
- **• Párrafos con espacios muy largos o muy cortos** Se recomienda evitar los párrafos largos en medios impresos, ya que esto produce cansancio al lector. Los párrafos con espacios muy cortos generalmente tienen problemas con la separación entre palabras.
- **• Errores en espacios, comillas y puntuación** Es importante cuidar que siempre cierren las comillas, así como respetar los espacios entre palabras y signos de puntuación.

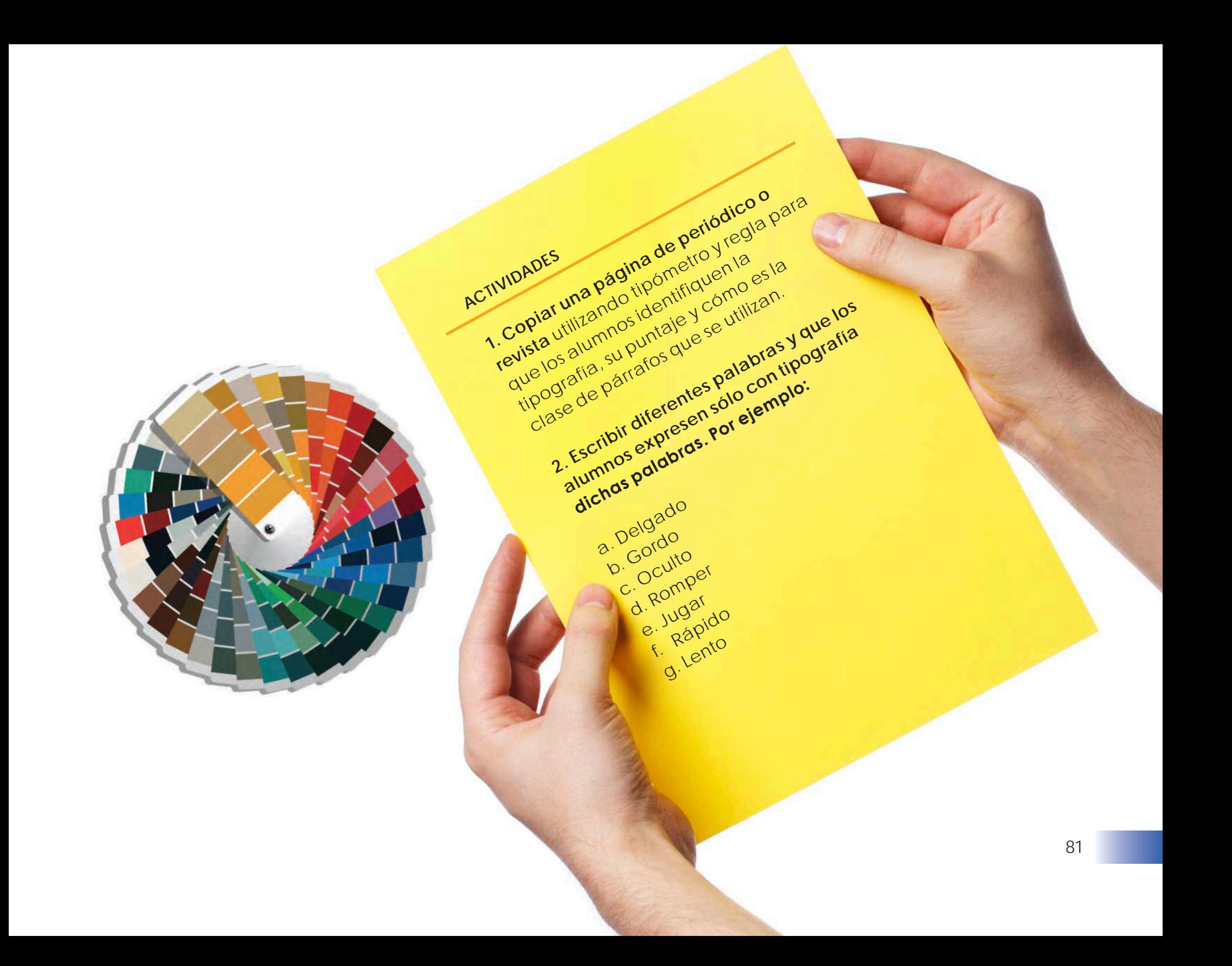

## **IMAGEN**

Uno de los elementos básicos en el diseño editorial es la imagen, su inclusión es fundamental ya que refuerza, explica y amplía, mediante el lenguaje visual, el contenido del libro, revista o periódico que se está diseñando.

La elección de las imágenes es sumamente importante; éstas deben ser coherentes con el texto para evitar dar información extra o innecesaria que puede confundir al lector.

Entre las imágenes que pueden ser utilizadas en cualquier producto editorial se encuentran: ilustraciones, fotografías e infografías. Cada una de éstas tiene características propias y depende su uso de los propósitos a lograr.

Tanto las ilustraciones, como las fotografías e infografías son herramientas poderosas de atracción para el lector, ya sean éstas a color o en blanco y negro. Si bien el uso de muchos colores suele resultar atractivo, también pueden lograrse diseños de alta calidad e impacto en blanco y negro.

Otro de los aspectos importantes a considerar son los espacios en blanco, ya que como se mencionó anteriormente, ayudan a producir en el lector la sensación de libertad y claridad, así como también sirven para dar descansos y pausas en la lectura.

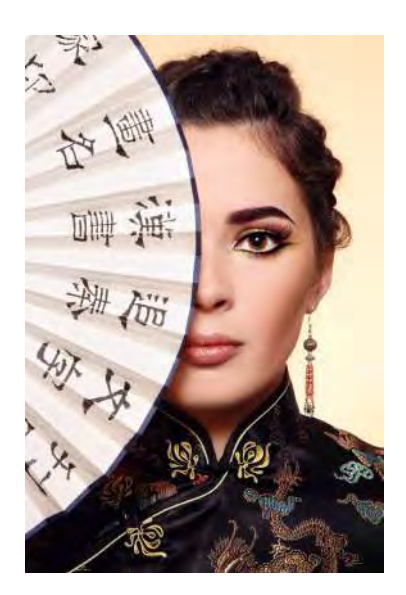

## **Ilustración**

La ilustración ha servido de complemento al texto escrito desde la antigüedad. Entre los documentos ilustrados más antiguos encontramos *El Libro Egipcio de los Muertos* y el *Papyrus Ramessum*  (1900 A.C.). En las imágenes se describían las buenas obras del difunto -en vida- y las instrucciones que debía seguir en su Juicio Final ante Osiris, en el más allá.

En el diseño editorial, las ilustraciones se incluyen fundamentalmente por su valor estético y creativo. Se caracterizan por la originalidad y la expresividad, y tienen el poder de atraer la atención de los lectores. Su uso en la literatura infantil cumple una función central. En el caso de las revistas y periódicos, las ilustraciones permiten promocionar productos de forma novedosa y artística, marcando la diferencia con otros productos de la competencia. Expresan distintas sensaciones según la composición que tengan, con predominio de líneas rectas o curvas. Las rectas expresan fuerza y definición, las horizontales reflejan tranquilidad y las verticales, superioridad. Las curvas, por su parte, crean sensaciónde movimiento y flexibilidad.

Existen diferentes técnicas de ilustración, las cuales se mencionan a continuación:

#### **• Técnicas secas**

El carbón, los pasteles, los crayones y los lápices, ya sean monocromos o de color, constituyen los medios que se denominan *secos*, ya que no necesitan de ningún diluyente líquido para su correcta aplicación. Sin embargo, sí requieren de distintos materiales para manipularlos, como: gomas, cuchillas, difuminos y fijadores.

El siguiente ejemplo es una ilustración realizada con lápiz.

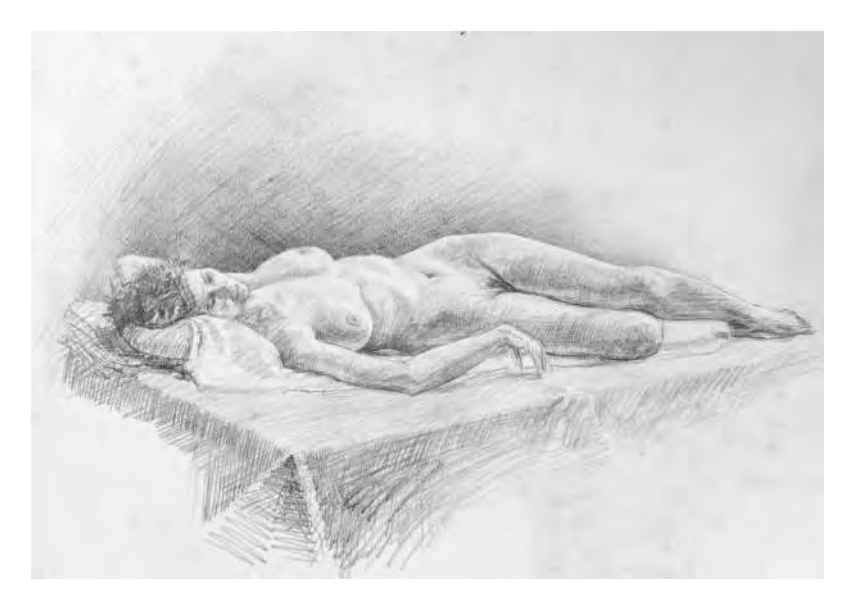

## **• Tinta y plumillas**

Esta técnica combina tres elementos visuales: la mancha de la aguada, con trazos de punto y línea. Con estos últimos se pueden conseguir texturas ilimitadas a base de tramados, punteados y salpicados.

En cuanto a los materiales, se pueden utilizar plumas de ave, caña, plumillas, bolígrafos y rotuladores o estilógrafos.

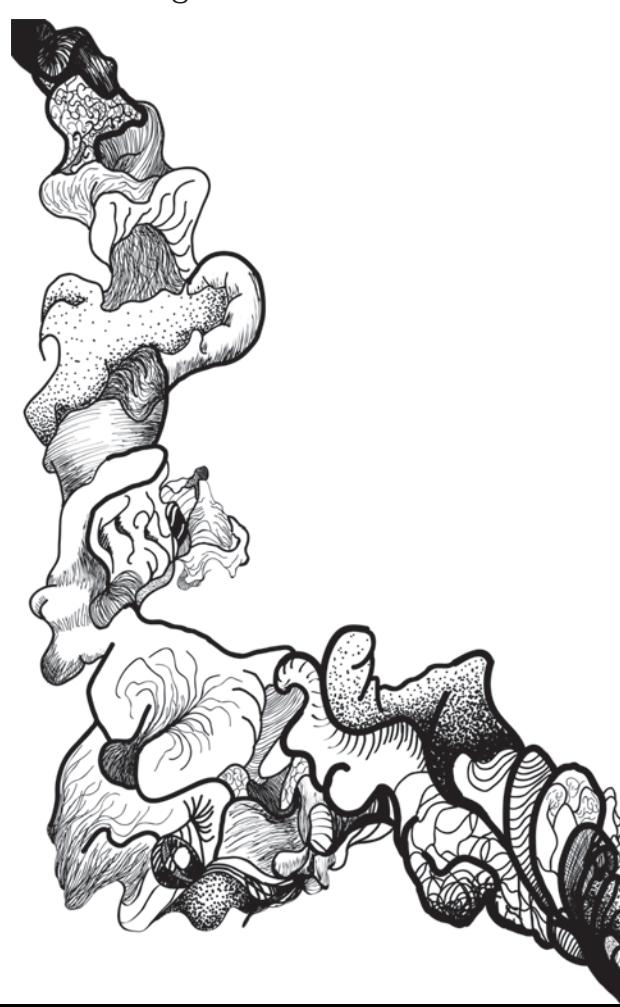

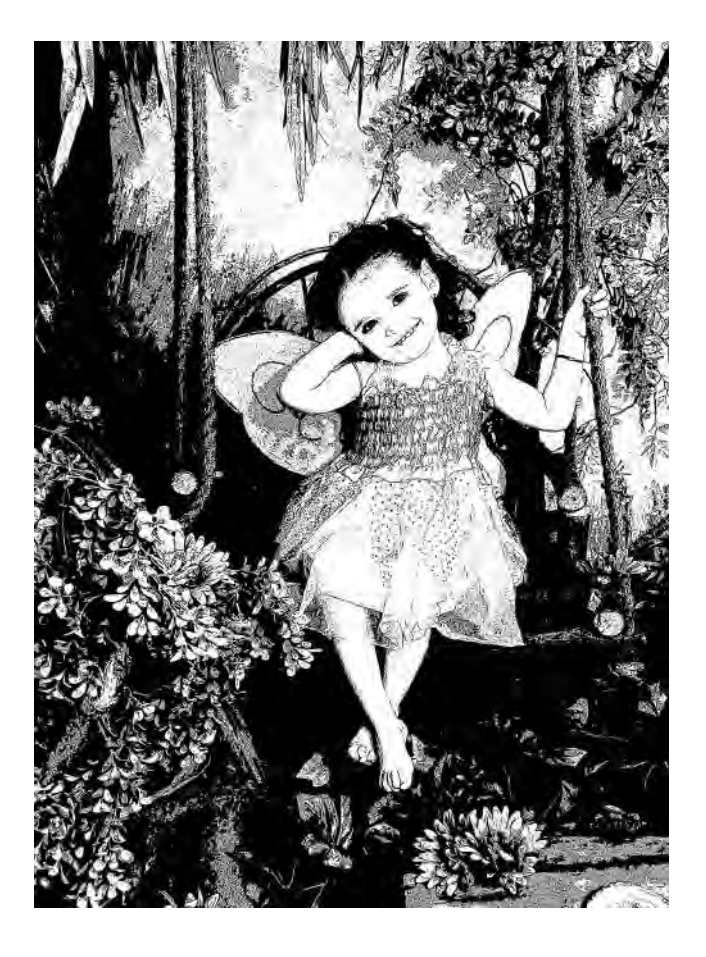

El soporte más adecuado para esta técnica es papel grueso, el cual permite lavados de tinta y acuarela.

En las imágenes se observa cómo se resolvieron las ilustraciones para diversos libros y revistas, utilizando el dibujo a línea, achurados y aguadas.

## **• Técnicas húmedas**

El óleo, el acrílico, la témpera, la acuarela y el temple constituyen las llamadas técnicas húmedas: necesitan de un diluyente líquido (esencia de trementina o agua) para su aplicación.

Los soportes que admiten este tipo de técnicas son variados y dependen mucho de la composición de la propia pintura: lienzos, tablas, cartones, y papeles de distintos gramajes.

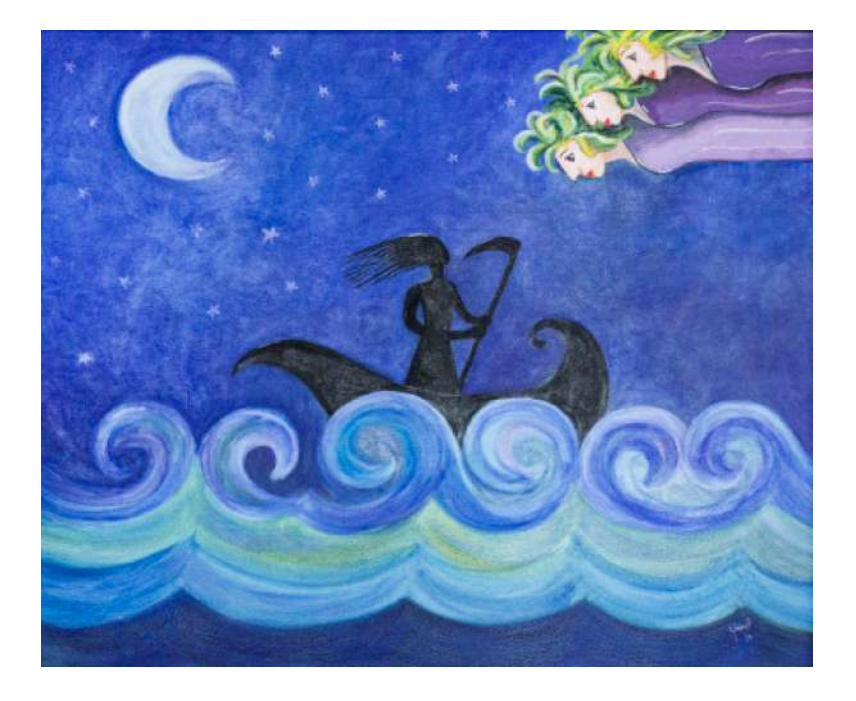

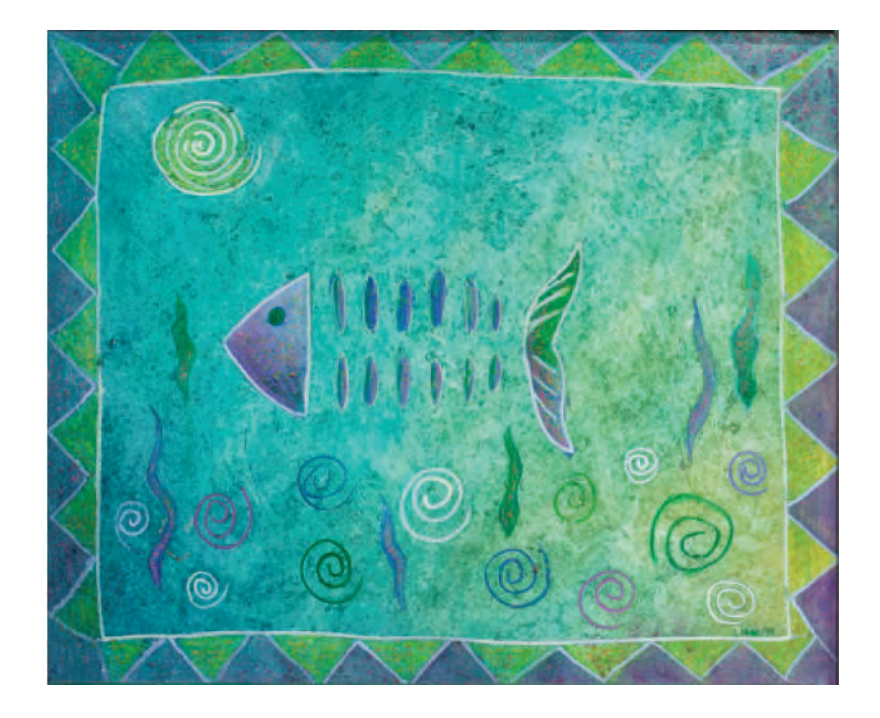

Entre los materiales encontramos las paletas, aceiteras, caballetes y la propia presentación de las pinturas en forma de tubos, pastillas o en los pigmentos listos para mezclar con distintos aglutinantes.

## **• Ilustración técnica o dibujo técnico**

Cuando adquirimos un producto, generalmente viene acompañado de un instructivo o folleto explicativo sobre sus especificaciones técnicas o la manera de armarlo. Estas instrucciones quedan más claras, y su comprensión es más inmediata, con la utilización de ilustraciones con dibujo técnico.

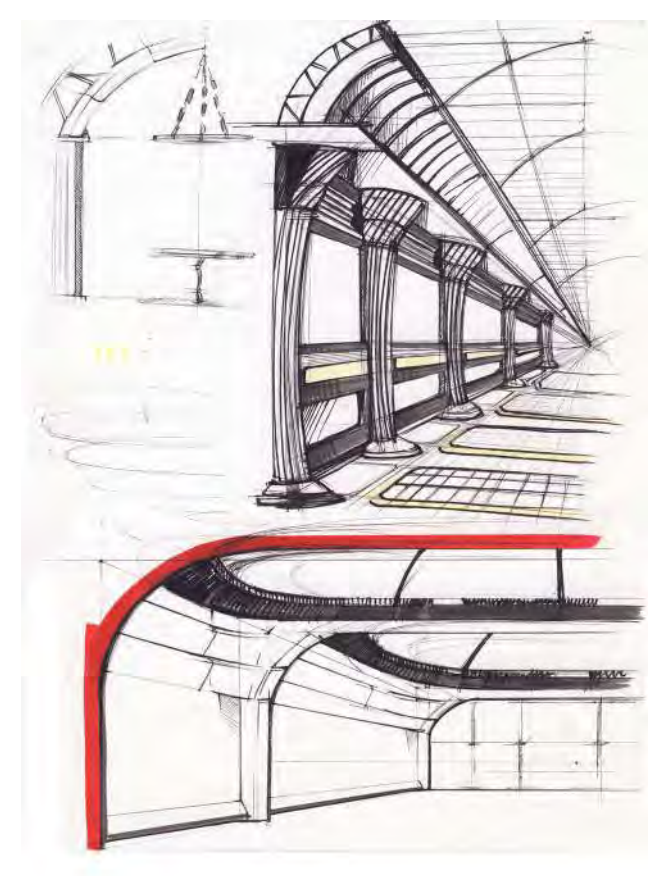

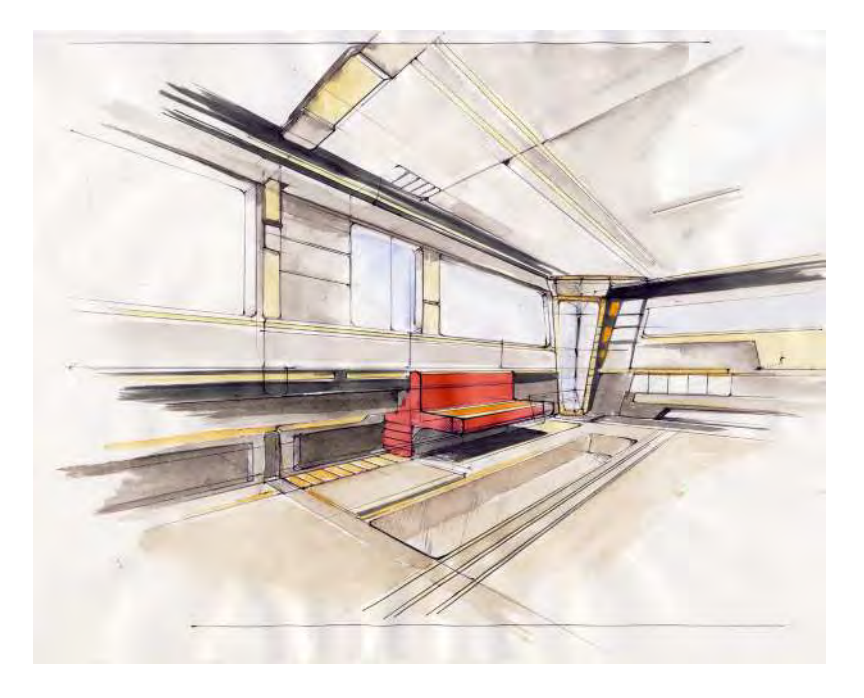

La ilustración o dibujo técnico se basa en la geometría descriptiva. Entre los métodos o sistemas de representación de los objetos tridimensionales podemos encontrar:

**•** El sistema diédrico, que ofrece vistas de planta, alzado y perfil de los objetos.

**•** Las perspectivas, en sus variantes de axonométrica, caballera o cónica, que permiten apreciar las distintas caras o vistas de un sólido, dando sensación de volumen.

## **• IlustracIón digital**

Actualmente, la computadora ofrece muchas posibilidades que fomentan la creatividad y la experimentación.

Para la creación artística, la computadora es un instrumento muy especial. No es sólo una herramienta más, sino que confiere un significado nuevo a muchos trabajos de ilustración y diseño gráfico.

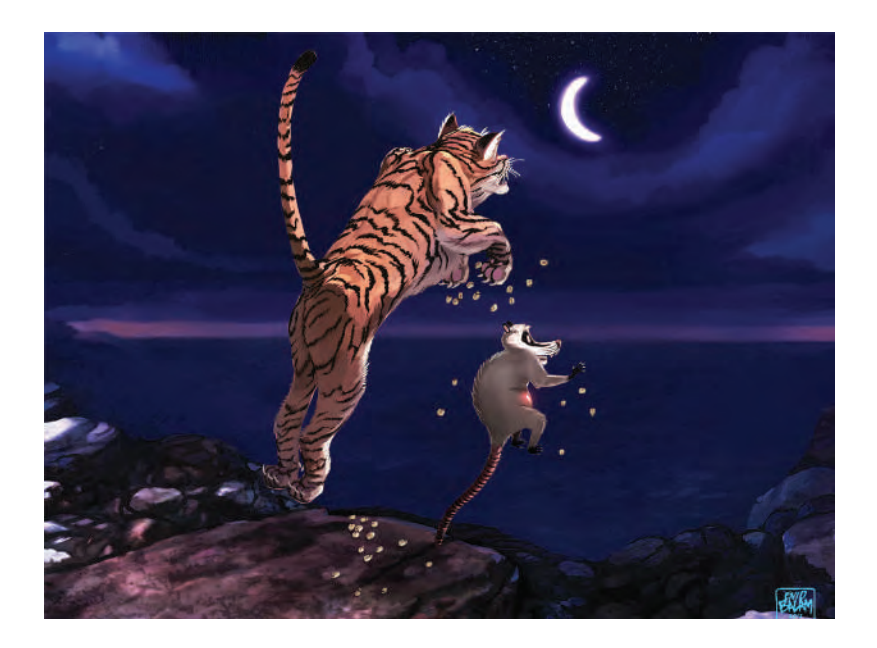

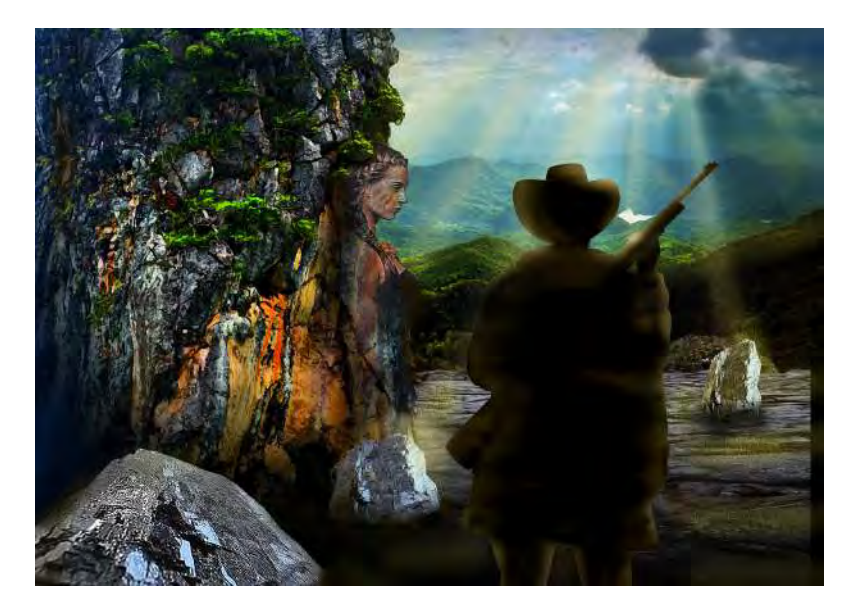

Los programas de gráficos complementan las técnicas clásicas: podemos empezar un trabajo en forma de boceto a lápiz o tinta, o cualquier técnica convencional, y acabarlo en la computadora. También es posible proceder al revés: escanear una pintura o imagen y aplicar toda una serie de filtros en la computadora, por ello se le conoce como ilustración digital.

## **Fotografía**

La fotografía es el arte y la técnica de obtener imágenes debidas a la acción de la luz. Para capturar y almacenar estas imágenes, las cámaras fotográficas utilizan película sensible para la fotografía analógica, mientras que en la fotografía digital se emplean sensores CCD, CMOS y memorias digitales.

Para integrar las fotografías al diseño editorial, éstas deben de estar en formato digital. Su procedencia puede ser: digital o análoga (proveniente de un negativo o de una impresión). En este último caso, se deben escanear.

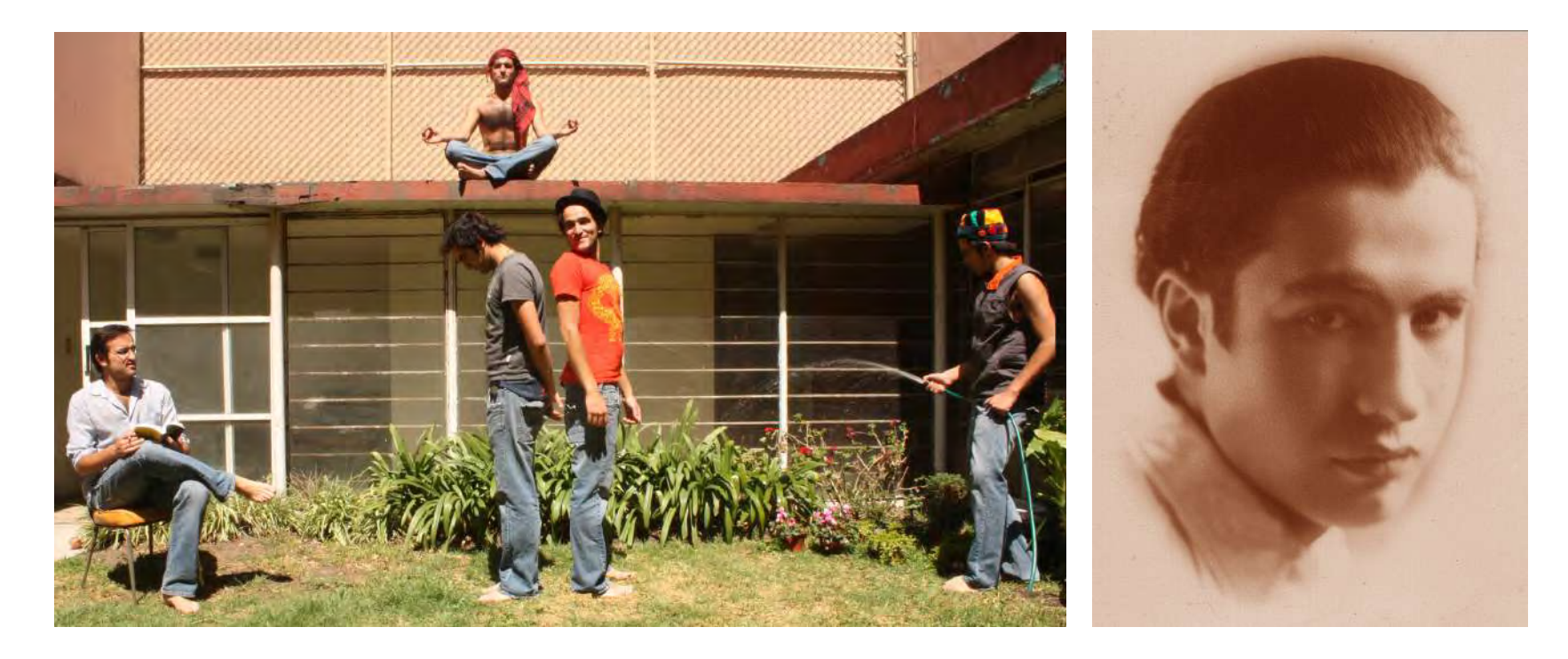

En general, las fotografías aportan realismo, ya que representan escenas de la realidad, como puede verse en revistas y periódicos, en donde las fotos explican visualmente una noticia. Del mismo modo, en los libros de historia las imágenes tienen valor de documentos y testimonios. También cumplen una función explicativa en textos de divulgación científica o educativa.

En otros casos, las fotografías pueden ser artísticas, como se puede observar en libros de arte,

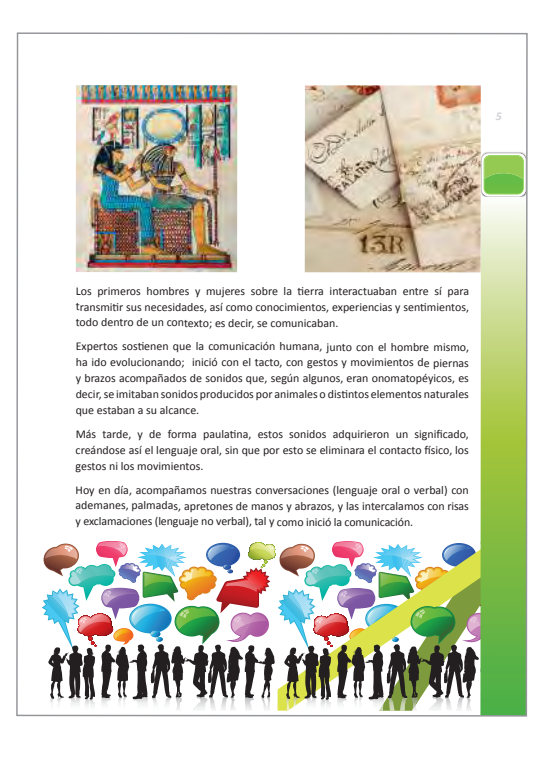

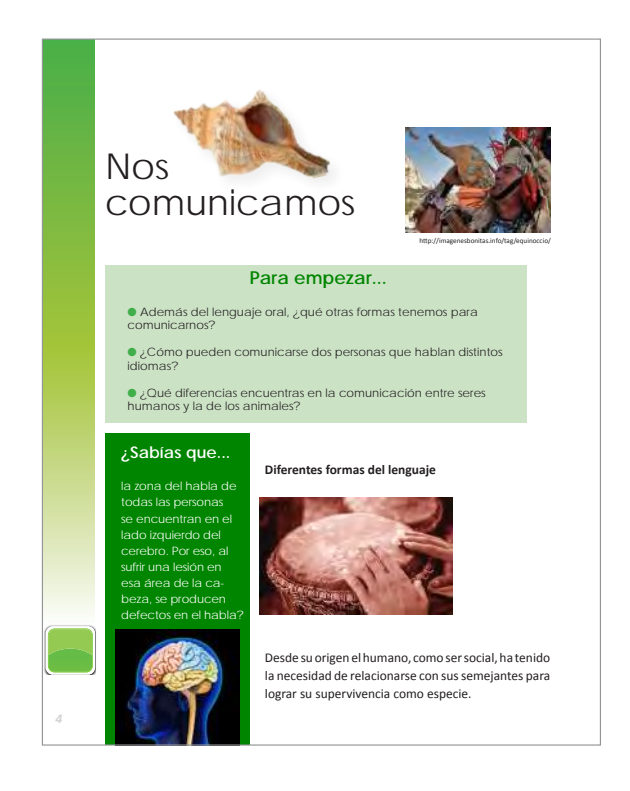

revistas de moda, o ediciones publicitarias que resaltan los productos, en las cuales las fotografías tienen un propósito tanto conceptual como visual.

Existen diversos tipos de fotografías, como son: la fotografía documental, de guerra, de naturaleza, publicitaria, de moda y artística, entre otras. Por lo que de acuerdo a los objetivos de cada publicación será la creación y selección de fotografías para producir el mejor efecto en los lectores.

## **Infografía**

La infografía es la representación visual de los propios textos; en ella intervienen descripciones, narraciones o interpretaciones presentadas de manera gráfica, normalmente figurativa. La infografía sirve como medio para transmitir información gráficamente.

La infografía se basa en poner una imagen en el centro e información en sus costados. Sirve para explicar y clarificar, a través de imágenes, información que de forma escrita podría resultar complicada o de difícil comprensión.

Asimismo, es una alternativa para romper con saturadas páginas de texto que dificultan la lectura, además permite que los editores y maquetadores trasladen información clave fuera del cuerpo de texto a un lugar más visible, lo que aumenta el interés del lector.

**VISUALIZAR** 

**LA INFORMACIÓN PERIODISMO GRÁFICO =**

La infografía impresa puede valerse de:

- Dibujos
- Fotografías
- Texto

#### **INFORMACIÓN DATO VS DATO =**

La infografía digital también incorpora:

- Animaciones
- Sonidos
- Interactividad

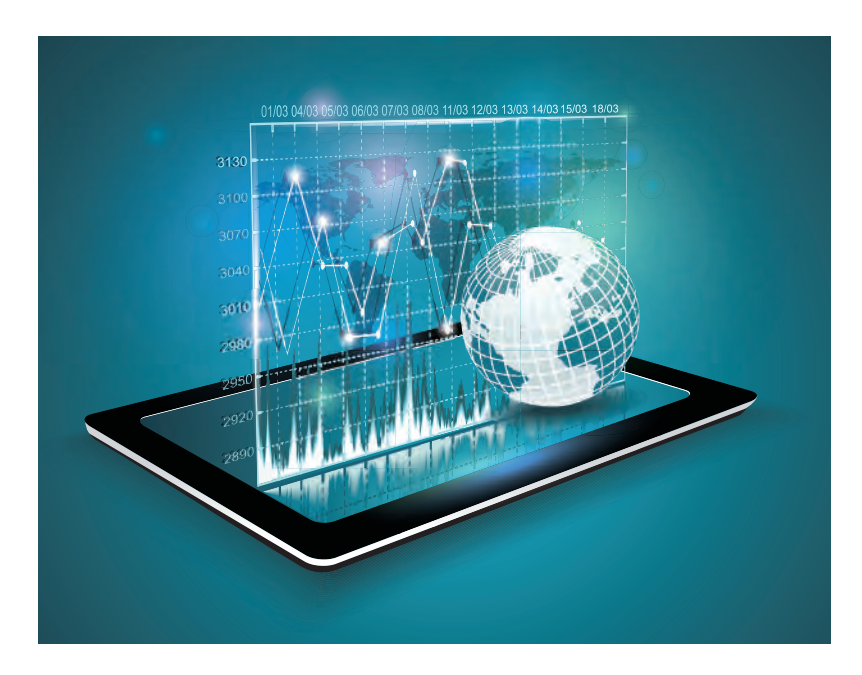

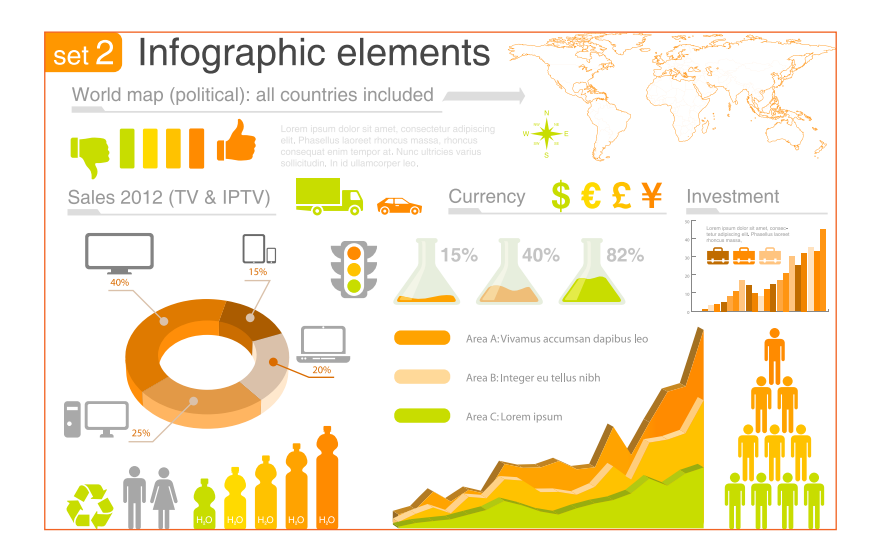

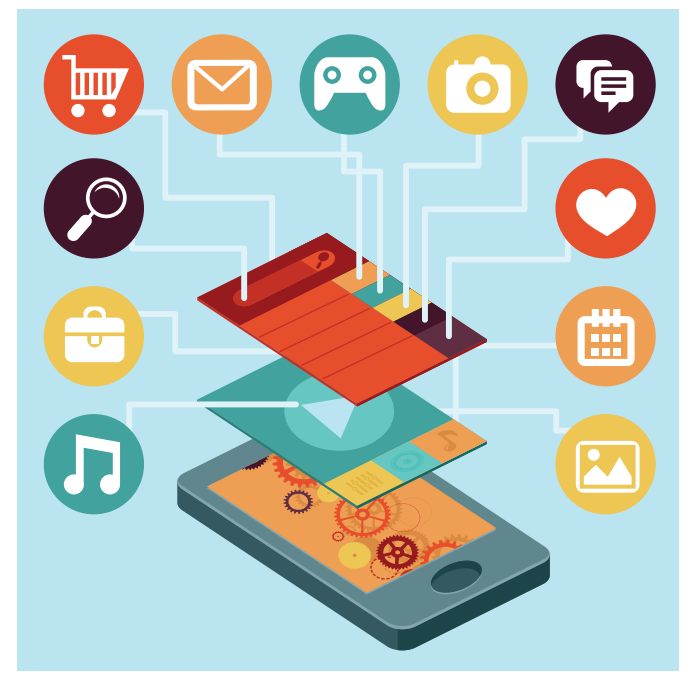

## Contenido

El contenido en una infografía debe ser:

Sencillo. Cuanto más simple sea el gráfico, mejor. Usar sólo información necesaria y relevante. Responder a las seis preguntas del periodismo:

- Quién
- Qué
- Dónde
- Cuándo
- Por qué
- Cómo

Diseño

El diseño de una infografía debe:

Establecer una jerarquía visual.

Dar prioridad al contenido visual.

Considerar si la infografía será el elemento principal en una página o deberá competir con otro tipo de información.

Existen diferentes clases de infografías, éstas pueden ser:

- Explicativas
- Narrativas
- Interpretativas
- Temáticas

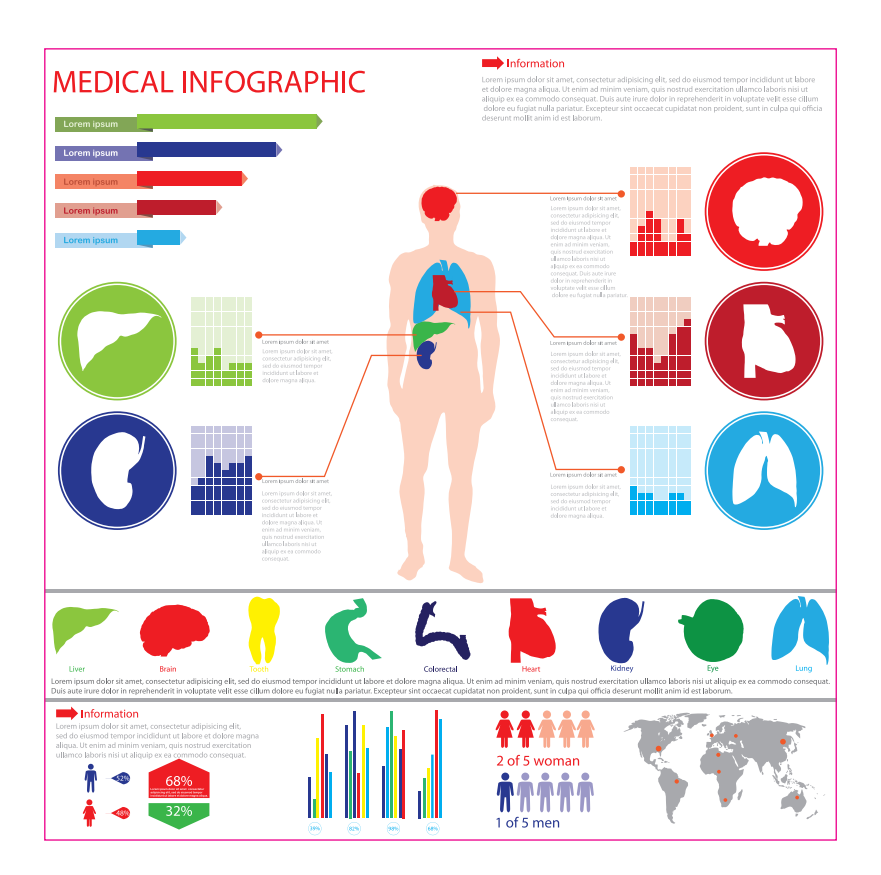

## Los atentados del 11 de septiembre de 2001

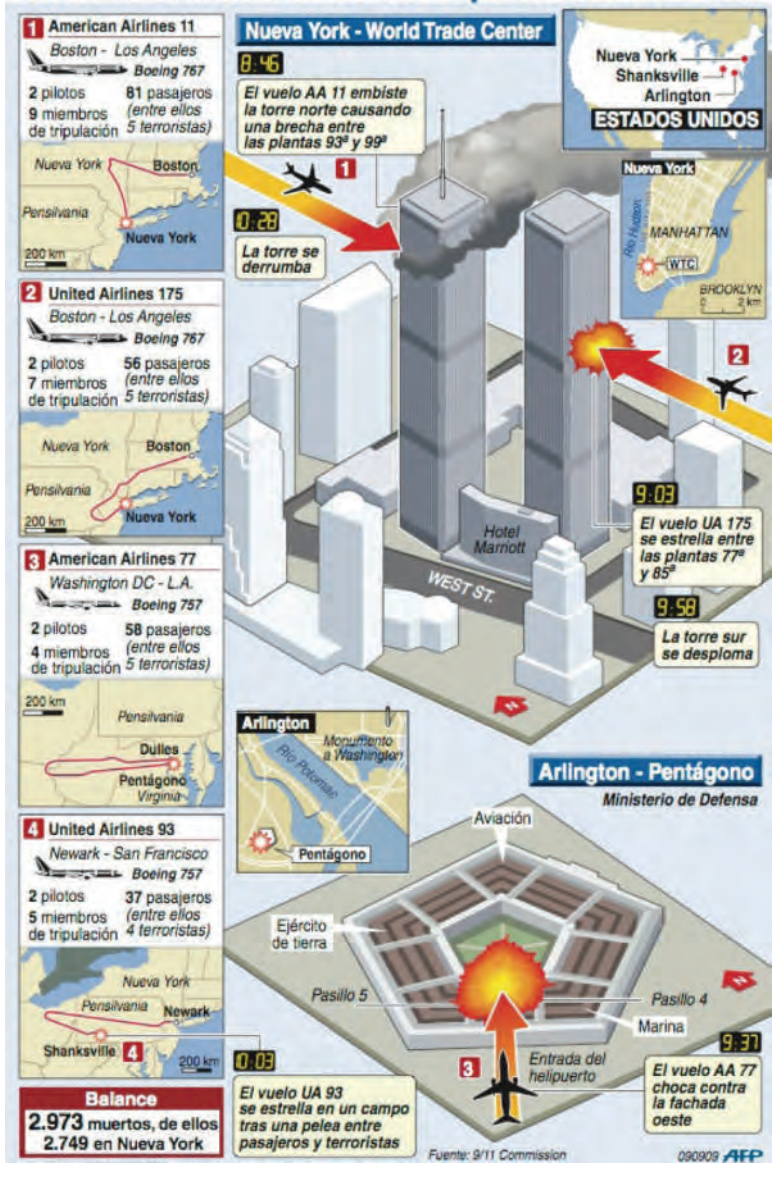

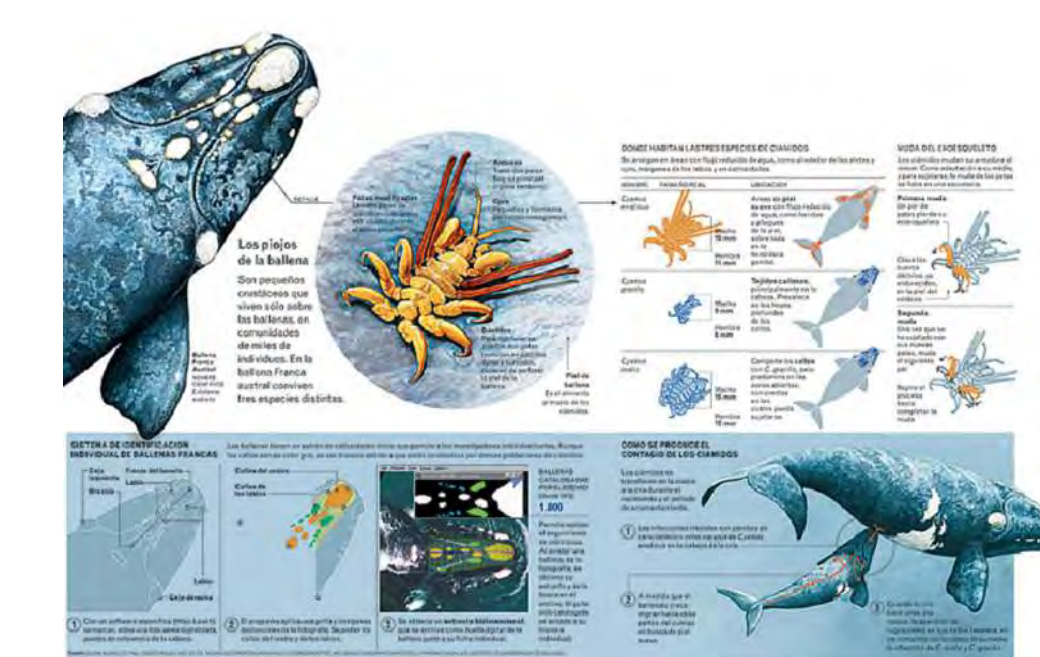

También son infografías:

- Las gráficas
- Las tablas
- Los mapas
- Los diagramas

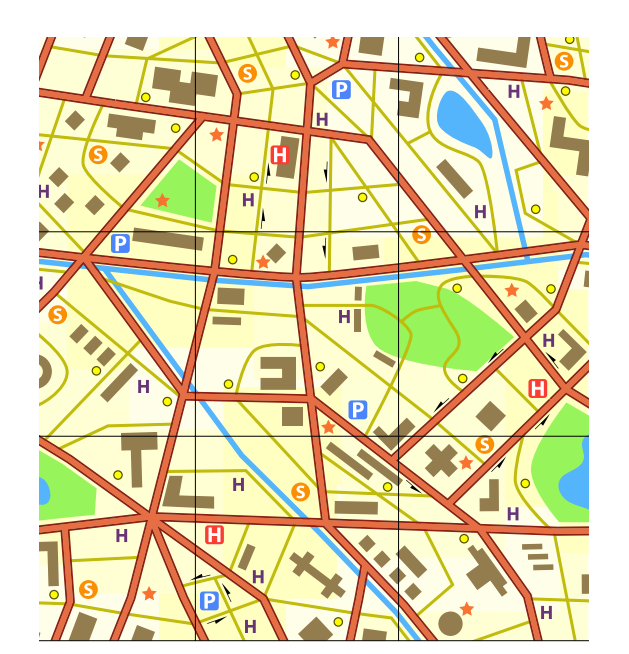

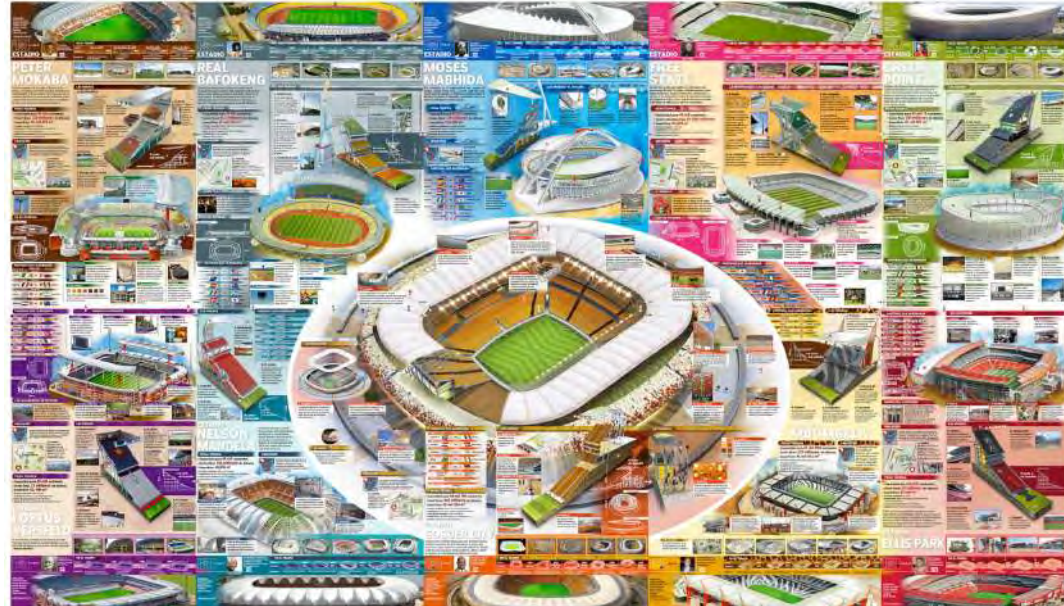

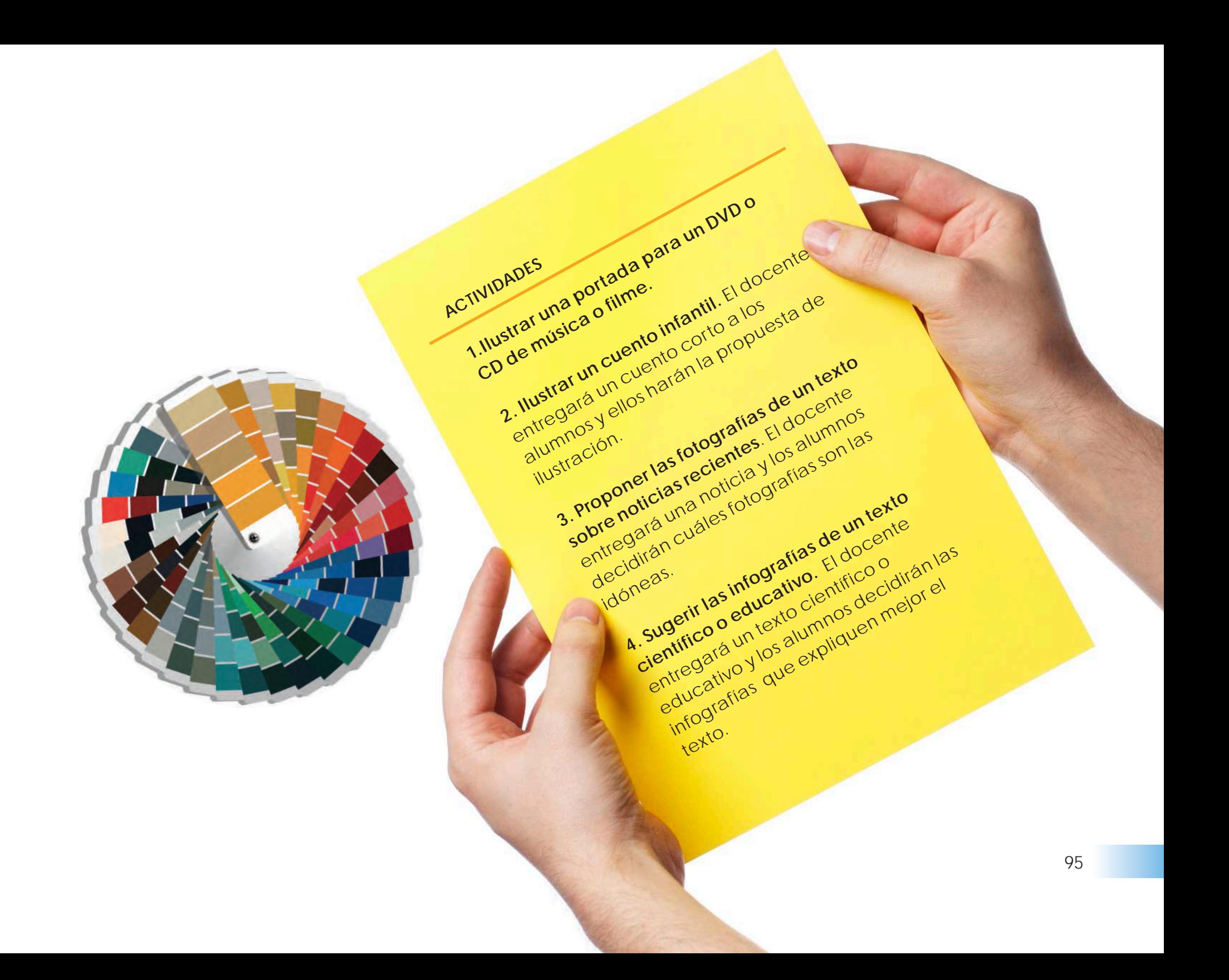

## **CAPÍTULO 9**

## **PREPRENSA**

La preprensa abarca todos los pasos anteriores a la impresión. Está dividida tradicionalmente en las siguientes áreas: la composición del texto y la compaginación, la reproducción de ilustraciones gráficas y, para la impresión a todo color, la selección de color, la formación, el ensamble del texto y las ilustraciones para formar las páginas y el quemado de placas. Actualmente, puede dividirse en preprensa convencional y preprensa digital.

Para una preprensa exitosa, antes de iniciar el proceso de diseño se deberán conocer las características del producto editorial impreso que se obtendrá, éstas son: las medidas finales, sistema de impresión, tipo de papel, cantidad de tintas, barnices y acabados.

Desde que se está diseñando, se debe cuidar el uso de los perfiles de color adecuados, mandar los archivos completos y en buenas condiciones, que se incluyan todas las fuentes tipográficas, las imágenes, los encapsulados y que las páginas vayan bien compaginadas y con rebases.

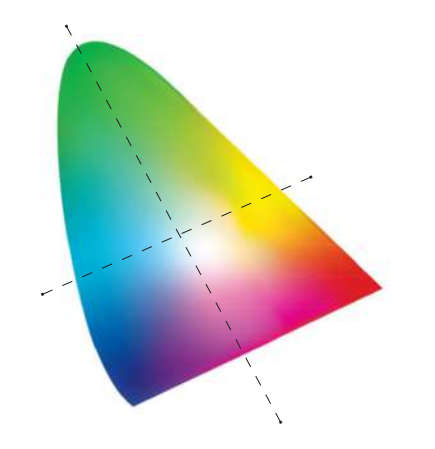

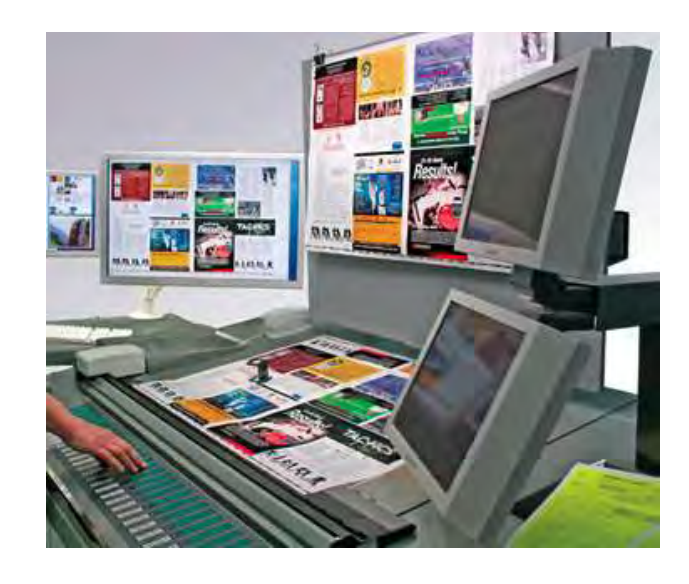

## **Resolución de imágenes**

Es importante que las imágenes a incluir en un impreso tengan una resolución adecuada para evitar que se vean pixeleadas o de baja calidad.

Lo ideal es que la cantidad de pixeles sea controlada desde el origen o inclusión de la imagen, ya sea que ésta haya sido escaneada o fotografiada. Si la cantidad de pixeles es alterada en la edición de la imagen, en algunas ocasiones las variaciones son visibles.

Para el manejo de imagen se hace importante conocer los diferentes tipos en los que la computadora almacena y transporta imágenes.

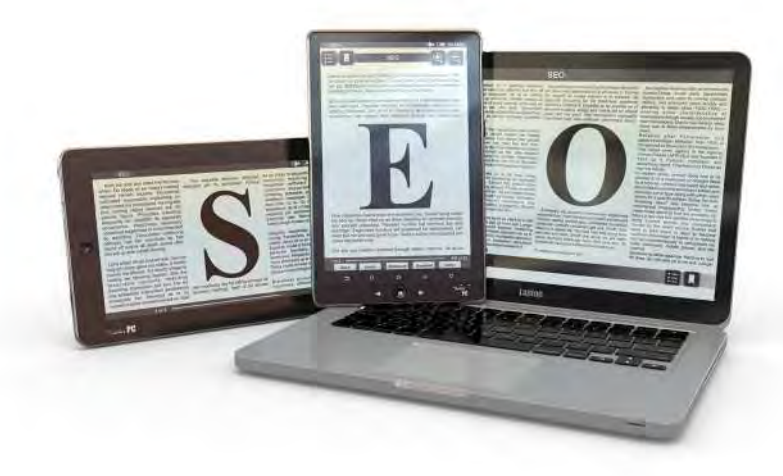

En teoría, a mayor numero de pixeles (resolución), mayor calidad en la visualización de la imagen. Pero no siempre sucede así, pues al aumentar pixeles sólo se logrará distorsionar la imagen, debido a que el *software* creará nuevos pixeles dándoles el color promedio de los colores que se encuentran alrededor, por lo tanto no serán exactos.

Lo anterior no quiere decir que no se deba usar esta opción, ya que la forma óptima para aumentar la resolución es hacerlo de manera proporcional al tamaño de la imagen, es decir, aumentar pixeles y disminuir tamaño.

Es importante saber cuántos pixeles van a ser reproducidos en impresión, porque si trabajamos imágenes a 350 pixeles y se va a imprimir a 150 lpi (líneas por pulgada) se habrán trabajado 50 pixeles que no se van a usar. Una línea es proporcional a dos pixeles.

## **Mapa de bits**

Se divide en casillas cuadradas (pixeles) que forman una especie de retícula. La información se describe punto por punto.

*Pixel:* abreviatura de *picture element*

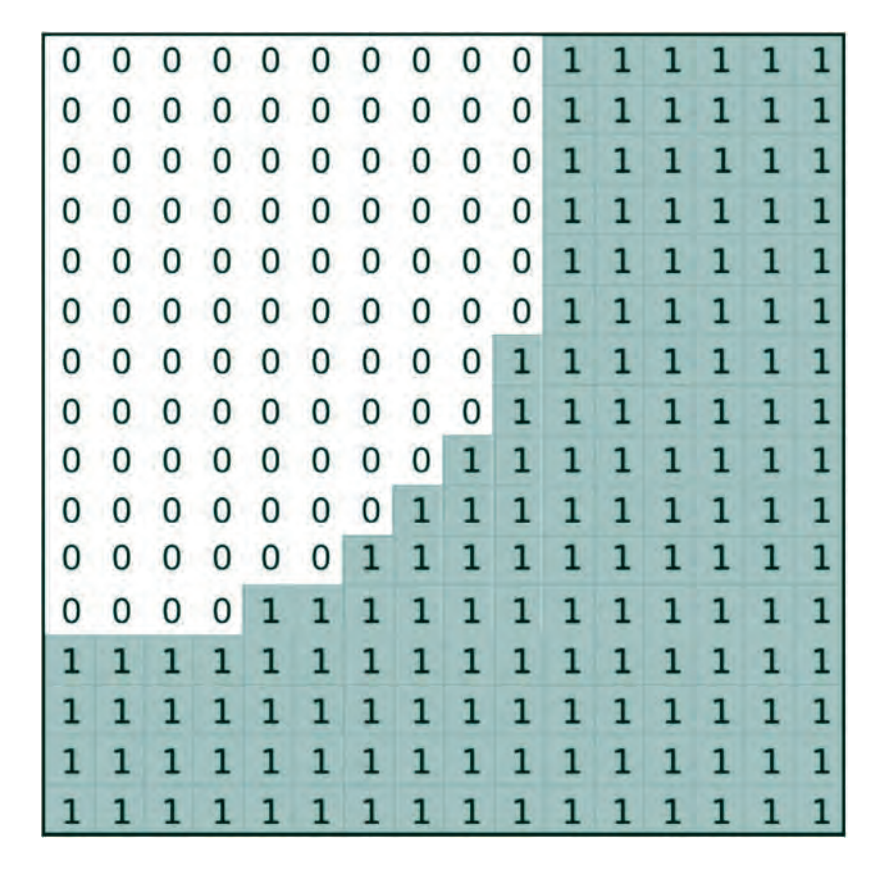

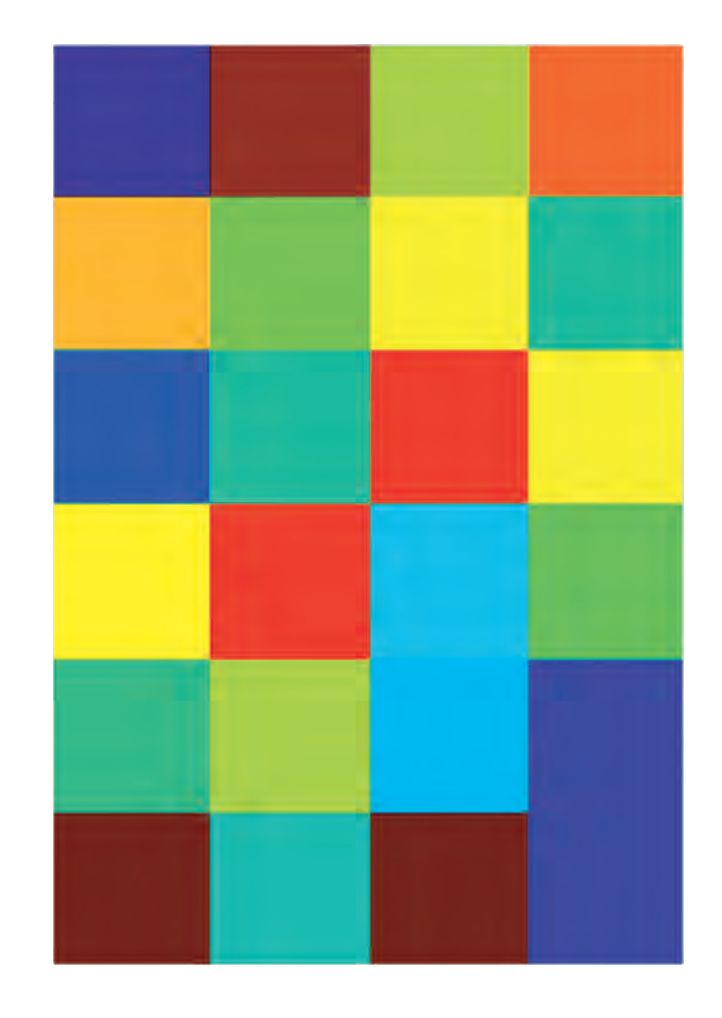

Cada casilla de la retícula es un pixel, al cual se le asigna un valor correspondiente a su color.

El tamaño de la retícula y la cantidad de casillas determina la calidad de la imagen: la resolución.

La resolución es la cantidad de pixeles que hay por unidad de longitud.

Se expresa como*:* **ppp** *(pixeles por pulgada) o*  **dpi** *(dots per inch)*

Cuanto mayor sea el número de pixeles por pulgada, menor será el tamaño del pixel y más detallada será la imagen.

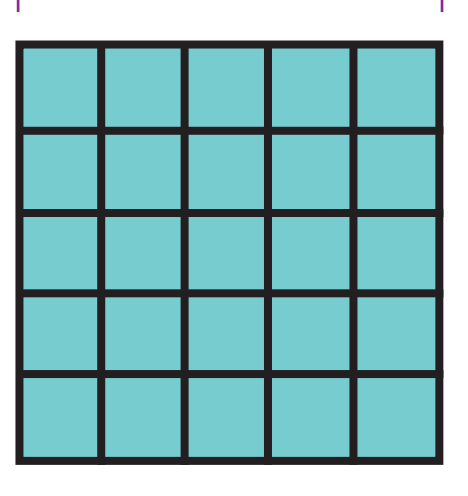

1 pulgada

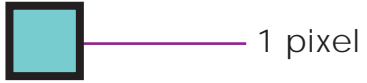

25 (5x5) pixeles por pulgada

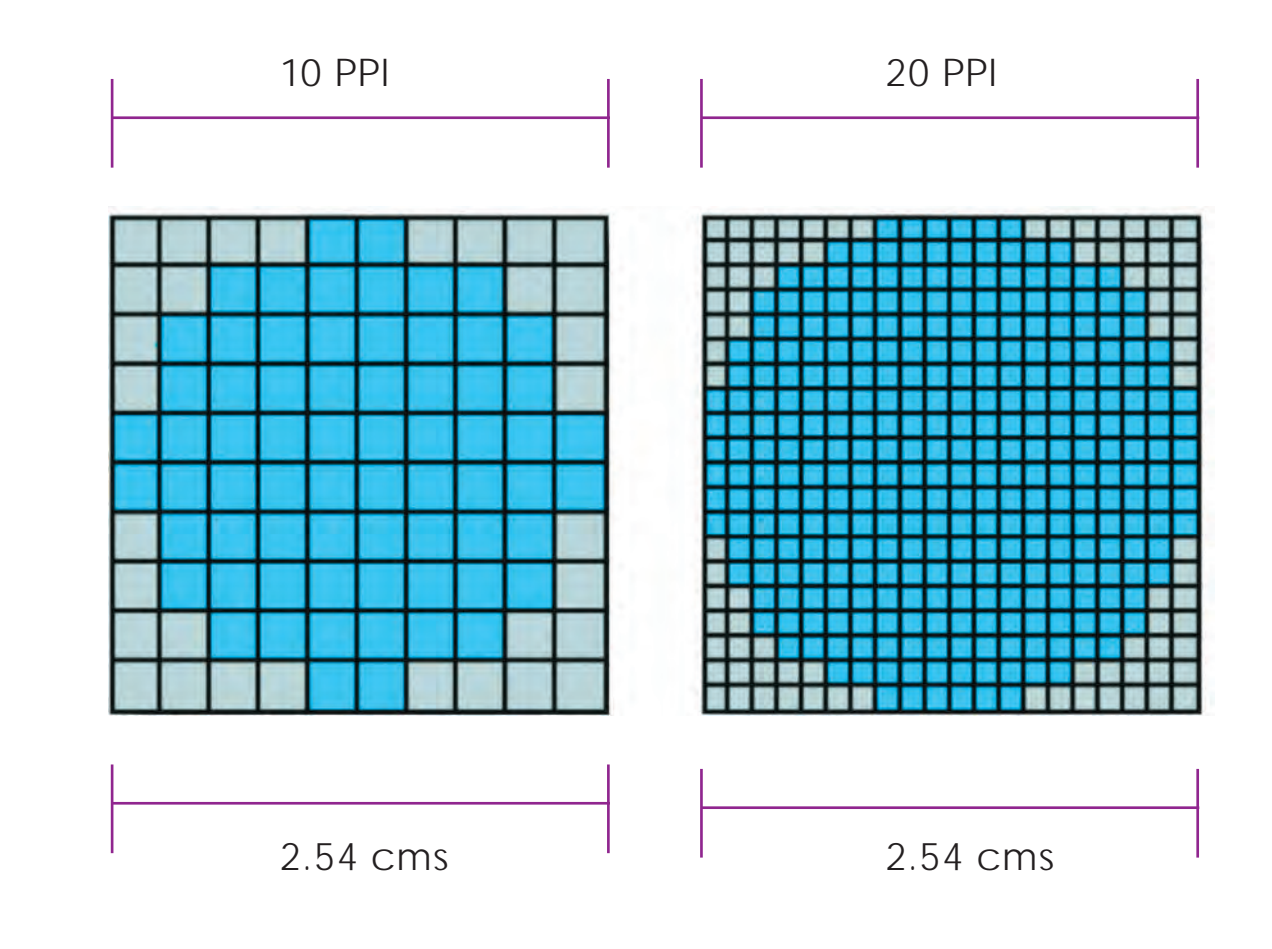

También se puede expresar indicando la cantidad de pixeles que contiene cada lado de la imagen.

Una imagen de 800 x 600 tiene 800 pixeles en su lado horizontal y 600 en el vertical. 800x600 = 480,000 pixeles.

Esta imagen mide 800x600 a 300 dpi de resolución. A la derecha la misma imagen pero con una menor resolución (100 dpi), lo que se aprecia en el acercamiento del recuadro.

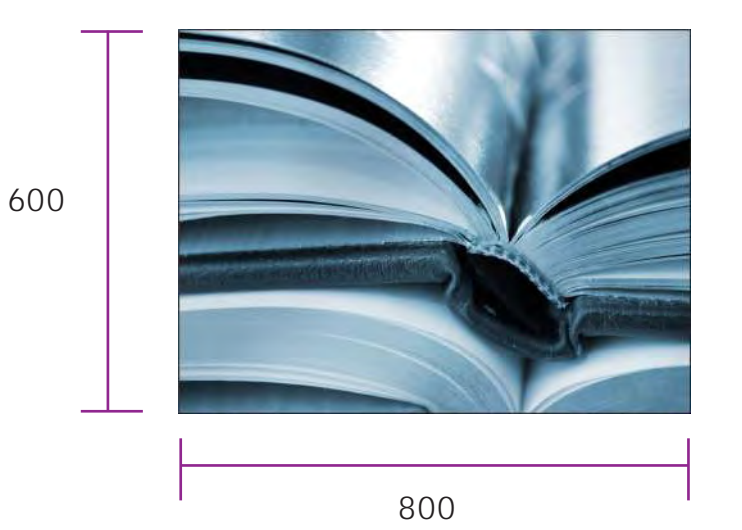

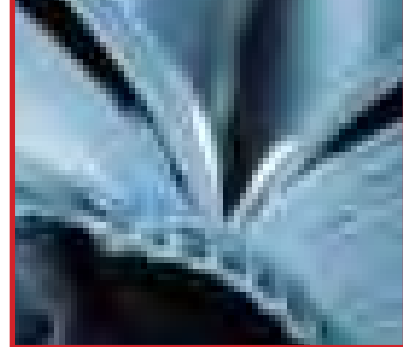

101

Al abrir un archivo nuevo es imprescindible escoger:

- La resolución a la que se va a trabajar
- El tamaño de la imagen

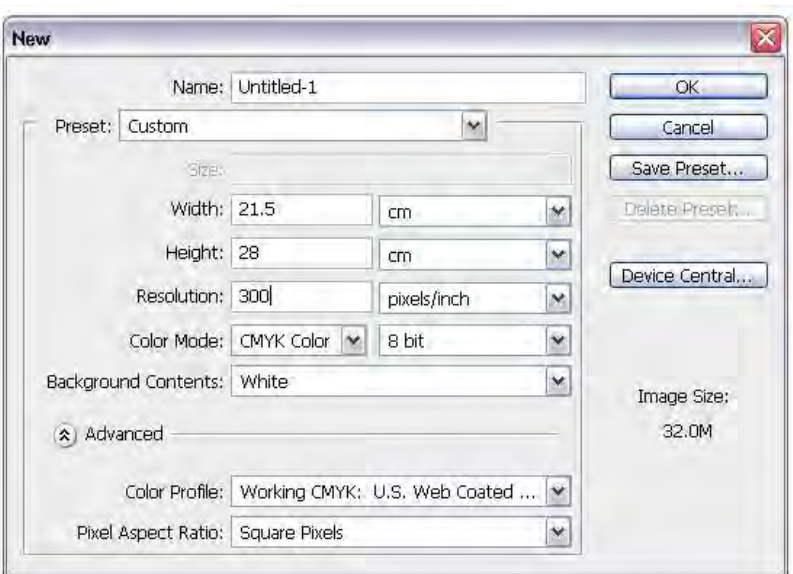

Trabajar con menos resolución que la óptima provoca problemas de pixelado.

Trabajar con más resolución produce archivos innecesariamente pesados.

## **Resolución óptima frecuente para impresión**

Es la resolución que la imagen debe tener al tamaño final de reproducción (100%) para asegurar su correcta impresión.

Depende del sistema de impresión y del tipo de papel que se empleen. A continuación se muestra la resolución requerida en diversos sistemas:

## **dpi**

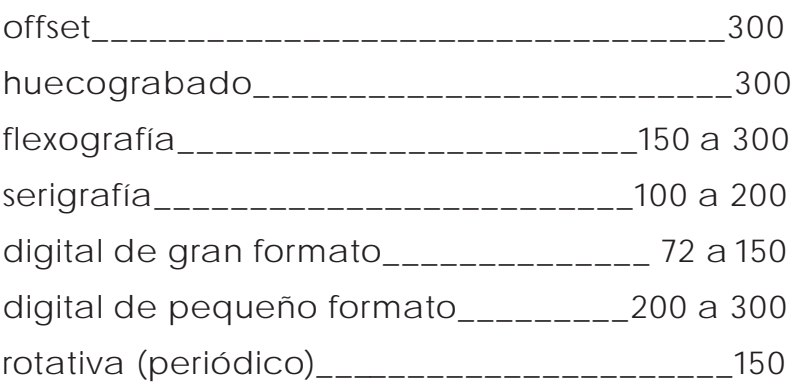

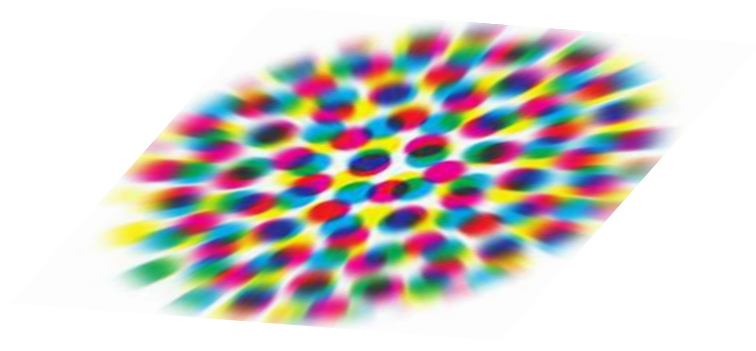

## **Factor de reproducción**

Es importante considerar si la imagen original se va a ampliar o a reducir en la composición final.

Si se amplía al doble de su tamaño original, precisa el doble de su resolución óptima.

Si se reduce a la mitad de su tamaño original, precisa la mitad de su resolución óptima.

## **Remuestreo**

La resolución de una imagen se puede variar con o sin remuestreo.

Sin remuestreo: cambian sus dimensiones porque los pixeles existentes se tienen que repartir de nuevo en cada pulgada.

Con remuestreo: las medidas de la imagen siguen fijas. Para ello, se crean pixeles nuevos o se eliminan pixeles sobrantes para cada pulgada de imagen.

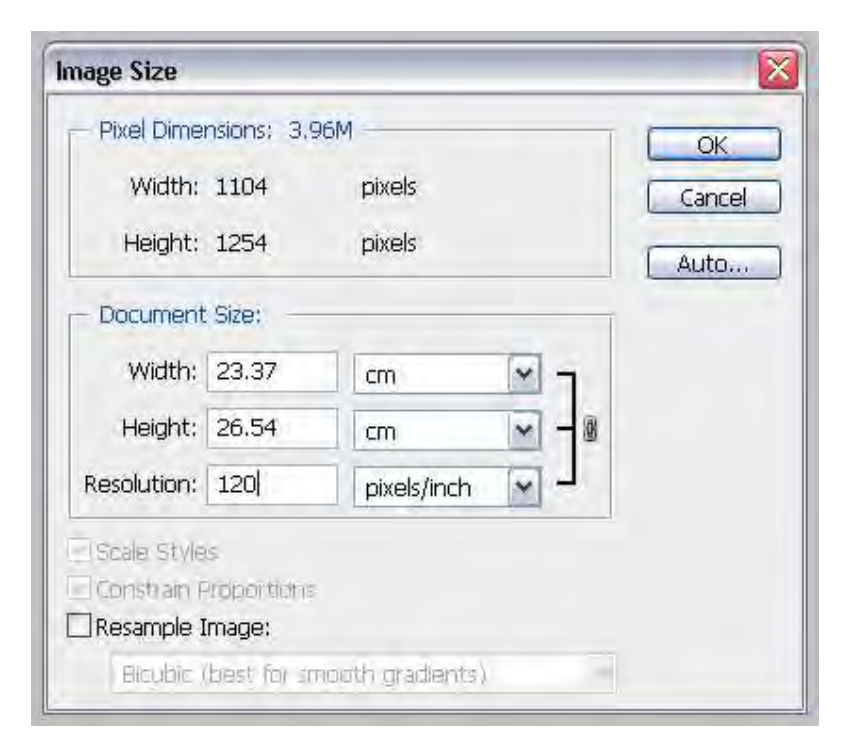

Una imagen no debería escalarse más de un 110% o menos de un 90% respecto a su tamaño original.

## **Formato de imagen**

Es necesario escoger el modo y el formato preciso de acuerdo al tipo de imagen digital que estemos manipulando y a la salida que se le vaya a dar, con el fin de evitar problemas en la reproducción de la misma.

Según la descripción informática

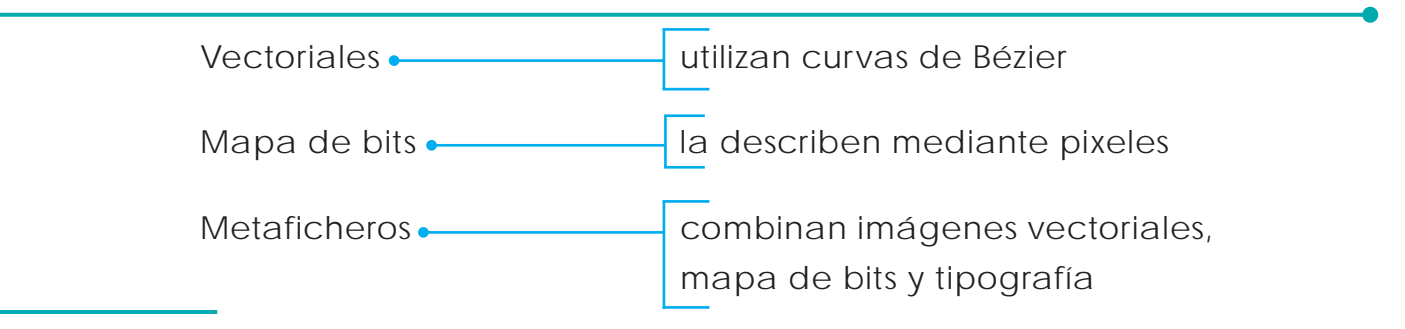

Según la compresión de la información

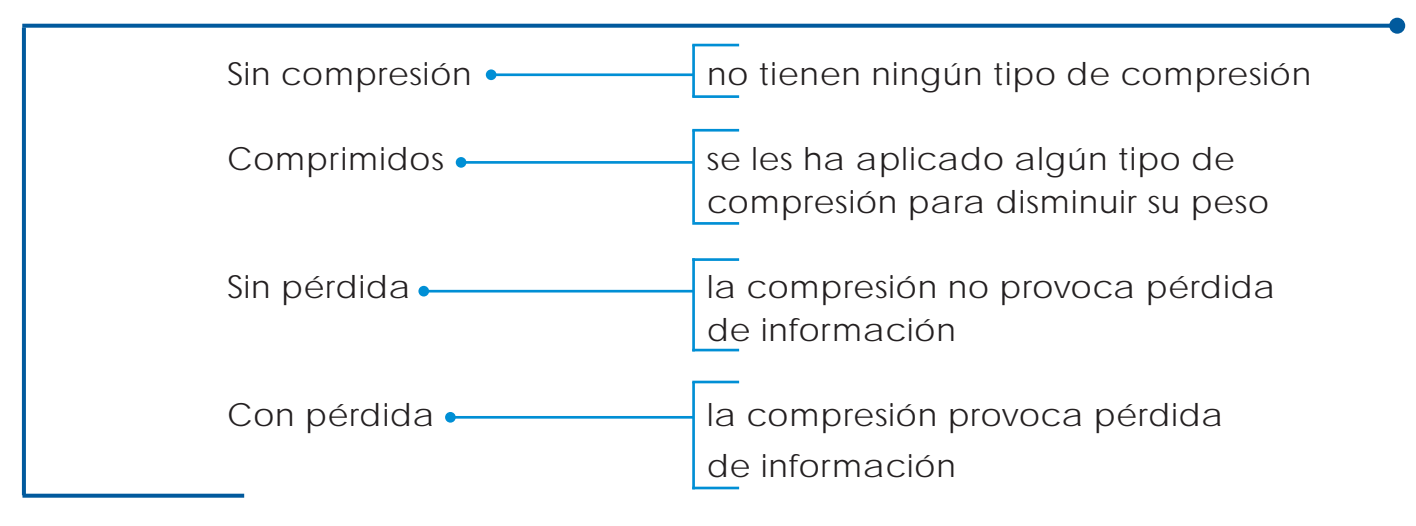

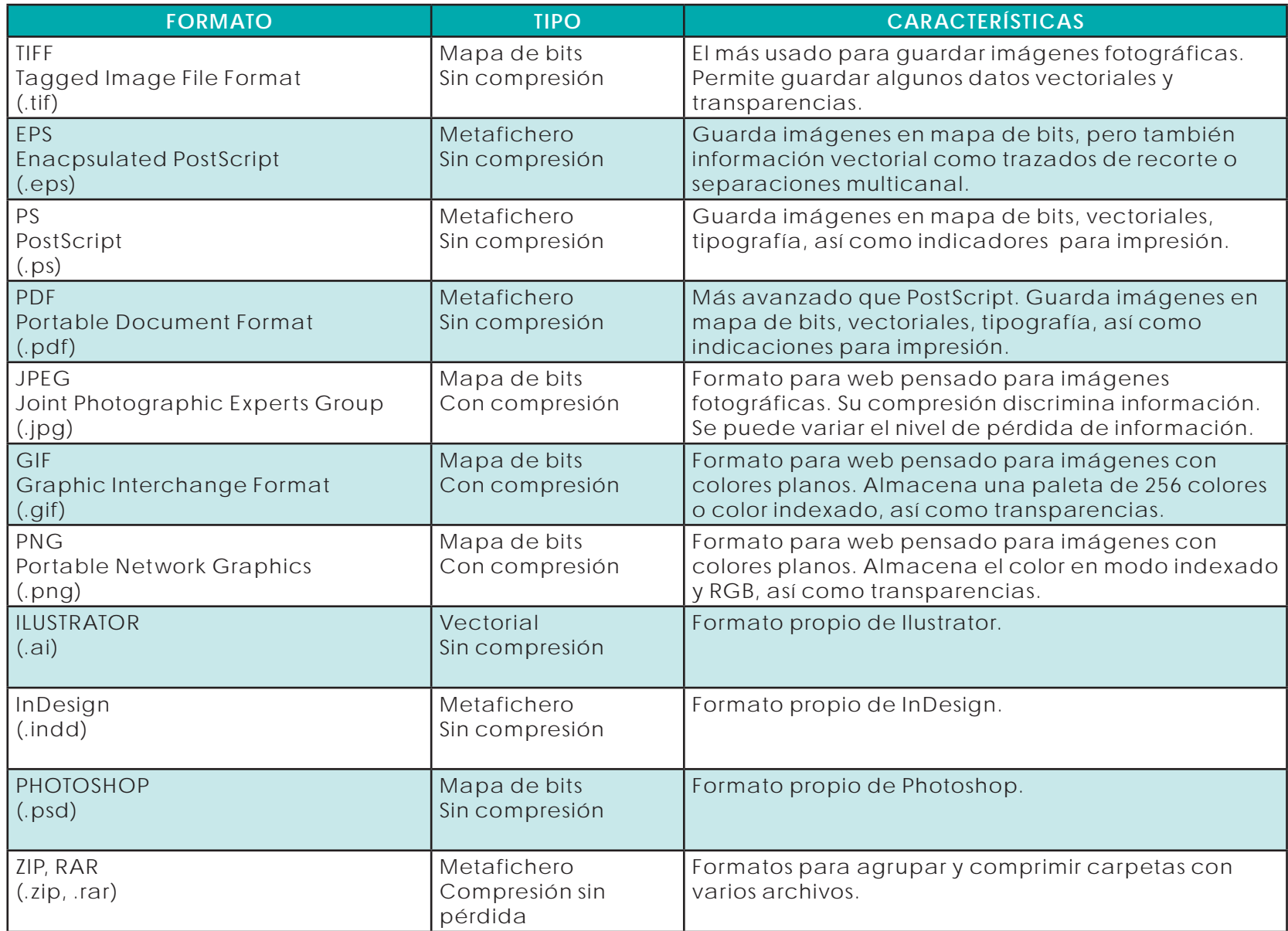

## **Calibración de color**

Es la correcta interpretación y reproducción del color. Un sistema de calibración de color identifica los espacios RGB y CMYK que son cruciales para un trabajo editorial, ya sea impreso o digital.

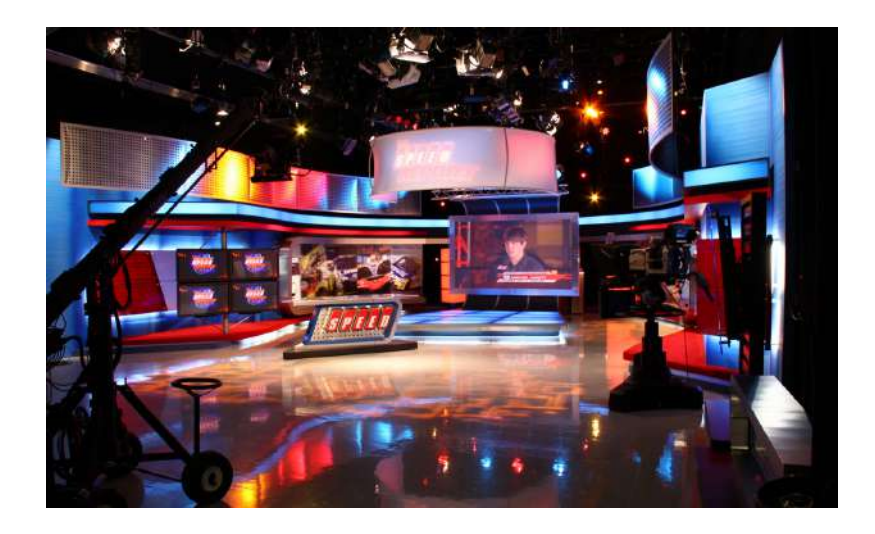

## MODO RGB

La modalidad RGB está directamente relacionada con la forma en que la visualización de pantalla se compone con las luces de los colores primarios rojo (Red), verde (Green) y azul (Blue).

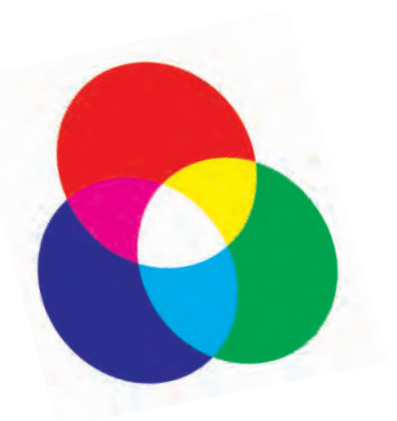

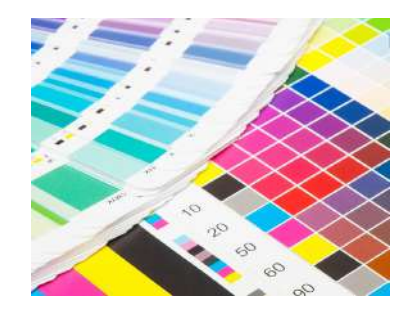

## MODO CMYK

La modalidad RGB involucra el proceso aditivo de mezcla de colores. Trabajar con CMYK es parecido a trabajar con pigmentos e involucra un proceso sustractivo como el relacionado con la impresión comercial. CMYK representan las cuatro tintas del proceso: cian, amarillo, magenta y negro.

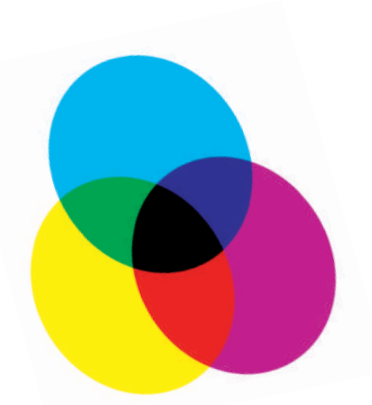

## **Correcciones de color**

Cuando se preparan en la computadora archivos que serán impresos con tinta, es necesario compensar los cambios en la tonalidad de los colores que vemos de un modo en la pantalla y de otro, a veces muy distinto, en la impresión.

Aunque todas las correcciones de color y tono se pueden realizar en el modo CMYK o en el modo RGB, es muy importante la elección del modo.

Siempre que sea posible, se debe evitar realizar varias conversiones entre modos, puesto que los valores de color se redondean y se pierden con cada conversión.

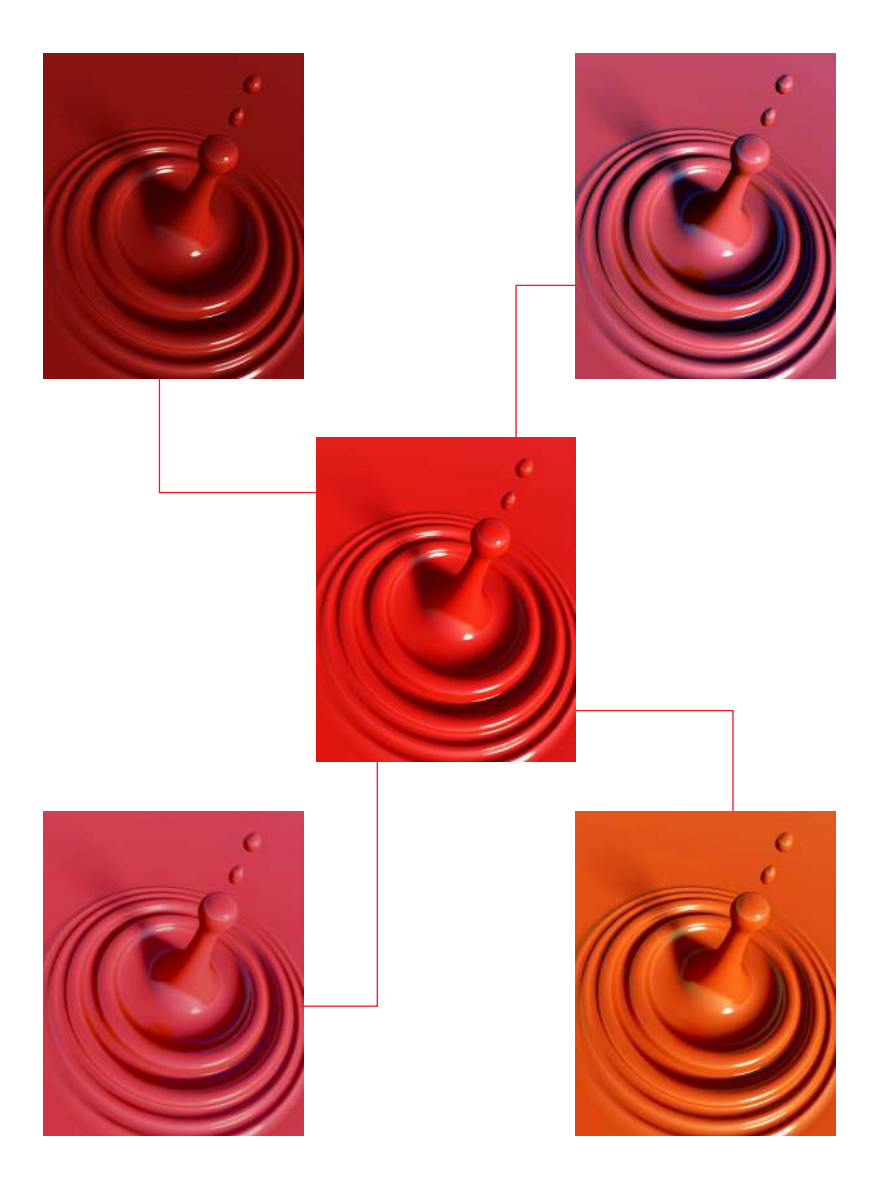

## **Control por medio de pruebas**

Antes de imprimir un producto, lo adecuado es tener pruebas que reflejen cómo va a ser el resultado final.

Un ciclo de pruebas recomendable es el siguiente:

Fase de Diseño

- Pruebas en blanco y negro
- Pruebas de color en impresoras láser o inyección de tinta

## Fase de Preprensa

- Prueba de preimpresión con película
- Prueba digital de calidad

Fase de Impresión

 • Prueba de impresión

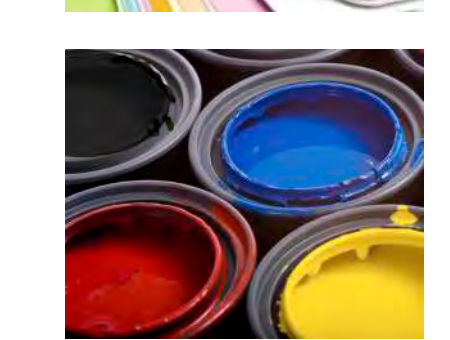

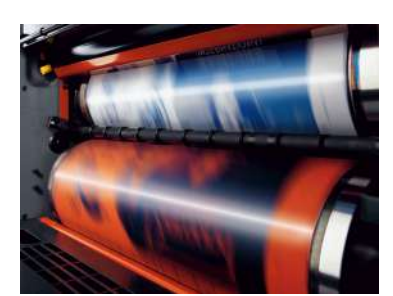

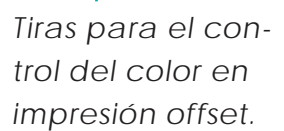

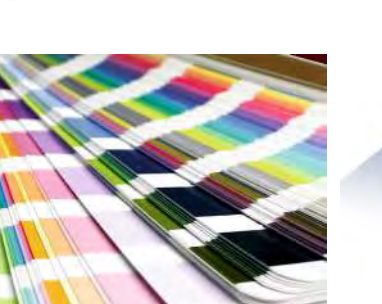

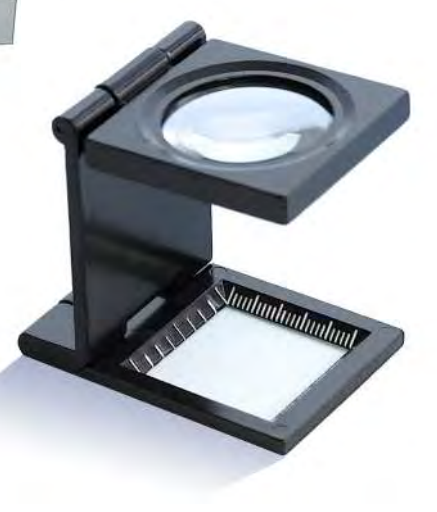
# **Consejos prácticos**

- Retoque y corrección en imágenes desde un programa especial para fotografías como Photoshop.
- Revisar en escaneado el "moiret" (muaré).
- La resolución de imágenes para impresos debe ser de 300 dpi.
- El modo de color para impresión de imágenes debe ser en CMYK. A excepción de que éstas se impriman en blanco y negro o duotono.
- Marcar las líneas de corte y doblez.
- Revisar y marcar el rebase de imágenes y plastas. La medida mínima recomendable es de 3 mm.
- Contemplar el tipo de encuadernación: lomos, solapas, guardas y sobrecubiertas.
- Incluir las fuentes tipográficas completas o en curvas.

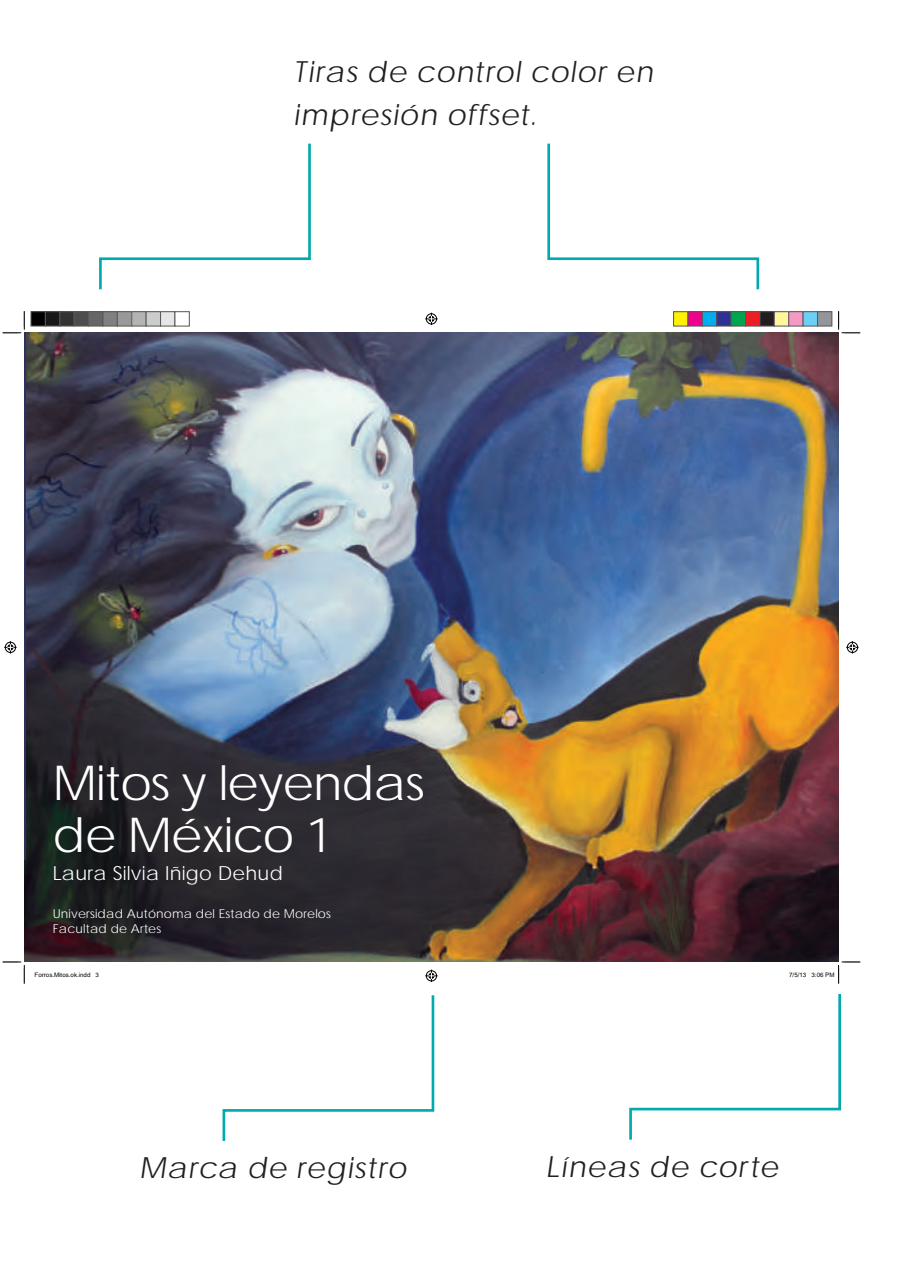

- Mantener el nombre de los archivos (imágenes o documento a imprimir).
- Considerar que los colores creados como tintas directas (SPOT) no saldrán en la selección de color, sino en un negativo extra.
- Contemplar que los colores en RGB o PANTONE varían al ser procesados en CMYK.
- La información entregada debe coincidir con el nombre del archivo, nombre de las imágenes y ser un respaldo de los archivos originales.
- Etiquetar cuidadosamente cualquier material y entregar los archivos ordenados en un solo folder.
- Preguntar al impresor si requiere el documento en el programa nativo o de origen como InDesign o entregarlo como archivo en PDF en alta resolución para impresión.

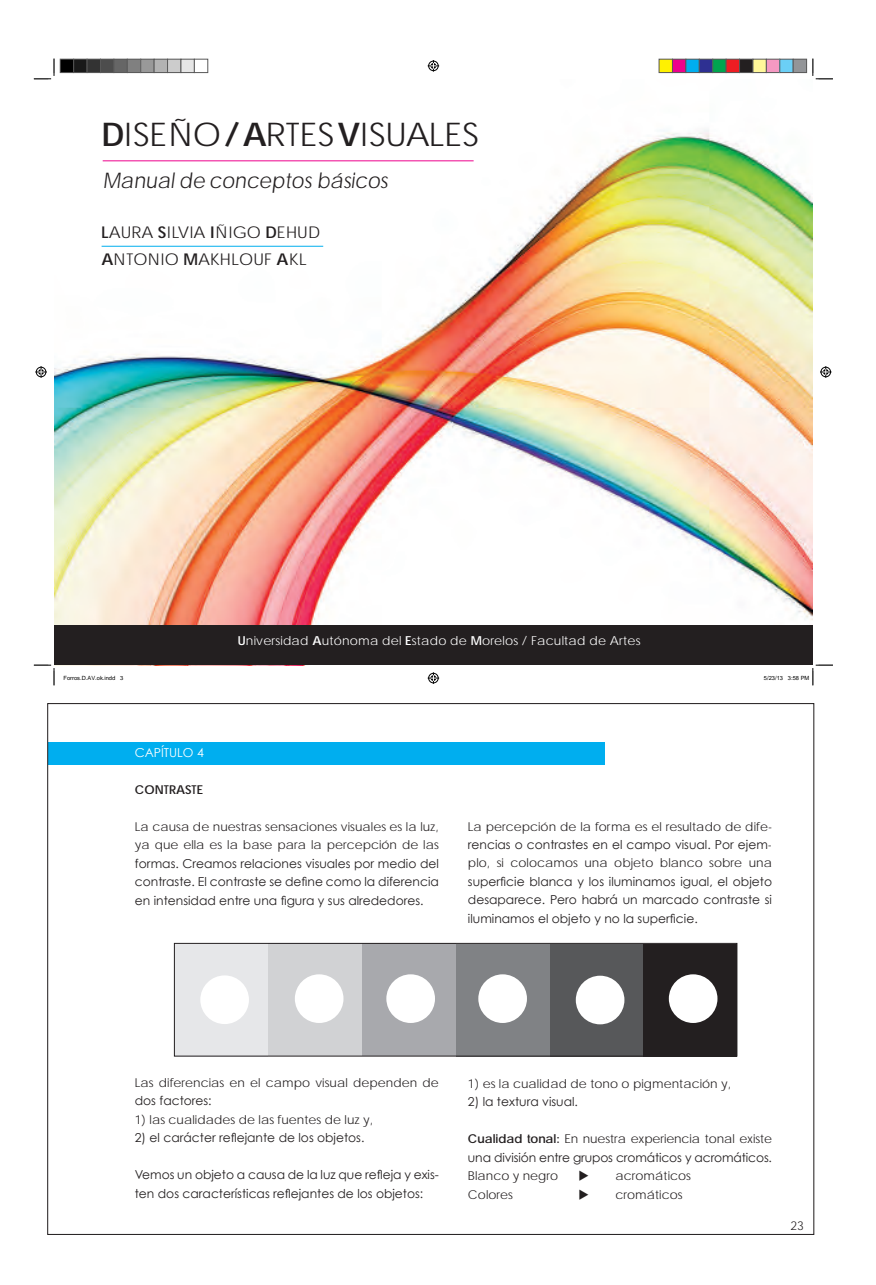

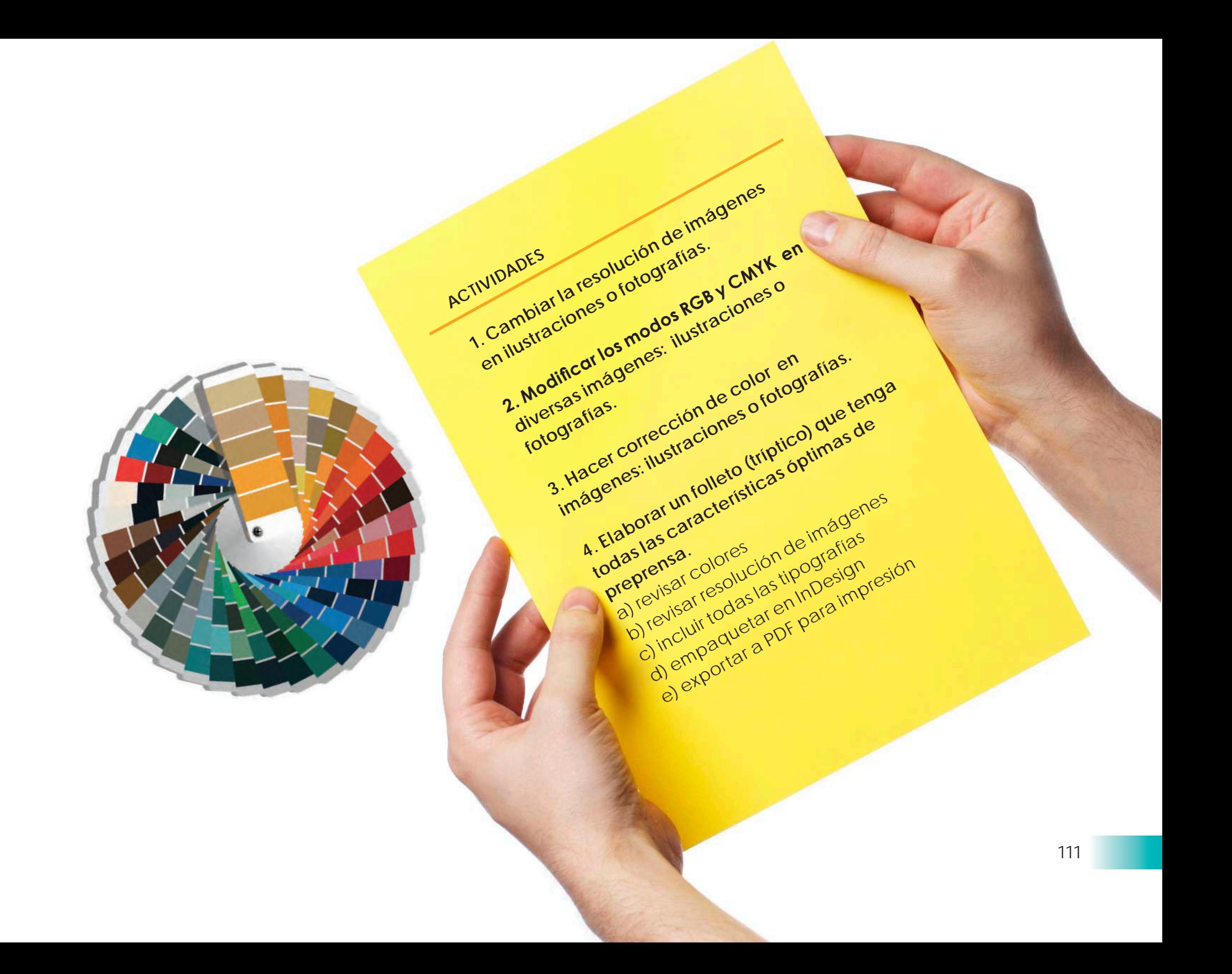

# **CAPÍTULO 10**

# **IMPRESIÓN Y ENCUADERNACIÓN**

La impresión es el proceso para la reproducción de textos e imágenes en una imprenta, principalmente con tinta sobre papel, usando una prensa mecánica. A menudo se realiza como un proceso industrial a gran escala, y es parte esencial en la edición de libros.

Gracias a las nuevas y modernas tecnologías en impresión, el diseño gráfico afronta grandes retos. El proceso de impresión más utilizado actualmente es el offset. Un diseño, desde que se crea y se imprime en papel, sigue determinados pasos, tales como: preprensa, impresión y, finalmente, la encuadernación.

Los sistemas de impresión son muy variados así como sus resultados. Sin embargo, podemos distinguir dos grandes grupos con procesos y resultados muy diferentes: los artísticos, de reducido tiraje, y los industriales, de gran tiraje para periódicos, revistas, libros, carteles y etiquetas, entre otros.

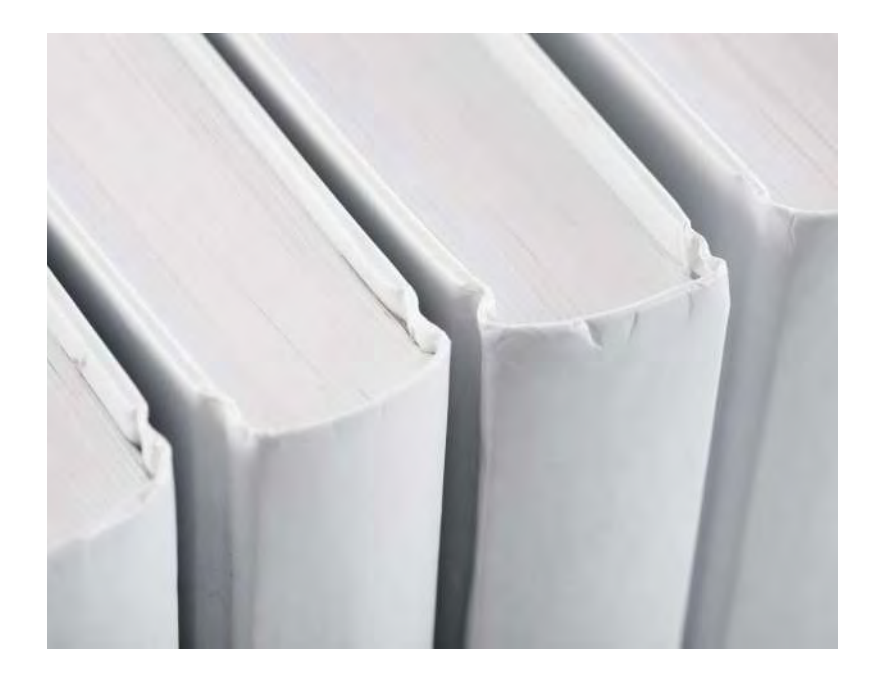

A continuación se describe brevemente algunos sistemas de impresión:

# **Sistemas de impresión**

• **Offset**: se utilizan placas de metal. Es el sistema más usado actualmente para grandes tirajes de libros, revistas y periódicos.

• **Huecograbado**: utiliza cilindros grabados, se usa con frecuencia para revistas y embalajes.

• **Flexografía**: utiliza una placa con relieve para imprimir, admite diversos tipos de tinta, y se usa para bolsas de plástico, etiquetas autoadhesivas y empaques de alimentos.

• **Serigrafía**: este sistema se realiza a través de una malla tensada en un marco, y se usa para imprimir sobre diversos materiales.

• **Digital**: en este sistema se imprime directamente a papel (ya sea por inyección, láser u otro procedimiento) desde un archivo informático, en contraposición a los otros sistemas como el offset que utilizan planchas metálicas.

Cada sistema de impresión utiliza diferentes técnicas y da diversos resultados, por lo que debemos tener en cuenta: el tiraje, el número de tintas y el soporte de nuestro producto.

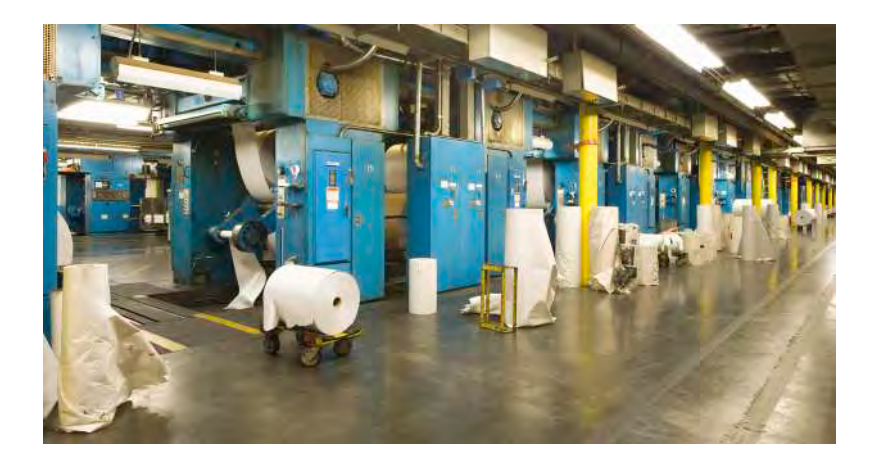

# **• Offset**

El offset se basa en el principio físico de repulsión agua-aceite y no se mezclan, por eso el método usa tinta con base de aceite y agua. Los elementos impresores aceptan la tinta grasa y rechazan el agua, y los blancos rechazan la tinta y aceptan el agua.

La imagen a imprimir, una vez colocada en la placa, recibe la tinta y el resto absorbe el agua, así la imagen entintada es transferida al otro rodillo que lo transfiere al sustrato.

El sistema offset es el más utilizado por los impresores por la combinación de buena calidad y economía.

# **• Huecograbado**

El huecograbado se utiliza desde mucho tiempo antes de que surgiera la invención del grabado moderno, donde las imágenes se tallaban en planchas y se imprimían en prensas planas.

Puede ser de dos tipos, en pliegos o en bobinas, el primero se utiliza para libros y fotografías de gran calidad, mientras que el de bobina se utiliza para tirajes grandes de revistas o catalógos.

La forma del huecograbado tiene las zonas impresoras en hueco con respecto a las no impresoras. Para poder recoger la tinta líquida estas zonas impresoras están formadas por celdillas, similares a un panel de abejas, denominadas alveólos.

Dentro del huecograbado se encuentra la calcografia, mediante la cual se imprime con prensas calcográficas, una especie de planchas grabadas en hueco, y las formas de impresión pueden ser manuales (xilografía) o realizadas por incisiones químicas (aguafuerte, aguatinta).

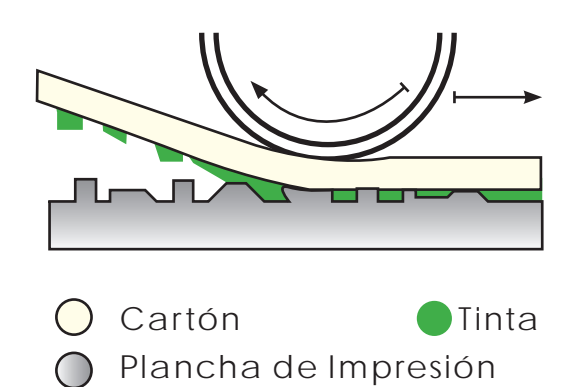

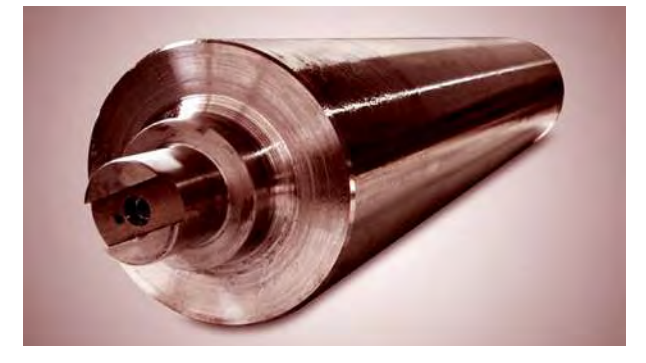

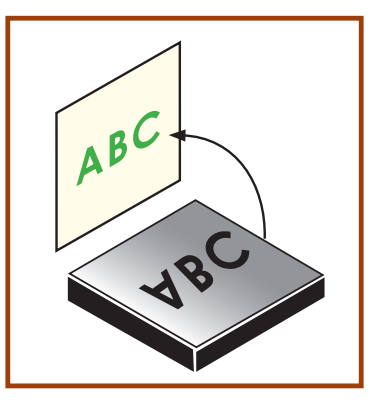

# **• Flexografía**

Utiliza planchas flexibles y tintas fluídas que secan por evaporación. Las formas están hechas de caucho o fotopolímeros, y la imagen se encuentra en relieve.

El sistema de impresión flexográfico es directo, esto quiere decir que la plancha flexográfica una vez entintada transfiere directamente la tinta al soporte, por ello cuando vemos esta plancha observamos que los textos de la imagen se leen al revés para que en el soporte impreso se lean correctamente.

A diferencia de las pesadas planchas metálicas empleadas en sistema offset, las planchas flexográficas son adaptables y desplazables.

Este sistema de impresión es utilizado en empaque, especialmente de los envases de *Tetra bick*.

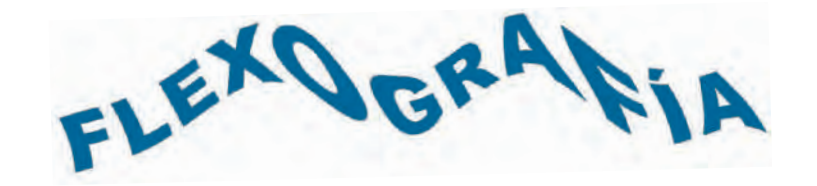

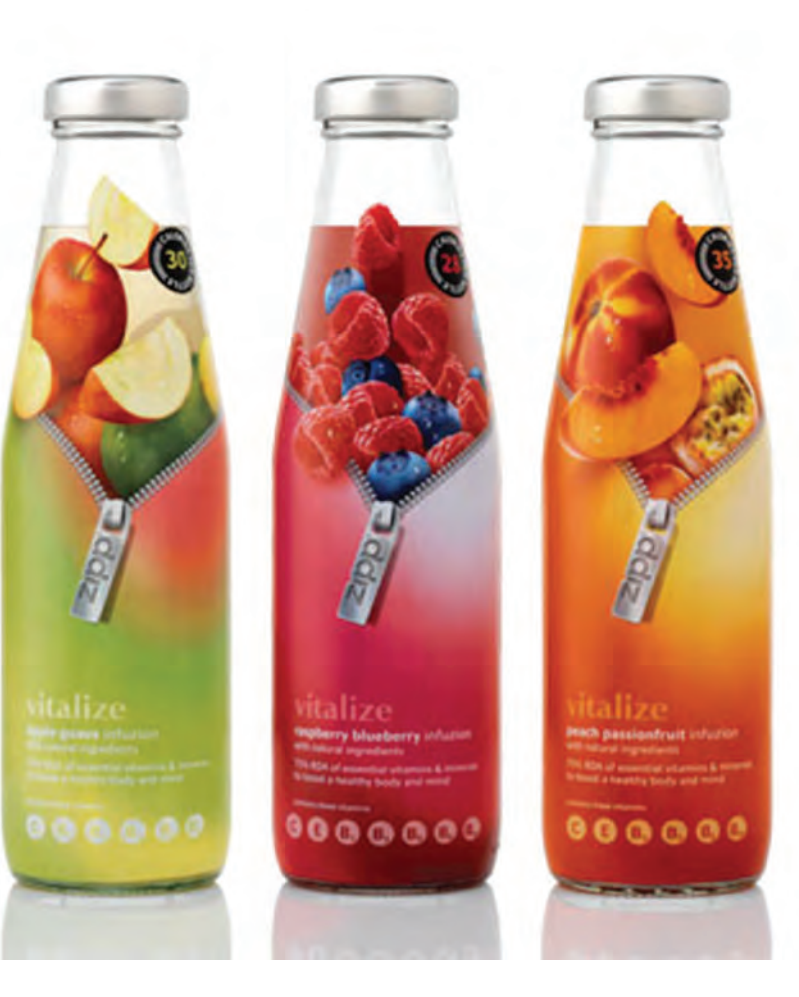

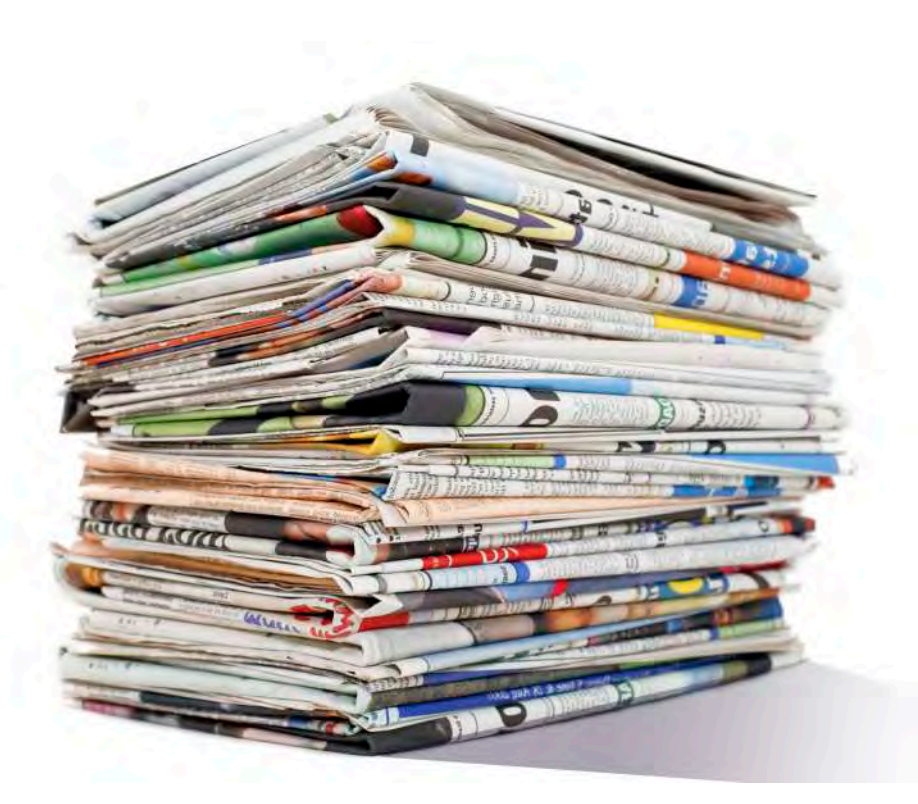

# **• Rotativa**

La rotativa utiliza una plancha por el proceso de filmación o por técnicas digitales. De esta forma la impresión de los pliegos de papel se hace por medio de unas máquinas de impresión circulares (cilindro contra cilindro) y que admiten papel de bobina.

Principalmente se utiliza para la impresión de periódicos de gran tiraje.

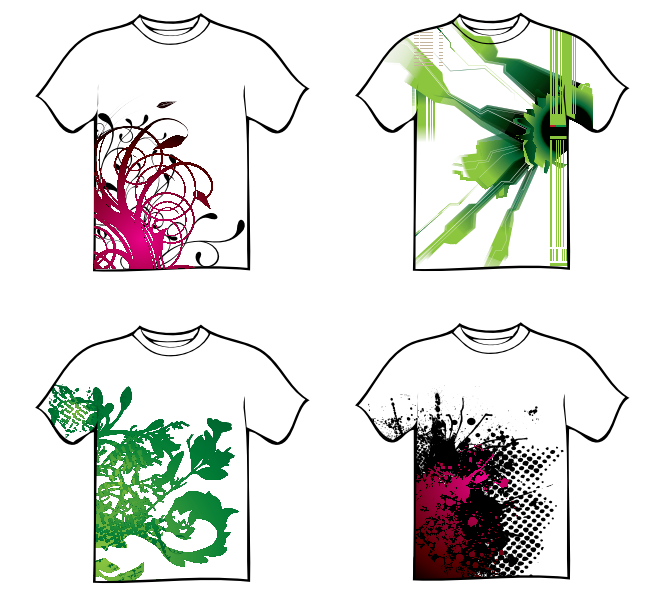

# **• Serigrafía**

Es una técnica muy empleada para productos promocionales. Puede ser de dos formas en función de la superficie a imprimir: plana o cilíndrica.

La plana imprime desde pequeños formatos, hasta vallas publicitarias, carteles, camisetas, entre otras. La cilíndrica se utiliza para la decoración de envases, botellas y latas.

Los bastidores donde se aplica la emulsión se denominan pantallas. Las mismas pantallas dosifican la tinta mediante un sistema de regleta o rasqueta que presiona a la tinta para que ésta circule por la zona de imagen de la pantalla.

# • **Digital**

La impresión digital ha aumentado en los últimos años por la creciente demanda sobre trabajos de grandes dimensiones, por la calidad y la eficacia en el servicio.

Estas máquinas tienen la capacidad de incluir nuevas tintas: plateado, dorado, etcétera. Para dar nuevos e innovadores matices a las imágenes.

La superficie de impresión es el papel. El tamaño oscila desde el DIN A-4 hasta el B0+ (más de un metro), y un grosor de hasta 15 cm.

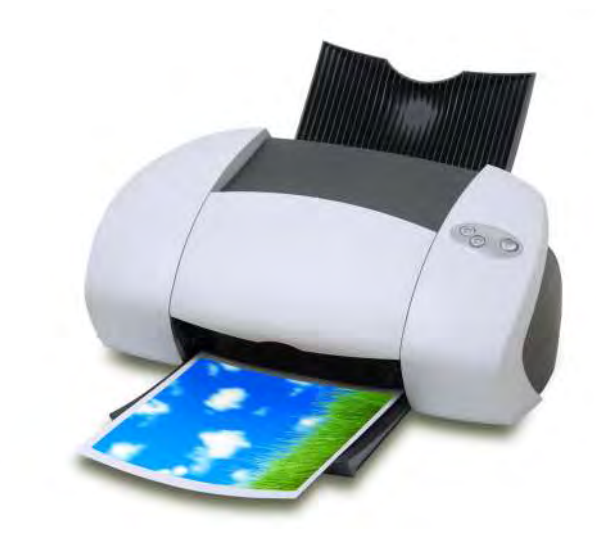

PLOTTER (inyección de tintas)

GRAN FORMATO (ViuteK)

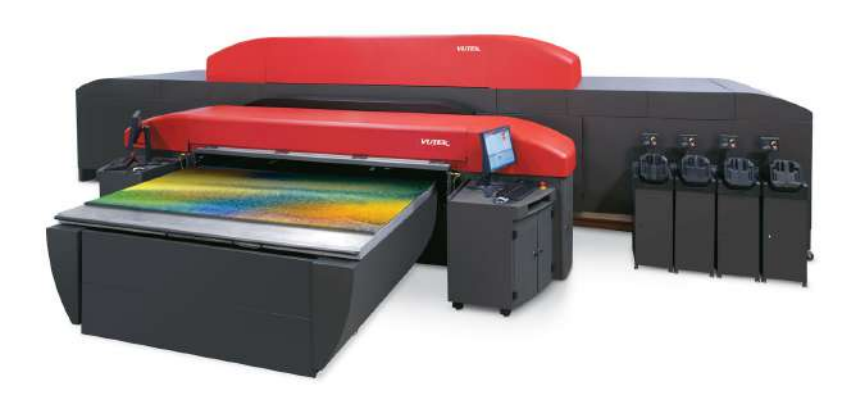

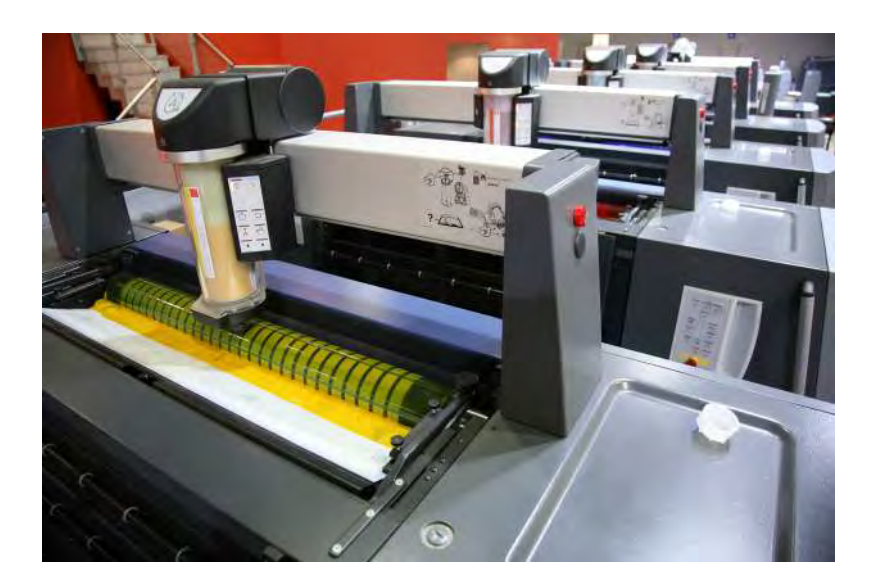

# **Encuadernación**

Es la acción de coser o pegar varios pliegos o cuadernos de texto y ponerles cubiertas. Las encuadernaciones tienen por objeto procurar al libro o producto editorial tres ventajas:

- 1. conservación
- 2. fácil manejo
- 3. presentación

Existen diversas formas de encuadernación, entre éstas se encuentran:

- Encuadernación rústica
- Encuadernación cartoné
- Encuadernación en piel
- Encuadernación alzada
- Encuadernación a caballo
- Encuadernación grapada
- Encuadernación térmica
- Encuadernación en espiral

A continuación se describen algunas:

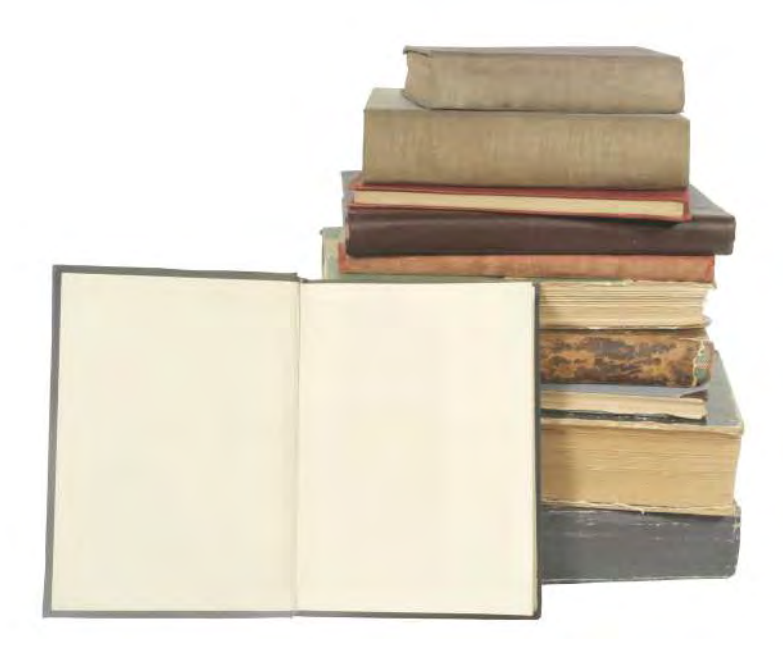

# • **Encuadernación rústica**

La encuadernación rústica, conocida como «encuadernación de tapa blanda», es en la que el libro, cosido o pegado, está forrado simplemente con una cubierta de papel o de cartón, generalmente fuerte aunque no necesariamente rígida, y encolada al lomo.

Generalmente los libros así encuadernados son los de ediciones baratas, ya que es una encuadernación mucho más económica que una encuadernación cartoné (de cubiertas rígidas).

# • **Encuadernación cartoné**

La encuadernación cartoné (del francés *cartonée*: encartonada), conocida como *encuadernación de tapa dura*, es en la que el libro, cosido o encolado, está forrado simplemente con una cubierta rígida de cartón, pegada al lomo. Esta cubierta recubre el libro en todas sus superficies exteriores. Los planos interiores de las tapas son de papel y la parte interior del lomo (no aparente, pues está recubierta por el lomo de la cubierta) es de tela, o también puede ser de papel.

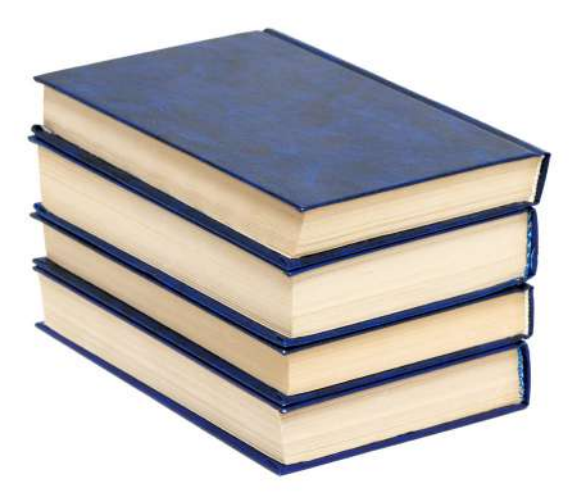

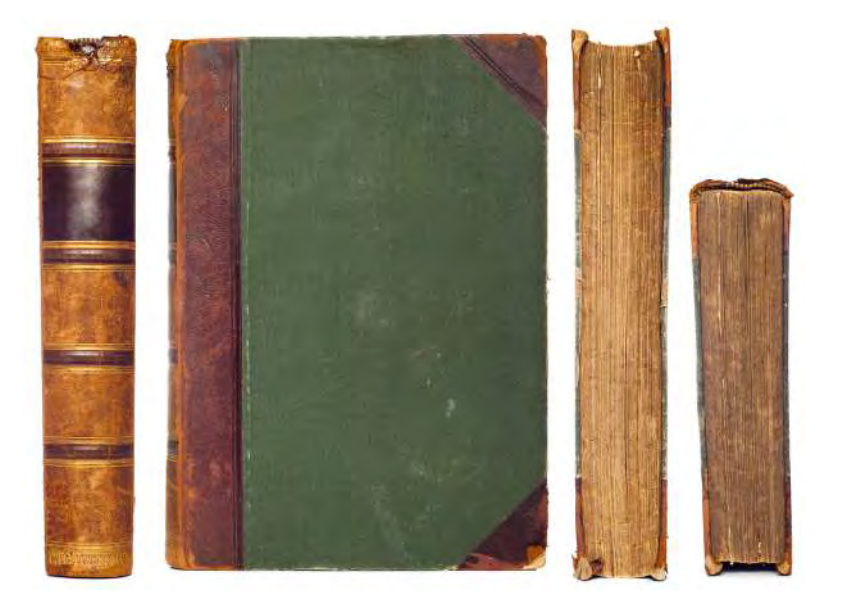

### • **Encuadernación en piel**

Se utiliza piel de animal, generalmente cabra o vacuno, para las cubiertas de un libro.

El uso de la encuadernación en piel data del siglo XIII, pero actualmente la curtiduría ha mejorado su proceso ya que el uso de productos químicos especiales permite obtener pieles con una calidad mucho más agradable al tacto y a la vista.

Existen diversos tipos de encuadernación en piel:

- La natural
- La curtida a flor
- La curtida con pigmentos y preservantes especiales

# • **Encuadernación alzada**

La encuadernación alzada es uno de los diversos estilos para terminar el pliego de un libro o una revista.

La característica principal es que en este cuadernillo todas sus páginas están montadas unas sobre otras, formando así el orden en el que se quiere formar la revista, pliego o cuadernillo que sería parte de un libro.

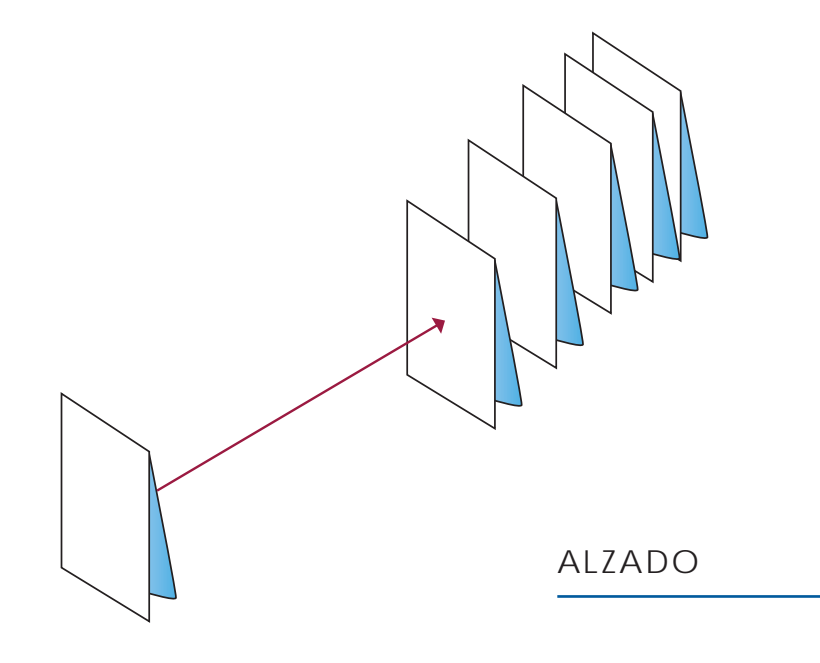

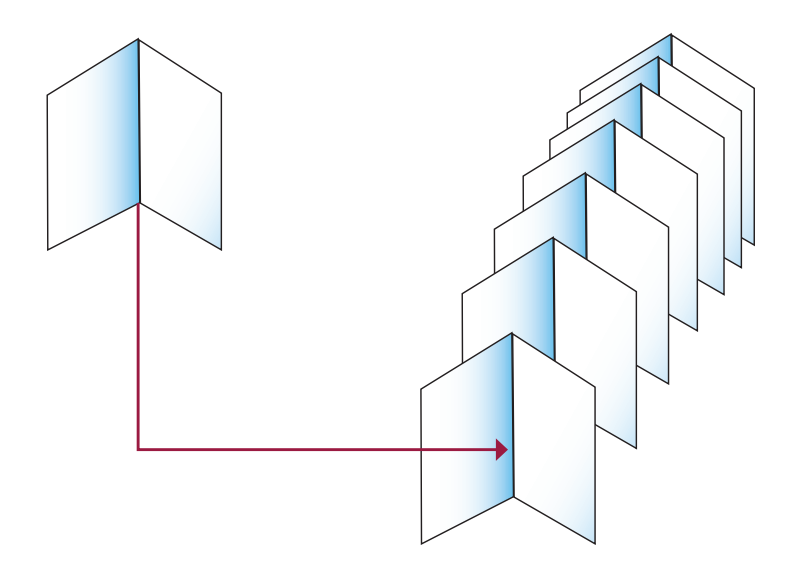

# **• Encuadernación a caballo**

En ésta, cada pliego del libro se abre a la mitad, cae arriba del anterior y así sucesivamente, y son engrapadas por el lomo. El número de hojas está limitado al alcance de las grapas.

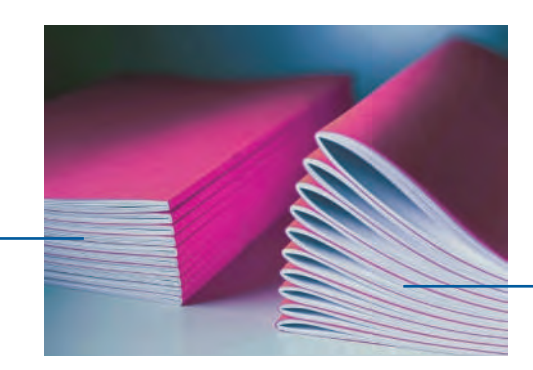

A CABALLO

# • **Encuadernación grapada**

Esta encuadernación utiliza grapas o sujecciones metálicas para la unión de las hojas, con una una cocedora de alambre eléctrica. Se emplea principalmente para armar libros de hojas sueltas pero de no más de 120 hojas y sobre todo para libretas y talonarios que tienen una parte fija con las grapas y otra que se desprende.

Es una variante de la encuadernación por cosido, la diferencia es que se agrega un elemento que son las grapas.

# • **Encuadernación en espiral**

La encuadernación de espiral es un método económico que consiste en colocar las hojas formando bloques, hacer una fila de agujeros en el lado del lomo y pasar un espiral de alambre o de plástico por estos orificios. Se usa mucho en cuadernos y manuales de uso intenso.

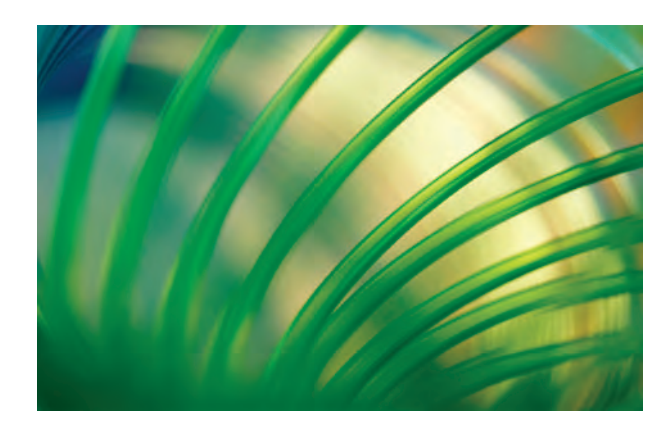

# • **Encuadernación térmica**

Esta encuadernación se realiza mediante una máquina (encuadernadora térmica) y consumibles preengomados. Estos consumibles son unas carpetillas donde se insertan las hojas a encuadernar, se coloca todo en la máquina, la cual se calienta y hace que la carpetilla se adhiera a las hojas.

Dependiendo de la máquina, se pueden encuadernar hasta 300 hojas aproximadamente.

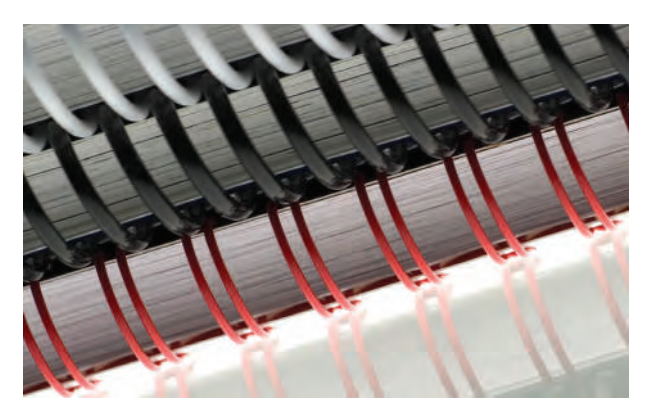

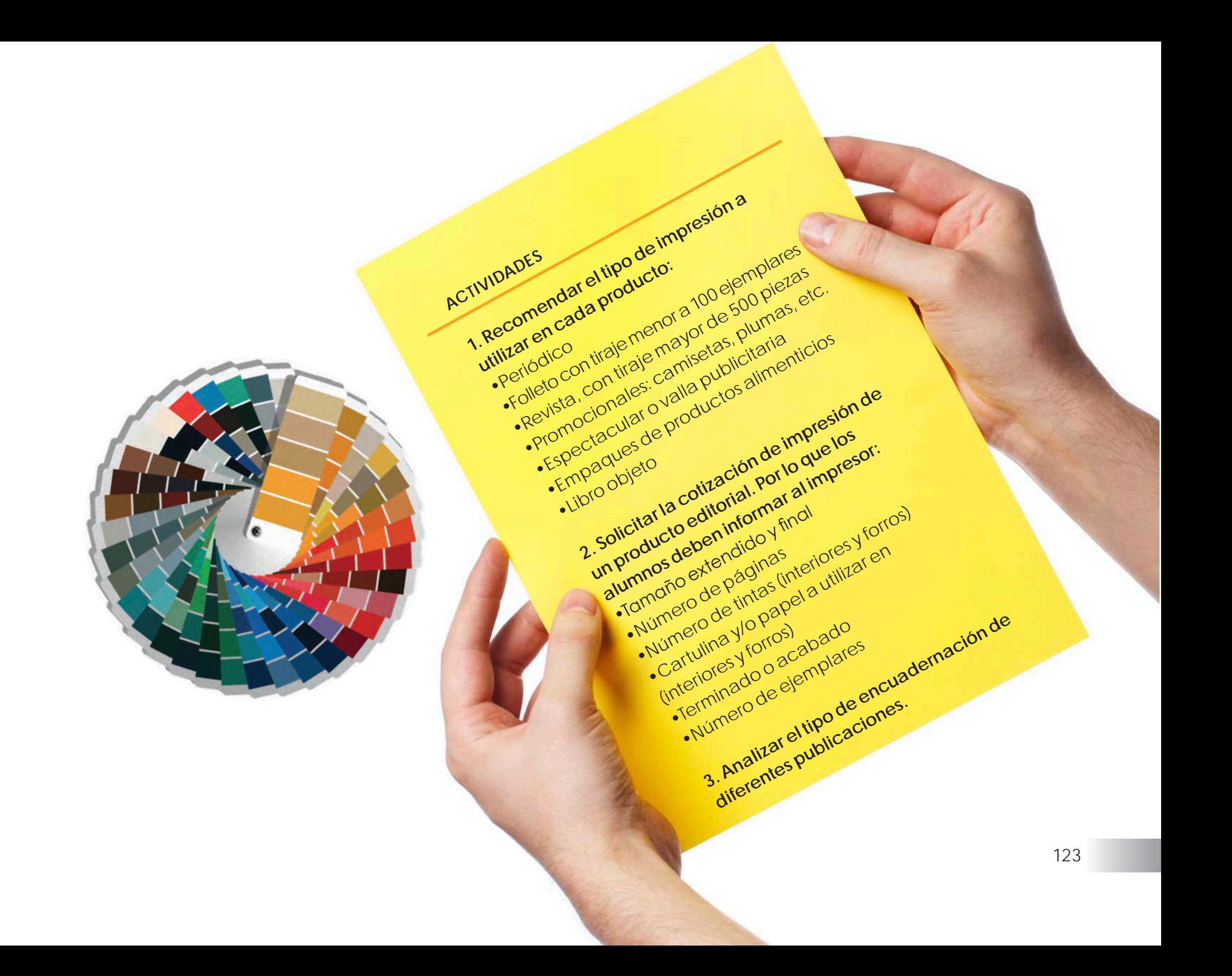

DE BUEN UNNA, J. ( 2000): *Manual de diseño editorial.* Ed. Santillana. México.

DONDIS, D.A. (1976): *Sintaxis de la imagen.* Ed. Gustavo Gili. Barcelona, España.

GILLAM, R. (1990): *Fundamentos del diseño.* Ed. Limusa. México.

MARCH, M. (1989): *Tipografía creativa*. Ed. Gustavo Gili. Barcelona, España.

MADRIZ, A. y RODRÍGUEZ, A. (1973): *Educación artística. Concepto básico sobre artes visuales.* Ed. Madriz y Llamosas. Caracas, Venezuela.

MUNARI, B. (1975): *Diseño y comunicación visual.* Ed. Gustavo Gili. Barcelona, España.

SWANN, A. (1991): *Diseño y marketing.* Ed. Gustavo Gili. Barcelona, España.

SWANN, A. (1993): *El color en el diseño gráfico. Principios y uso efectivo del color.* Ed. Gustavo Gili. Barcelona, España.

www.fotonostra.com/grafico/diseno.htm

# **FUENTES DE IMÁGENES**

#### Página Página

- Carteles de Antonio Makhlouf Akl
- 20 Carteles de diferentes campañas ecológicas de World Wildlife Fund
- Fotografía Beatles http://www.imagenesdeposito.com
- Diferentes revistas de Editorial Televisa
- Bolsa Campaña "Give me your hand" iniciativa de GreenPeace para evitar las bolsas de plástico
- Libreta http://resiscrap.blogspot.mx
- 43 Diseños de Antonio Makhlouf Akl
- 49 Diseño de Antonio Makhlouf Akl
- 51 Diseño de Antonio Makhlouf Akl
- Doble página de revista Interview
- Diseño de Antonio Makhlouf Akl
- Diseño de Antonio Makhlouf Akl
- Diseño de Laura Iñigo Dehud
- Diseño de Laura Iñigo Dehud
- Composición Axial de José Varona
- Cartel Django, disponible en http://concertposter.org
- Portada de Maricarmen García Sepúlveda
- Fotografía de Antonio Makhlouf Akl
- Composición Radial de José Varona

- Cartel Sherlock, disponible en http:// www.allposters.com
- Cartel Rush, disponible en http://www.ebay.com
- Portada de Antonio Makhlouf Akl
- Fotografías de Antonio Makhlouf Akl
- Dibujo Joel Marquina
- Dibujo Laura Iñigo Dehud
- Pinturas de Laura Iñigo Dehud
- 88 Ilustraciones de Enid Aguirre y Antonio Makhlouf
- Fotografías de Rashid Makhlouf Cervantes
- Libro de Laura Iñigo Dehud
- Infografía, ATP
- Infografía, periódico Reforma
- Libro de Laura Iñigo Dehud /ilustración de Irving Mendoza Hernández
- Libro de Laura Iñigo Dehud y Antonio Makhlouf
- Diagramas de Antonio Makhlouf Akl

Las fotografías, infografías, diagramas, ilustraciones, no mencionadas anteriormente, provienen de los siguientes bancos de imágenes:

- Dreamstimes
- Ingimage

#### O de producción de los autores.

PRIMERA EDICIÓN IMPRESO EN MÉXICO POR DICOGRAF AGOSTO 2014

# DISEÑO EDITORIAL · Manual de conceptos básicos · LAURA SILVIA IÑIGO - ANTONIO MAKHLOUF

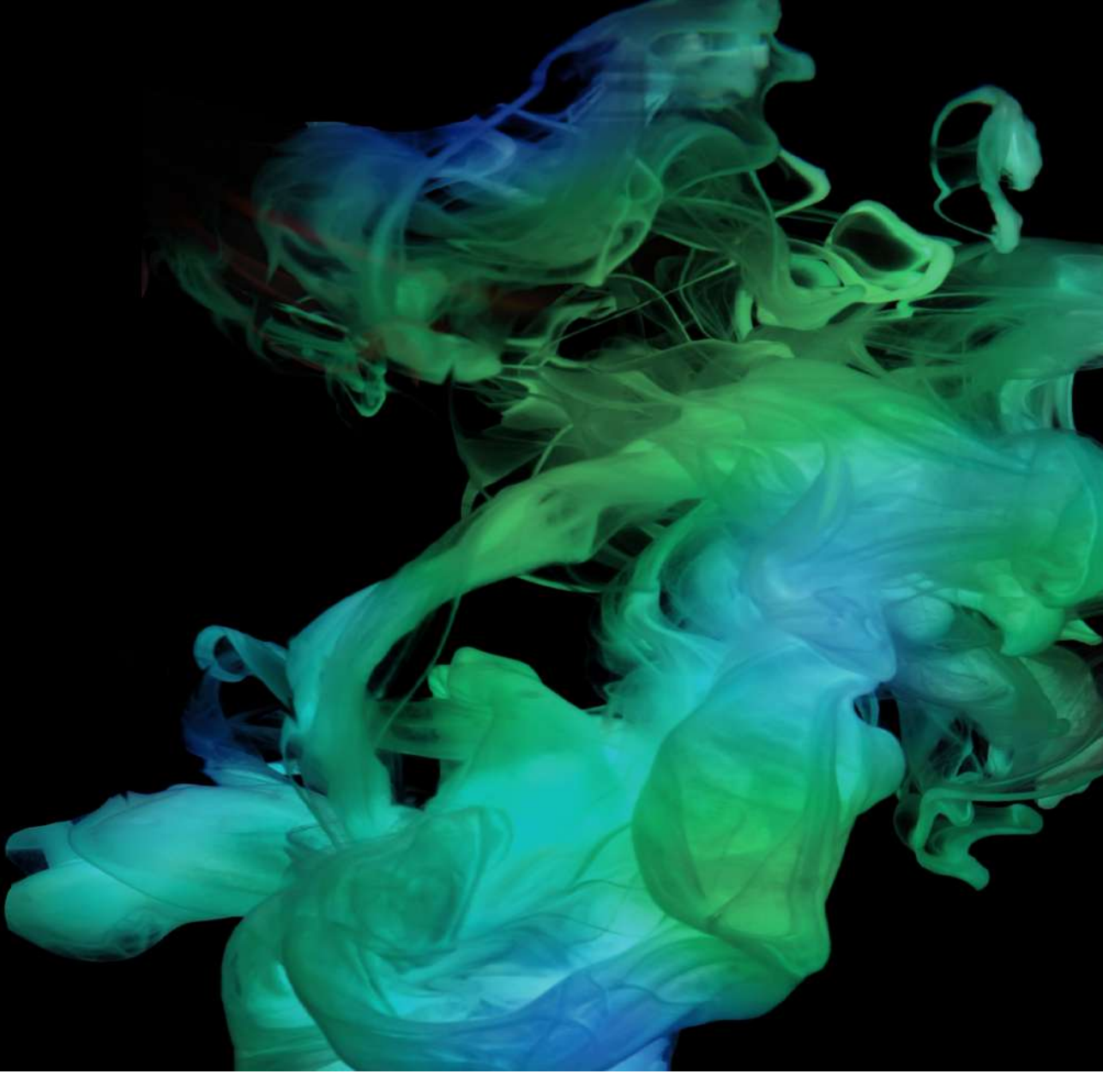

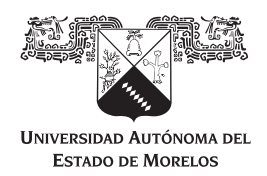

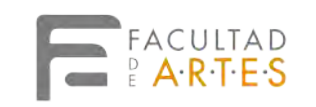

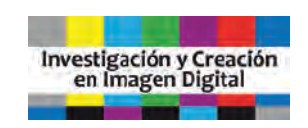

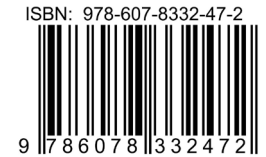